# Н.С. Кравченко О.Г. Ревинская

# **МЕТОДЫ ОБРАБОТКИ** РЕЗУЛЬТАТОВ ИЗМЕРЕНИЙ **И ОЦЕНКИ ПОГРЕШНОСТЕЙ**<br>В учебном лабораторном практикуме

МИНИСТЕРСТВО ОБРАЗОВАНИЯ И НАУКИ РОССИЙСКОЙ ФЕДЕРАЦИИ

Федеральное государственное бюджетное образовательное учреждение высшего профессионального образования

«НАЦИОНАЛЬНЫЙ ИССЛЕДОВАТЕЛЬСКИЙ **ТОМСКИЙ ПОЛИТЕХНИЧЕСКИЙ УНИВЕРСИТЕТ»** 

Н.С. Кравченко, О.Г. Ревинская

# **МЕТОДЫ ОБРАБОТКИ** РЕЗУЛЬТАТОВ ИЗМЕРЕНИЙ И ОЦЕНКИ ПОГРЕШНОСТЕЙ В УЧЕБНОМ ЛАБОРАТОРНОМ ПРАКТИКУМЕ

Рекомендовано Сибирским региональным учебно-методическим центром высшего профессионального образования для межвузовского использования в качестве учебного пособия для студентов, обучающихся по техническим направлениям и специальностям

> Издательство Томского политехнического университета 2011

#### Кравченко Н.С.

**K77** 

Методы обработки результатов измерений и оценки погрешностей в учебном лабораторном практикуме: учебное пособие / Н.С. Кравченко, О.Г. Ревинская; Томский политехнический университет. - Томск: Изд-во Томского политехнического университета, 2011. - 86 с.

ISBN 978-5-98298-850-8

Материалы, представленные в пособии, позволяют обосновать методику оценки погрешностей экспериментальных результатов в курсе общей физики технических и классических университетов. Изложенная методика опирается на элементы теории вероятности и математической статистики, а также математического анализа. В пособии описаны методы количественного и графического представления экспериментальных результатов. Для практического применения изложенных методов даны рекомендации по использованию электронных таблиц на примере MS Excel.

Предназначено для студентов младших курсов, приобретающих начальные навыки в области экспериментальных исследований.

> УДК 53.088(075.8) ББК 22.3я73

#### Рецензенты

#### Доктор физико-математических наук, доцент ТГУ С.И. Борисенко

Доктор физико-математических наук, профессор ТГПУ Ю.П. Кунашенко

#### ISBN 978-5-98298-850-8

#### © ФГБОУ ВПО НИ ТПУ, 2011

© Кравченко Н.С., Ревинская О.Г., 2011

© Обложка. Издательство Томского политехнического университета, 2011

# **ВВЕДЕНИЕ**

Физика как естественная наука представляет собой совокупность теоретических и экспериментальных исследований. Теоретическая и экспериментальная составляющие физики развиваются взаимосвязано, взаимно дополняя друг друга. Новые экспериментальные достижения подчас требуют создания новых теорий. И наоборот, достижения в области теоретической физики создают основания для постановки новых экспериментов.

При изучении физики как учебной дисциплины важно получить навыки как экспериментальных, так и теоретических исследований. Основные навыки экспериментальных исследований в курсе общей физики приобретаются в рамках лабораторного практикума.

Основными методами экспериментальных исследований принято считать наблюдение и эксперимент.

Наблюдение - это систематическое, целенаправленное восприятие того или иного объекта или явления без воздействия на него. Наблюдение позволяет получить первоначальную информацию об изучаемом объекте или явлении.

Эксперимент - метод изучения объекта (явления), когда исследователь активно и целенаправленно воздействует на него путем создания искусственных условий или использует естественные условия, необходимые для выявления некоторых свойств данного объекта (явления). Можно выделить следующие принципиальные отличия эксперимента по сравнению с наблюдением.

1. Эксперимент дает возможность изучения явления или объекта без влияния побочных факторов, затеняющих основной процесс.

2. В экспериментальных условиях можно получить результат более быстро и точно.

3. При эксперименте можно проводить испытания столько раз, сколько это необходимо.

Пелью эксперимента является количественное и качественное изучение определенных свойств изучаемого явления или объекта, выявление взаимосвязей между ними. Эти исследования выполняются на основе измерений.

#### Виды измерений

В эксперименте свойства физических явлений и объектов изучаются с помощью измерений соответствующих физических величин.

Измерить какую-либо физическую величину значит сравнить ее с другой однородной ей физической величиной, принятой за единицу меры. За единицу меры длины, например, принят 1 м, массы – 1 кг и др. При измерении физических величин пользуются, разумеется, не эталонами, которые хранятся в специальных государственных метрологических учреждениях, а измерительными приборами, которые тем или иным способом сверены с эталонами.

Виды измерений определяются физическим характером измеряемой величины, требуемой точностью измерения, необходимой скоростью измерения, условиями и режимом измерений и т.д. Классификация видов измерений приведена на рис. 1. Несмотря на то, что существует множество видов измерений, число их постоянно увеличивается.

По количеству проводимых опытов, например, измерения можно разделить на многократные и однократные. Измерения называют однократными, когда для получения значения некоторой физической величины в опыте проводят только одно измерение. Измерения называют многократными, если для получения значения физической величины выполняют несколько измерений одними и теми же приборами при одних и тех же условиях.

По способу получения результата в учебной физической лаборатории обычно выделяют прямые (непосредственные) и косвенные измерения. При прямых измерениях искомое значение физической величины определяют соответствующим физическим прибором (непосредственное сравнение с эталоном). Например, длину измеряют непосредственно линейкой, температуру - термометром, силу - динамометром и т.д. Если искомое значение физической величины находят на основании известной зависимости между этой величиной и величинами, найденными прямыми измерениями, то этот вид измерений называют косвенными. Например, объем параллелепипеда может быть найден путем умножения трех линейных величин (длины, ширины и высоты), которые в свою очередь измеряются непосредственно.

<span id="page-5-0"></span>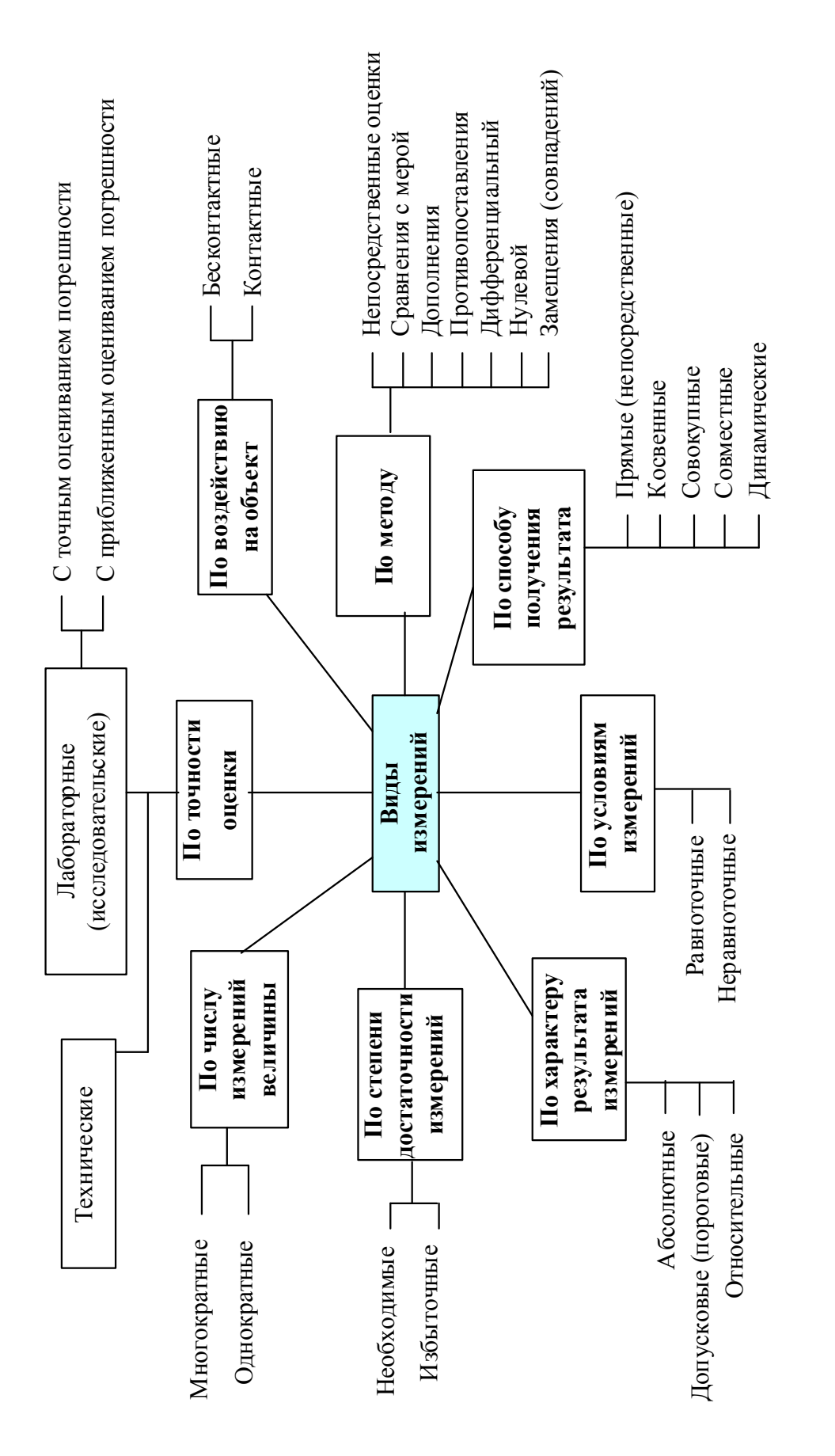

По условиям измерений различают равноточные и неравноточные измерения. Если измерения какой-либо физической величины выполняются одинаковыми по точности приборами в одних и тех же условиях с одинаковой тщательностью, такие измерения считают равноточными. Измерения, выполненные различающимися по точности приборами и (или) при разных условиях, называют неравноточными. В учебной физической лаборатории, как правило, все измерения являются равноточными. Это связано с фиксированным набором приборов и ограниченным временем выполнения работ лабораторного практикума.

В соответствии с РМГ 29-99 (рекомендации по межгосударственной стандартизации ГСИ) по методу измерений различают:

1. Метод непосредственной оценки, при котором значение величины определяют непосредственно по отсчетному устройству измерительного прибора.

2. Метод сравнения с мерой, где измеряемую величину сравнивают с величиной, воспроизводимой мерой. Например, измерение массы на рычажных весах с уравновешиванием гирей.

3. Метод дополнения, если значение измеряемой величины дополняется мерой этой же величины с таким расчетом, чтобы на прибор сравнения воздействовала их сумма, равная заранее заданному значению.

4. Дифференциальный метод характеризуется измерением разности между измеряемой величиной и известной величиной, воспроизводимой мерой. Если разность между измеряемой величиной и мерой сводится к нулю, то такой метод измерений называется нулевым.

5. Метод замещения - метод сравнения с мерой, в которой измеряемую величину замещают известной величиной, воспроизводимой мерой.

6. Нестандартизованные методы измерения. К ним можно отнести метод противопоставления (при котором измеряемая величина и величина, воспроизводимая мерой, одновременно воздействуют на прибор сравнения), а также метод совпадений (где разность между сравниваемыми величинами измеряют, используя совпадение отметок шкал или периодических сигналов).

Лабораторный физический практикум помогает студентам приобрести навыки проведения экспериментальных исследований, освоить наиболее важные методы измерений физических величин, глубже осознать основные физические законы и явления. Каждая из лабораторных работ физического практикума посвящена изучению определенного фи-

зического явления, и, как обязательный компонент, включает измерение той или иной физической величины, характеризующей данное явление или объект. В соответствии со схемой, изображенной на рис. 1, измерения, проводимые при выполнении лабораторных работ можно характеризовать как равноточные, многократные или однократные, прямые или косвенные, выполняемые с использованием различных методов измерений.

Лабораторные измерения всегда обладают некоторой неточностью (погрешностью), оценка которой является неотъемлемой составляющей любого экспериментального исследования.

#### Погрешности измерений

Опыт показывает, что вследствие неточности измерительных приборов, несовершенства наших органов чувств, неполноты наших знаний, трудности учета всех побочных явлений, при многократном повторении одного и того же измерения получаются разные числовые значения изучаемой физической величины. Так бывает, даже если измерения производить в совершенно одинаковых условиях (равноточные измерения). При практическом использовании результатов тех или иных измерений возникает вопрос об истинном значении изучаемой физической величины, о точности измерения.

Термин «точность измерения», т.е. степень приближения результатов измерения к некоторому действительному значению, используется для качественного сравнения измерительных операций. Для количественной оценки используется понятие «погрешность (ошибка) измерений». Эти термины тесно связаны друг с другом: чем меньше погрешность, тем выше точность. Оценка погрешности измерений - одно из важных мероприятий по обеспечению достоверности измерений.

Количество факторов, влияющих на точность измерений, достаточно велико, и любая классификация погрешностей измерений в известной мере условна. На схеме, изображенной на рис. 2, приведена одна из возможных классификаций, которая может служить основой для оценки погрешности измерений в учебной физической лаборатории. Рассмотрим некоторые виды погрешностей подробнее.

Обозначим через х результат измерения некоторой величины, а через  $x_0$  – истинное значение ее, которое всегда нам неизвестно.

<span id="page-8-0"></span>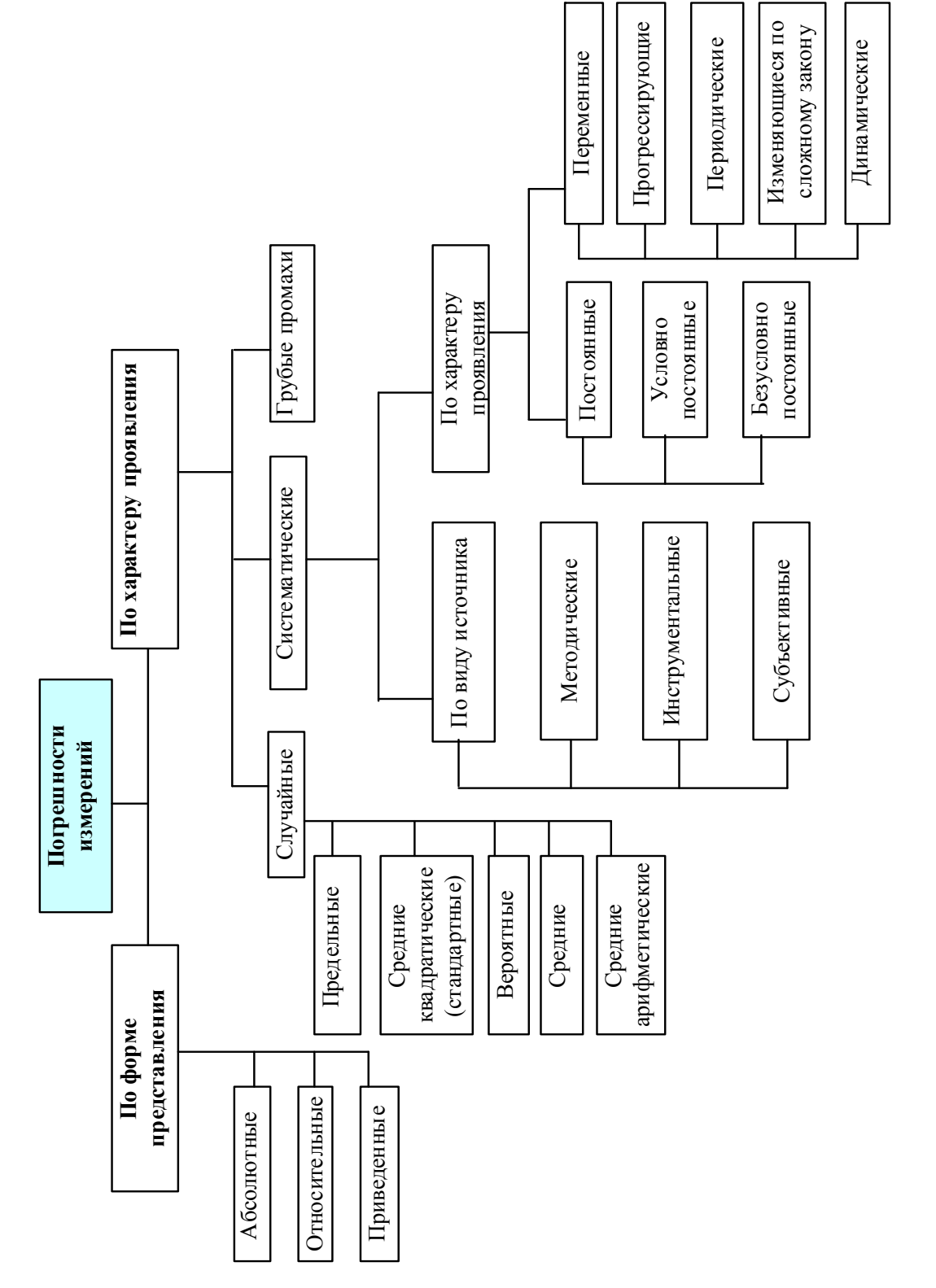

*Рис. 2* 

Погрешность измерения - это отклонение результата измерений  $x$ от истинного х. (действительного) значения измеряемой величины.

В зависимости от формы представления различают абсолютную, относительную и приведенную погрешности измерений.

Абсолютная погрешность измерения определяется как разность  $x_0 - x = \Delta x$  между истинным и измеренным значениями физической величины. Абсолютная погрешность может быть положительной или отрицательной в зависимости от того уменьшен или увеличен результат измерения по отношению к истинному значению.

Относительная погрешность - отношение абсолютной погрешности к истинному значению или к результату измерения. Относительная погрешность чаще всего выражается в процентах.

$$
\delta = \pm \frac{\Delta x}{x} \cdot 100\% \text{ with } \delta = \pm \frac{\Delta x}{x_0} \cdot 100\%.
$$

Приведенная погрешность - отношение абсолютной погрешности к нормированному значению  $x_{\mu}$ , выраженное в процентах  $\gamma = \pm \frac{\Delta x}{x} \cdot 100\%$ . В качестве нормированного значения может быть взято,

например, максимальное значение  $x_{\text{max}}$  измеряемой величины  $x_n = x_{\text{max}}$ .

В зависимости от характера проявления, причин возникновения и возможностей устранения различают систематическую и случайную составляющую погрешности измерения, а также грубые погрешности (промахи).

Систематические погрешности (ошибки) - это погрешности, которые сохраняют величину и знак от опыта к опыту, при равноточных измерениях. Типичными источниками систематических погрешностей бывают:

- несовершенство используемой измерительной аппаратуры,
- несовершенство используемого метода измерений;
- плохая настройка измерительной аппаратуры;
- недостаточное постоянство условий опыта;
- влияние окружающей среды;
- постоянные ошибки экспериментатора;
- неучтенные влияния других параметров.  $\bullet$

Систематические погрешности считаются потенциально устранимыми. Чтобы избежать или уменьшить систематические погрешности необходимо критически относиться к методам исследования, совершенствуя их, применяя более точные приборы, следя за их исправностью и Т.Д.

Случайные погрешности (ошибки) - это погрешности, изменяющие свою величину или знак от опыта к опыту, при измерениях, выполненных одинаковым образом и при одинаковых условиях. Случайные погрешности обуславливаются большим числом случайных причин, действующих в каждом отдельном измерении различным, неизвестным образом. К числу таких причин относятся случайные вибрации отдельных частей прибора, различные изменения в среде (температурные, оптические, электрические, магнитные воздействия, изменение влажности, колебание воздуха), трение, физиологическое изменение органов чувств экспериментатора (например, утомление) и множество других причин, которые практически невозможно исключить. Предсказать величину случайной погрешности для одного измерения в принципе невозможно. Поэтому приходится повторять измерения до определенного разумного предела, а полученную совокупность экспериментальных результатов обрабатывать с помощью методов теории вероятностей и математической статистики, которые являются основой, так называемой, теории погрешностей.

Промахи или грубые погрешности (ошибки) - это ошибочные измерения или наблюдения, возникающие в результате небрежности при отсчете по прибору или неразборчивой записи показаний, при неправильном включении прибора, или при нарушении условий, в которых должен проводиться опыт (изменение напряжения, загрязнение материала и т.д.). Такие ошибочные данные следует отбросить или сделать повторные (контрольные) измерения.

Если влияния систематических погрешностей и грубых промахов на полученные в эксперименте результаты, так или иначе, можно избежать или уменьшить, то случайные погрешности являются неустранимыми. Поэтому познакомимся с основными методами оценки случайной погрешности при равноточных измерениях различного вида в лабораторном практикуме.

ふややみふや

# **МЕТОДЫ ОЦЕНКИ СЛУЧАЙНЫХ** ПОГРЕШНОСТЕЙ РАВНОТОЧНЫХ ИЗМЕРЕНИЙ РАЗЛИЧНОГО ВИДА

При выполнении экспериментальных исследований на значение измеряемой величины влияет множество случайных факторов, не имеющих прямого отношения к изучаемому явлению или объекту. Эти факторы (помехи) могут весьма значительно влиять на результаты измерений, но не носить закономерный (постоянный) характер. Поэтому все получающиеся из эксперимента величины являются случайными. Ошибки (погрешности), возникающие при этом, называют случайными. Случайные ошибки устранить нельзя, но благодаря тому, что они подчиняются закономерностям теории вероятностей при достаточно большом числе измерений, всегда можно указать пределы, внутри которых заключено истинное значение измеряемой величины.

#### Свойства случайных величин

Случайными величинами называются величины, которые в результате опыта проведенного при одних и тех же условиях могут принимать различные числовые значения. Случайные погрешности измерений являются одним из примеров случайных величин. Случайная величина называется дискретной, если она может принимать только определенные числовые значения. Случайная величина называется непрерывной, если она может принимать непрерывный ряд значений. Так, измеряя длину стола многократно, мы можем, в принципе, в некотором диапазоне получить непрерывный ряд различных ее значений.

Рассмотрим некоторые свойства непрерывных случайных вели-ЧИН.

Проведем прямые многократные равноточные измерения одной и той же физической величины х.

Если измеряемая величина х непрерывна, то в результате достаточно большого числа *n* измерений получим ряд значений  $x_1, x_2, ..., x_n$ . Истинное значение измеряемой величины  $x_0$  нам неизвестно. Представим результаты измерений графически. Для этого область, в которой расположены все полученные значения, разделим на некоторое количество интервалов одинаковой ширины  $\Delta x$  и подсчитаем количество измерений, попавших в каждый из этих интервалов. Обозначим  $m_1, m_2, m_3, \ldots$  $m_k$  - количество измерений, попавших, соответственно в первый, вто-

рой, и т.д. интервал длиной  $\Delta x$ . Относительная частота попадания результатов измерений в какой-либо интервал  $(x_i, x_i + \Delta x)$  равна  $\frac{m_i}{n}$ .

При построении графика ось абсцисс разобьем на конечное число граничащих друг с другом промежутков  $\Delta x$ . Над каждым промежутком  $(x_i, x_i + \Delta x)$  нарисуем прямоугольник высотой, равной относительной частоте  $\frac{m_i}{n}$  попадания результатов измерений в данный интервал (или величину  $\frac{m_i}{n\Delta x}$ ). Возникающий таким образом ступенчатый график называется гистограммой выборки (рис. 3). Такое частотное распределение позволяет наглядно показать исход серии измерений. Хотя результат каждого измерения определяется случайными причинами, из рис. 3

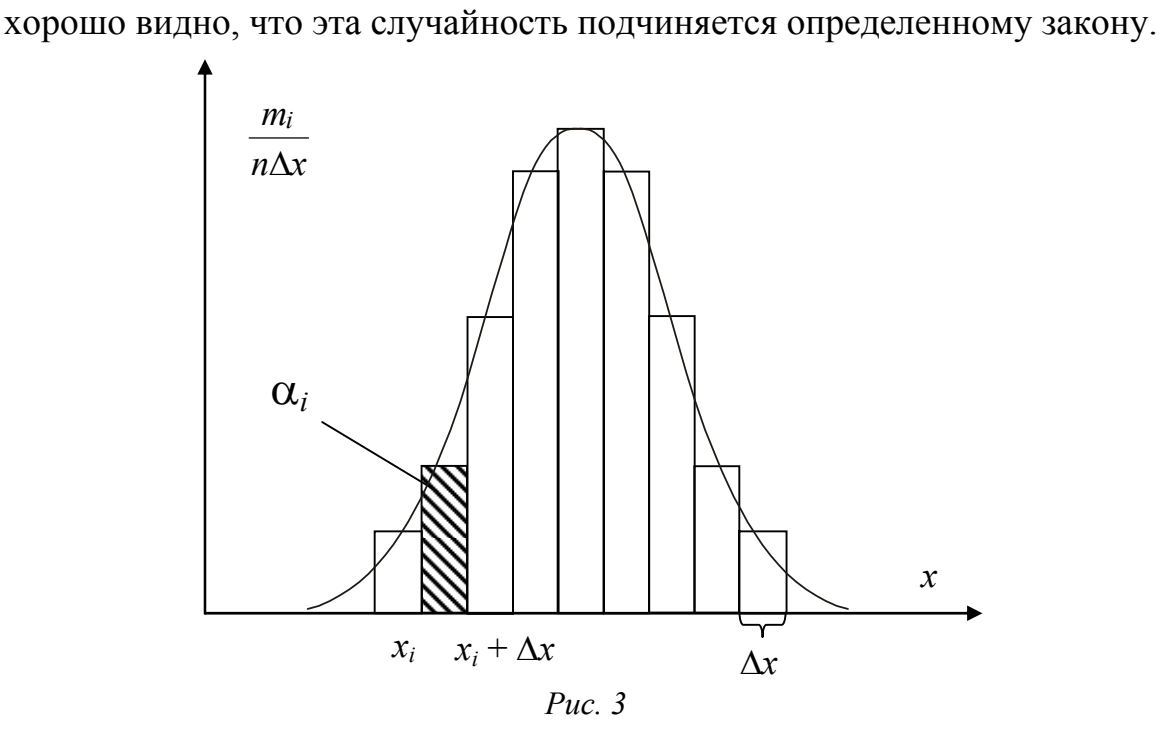

<span id="page-12-0"></span>При большом числе измерений *n* относительную частоту  $\frac{m_i}{m}$  того, что величина х может принимать значения в интервале от  $x_i$  до  $x_i + \Delta x$ , называют **вероятностью** ( $\lim_{n\to\infty} \frac{m_i}{n} = \alpha_i$ ). Вероятность – положительная величина, принимающая значения от нуля до единицы (или от 0 до  $100\%$ ).

Величина  $\frac{m_i}{n\Delta x}$  – представляет вероятность, приходящуюся на

единичный интервал, причем она зависит от значения  $x_i$ , т.е. является некоторой функцией  $f(x_i)$  и называется **плотностью вероятности** или плотностью распределения

$$
f(x_i) = \frac{m_i}{n\Delta x}, \text{ при } n \to \infty.
$$

Следует отметить, что при увеличении числа интервалов до ∞, длина интервала  $\Delta x$  стремится к нулю. Тогда гистограмма в предельном переходе заменится гладкой кривой  $f(x)$ , которая называется кривой распределения или плотностью вероятности величины *х*. На рис. 4 – это кривая, симметричная относительно максимума.

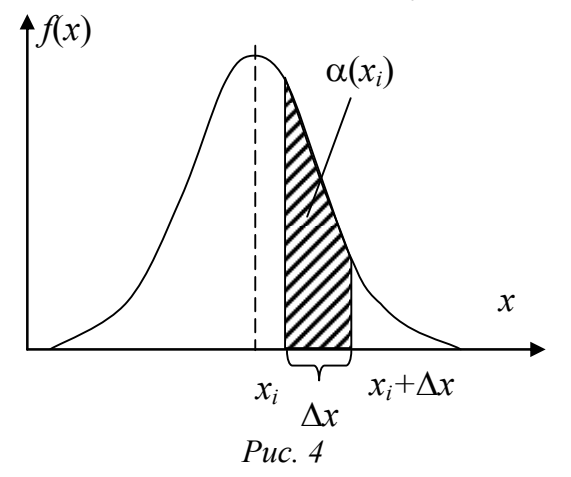

<span id="page-13-0"></span>Для любого бесконечно малого интервала dx вероятность  $d\alpha(x)$ того, что в результате измерения величины х получится значение, принадлежащее интервалу от  $x$  до  $x + dx$ , зависит от плотности вероятности  $f(x)$ 

$$
f(x)dx = d\alpha(x).
$$

Вероятность  $\alpha(x_i)$  попадания результата измерения величины х в интервал от  $x_i$  до  $x_i + \Delta x$  численно равна площади под кривой функции плотности вероятности на этом интервале (заштрихованный участок с основанием  $\Delta x$  на рис. 4), которая вычисляется путем интегрирования функции плотности вероятности  $f(x)$ 

$$
\alpha(x_i) = \int_{x_i}^{x_i + \Delta x} f(x) dx.
$$

Для данного зафиксированного значения  $x_i$ , чем больше длина интервала Дх, тем больше соответствующая ему вероятность (тем больше площадь).

Рассмотрим интервал Дх бесконечной длины. Вероятность того, что измеряемая случайная величина принимает какое-либо значение в интервале от  $-\infty$  до  $\infty$ , равна 1 (достоверное событие – событие, которое происходит всегда). Это означает, что площадь под кривой распределе-

ния  $f(x)$  равна единице:  $\int_{a}^{\infty} f(x)dx = 1$ . Это выражение называют условием

нормировки.

Рассмотрим другой предельный случай. Устремим длину интервала Дх к нулю (т.е. зафиксируем одно конкретное значение случайной величины). Площадь при этом тоже обратится в ноль. Это значит, что вероятность получить при измерении конкретное фиксированное значение непрерывной случайной величины равна нулю. То есть для непрерывной случайной величины можно указать лишь интервал ее возможных значений с указанием вероятности ее пребывания в этом интервале. Это означает, что из всей серии результатов измерений  $x_1, x_2, ..., x_n$  невозможно указать истинное значение величины, а лишь интервал близких к нему возможных значений. Также невозможно указать точное значение допущенной при этом погрешности, а лишь интервал возможных значений погрешности с соответствующей вероятностью.

#### Основные статистические характеристики непрерывной случайной величины

Поведение непрерывной случайной величины определяется функцией плотности вероятности  $f(x)$  для распределения, которому подчиняется данная величина. Все статистические характеристики случайной величины определяются на основе функции плотности вероятности  $f(x)$ .

1. Среднее значение (математическое ожидание) непрерывной случайной величины определяется по формуле

$$
\overline{x}=\int\limits_{-\infty}^{\infty}xf(x)dx.
$$

2. Дисперсия. Дисперсия характеризует степень рассеяния значений случайной величины относительно среднего значения. Дисперсия непрерывной случайной величины определяется как

$$
\sigma^2 = \int_{-\infty}^{\infty} (\overline{x} - x)^2 f(x) dx.
$$

3. Средним квадратичным отклонением называется квадратный корень из дисперсии  $\sqrt{\sigma^2}$ . Среднее квадратичное отклонение характеризует абсолютное среднее отклонение случайной величины от среднего значения.

4. Модой называется значение случайной величины, которое встречается чаще всего, т.е. имеет максимальную вероятность. Для непрерывной случайной величины мода совпадает с максимумом функции плотности вероятности  $f(x)$ .

Таким образом, если известен аналитический вид функции плотности вероятности  $f(x)$  случайной величины, то такие величины, как среднее значение, среднеквадратичное отклонение и наиболее вероятное значение могут быть легко подсчитаны.

В теории вероятностей изучаются различные законы распределения, каждому из которых соответствует определенная функция плотности вероятности. Они получены путем обработки большого числа наблюдений над случайными величинами. Эти законы могут быть использованы для обработки результатов измерений, но предварительно необходимо установить, какому закону распределения подчиняется данная случайная величина.

# СЛУЧАЙНЫЕ ПОГРЕШНОСТИ ПРЯМЫХ МНОГОКРАТНЫХ ИЗМЕРЕНИЙ

В теории погрешности экспериментальных измерений наиболее часто встречаются распределения Гаусса (нормальное распределение), Стьюдента и равномерное распределение.

Закон нормального распределения (Гаусса) играет в теории погрешностей особую роль. Это связано, прежде всего, с тем, что в теории вероятности существует центральная предельная теорема, которая утверждает, что случайная величина, формирующаяся как совокупность нескольких независимых случайных процессов, подчиняется закону нормального распределения. Результаты многократных измерений при наличии случайных погрешностей формируются под влиянием большого числа независимо действующих факторов. На этом основании можно считать, что при отсутствии какого-либо доминирующего влияния результаты прямых многократных измерений подчиняются нормальному распределению.

#### Нормальное распределение непрерывной случайной величины

Нормальное распределение было получено К.Ф. Гауссом (1777-1855 гг). Оно является самым распространенным распределением в при-

роде, экономике и т.д. Кроме того, многие другие распределения в некоторых предельных случаях переходят в нормальное распределение.

Случайная величина х с нормальным распределением может принимать любые значения в интервале от -∞ до ∞ и имеет функцию плотности вероятности (закон Гаусса) вида

$$
f(x) = \frac{1}{\sqrt{2\pi}\sigma}e^{-\frac{(\overline{x}-x)^2}{2\sigma^2}},
$$

где  $\bar{x}$  – абсцисса, соответствующая максимуму плотности вероятности  $f(x)$ ;  $\sigma^2$  – характеризует рассеяние, разброс результатов измерений относительно наиболее вероятного значения  $\bar{x}$ , и называется генеральной дисперсией; о - называют генеральным средним квадратичным отклонением.

Основные свойства нормального распределения:

- 1. Распределение симметрично относительно точки  $x = \overline{x}$ .
- 2. Математическое ожидание вычисляется как  $\bar{x} = \int_{0}^{\infty} x f(x) dx$ . Для

нормального распределения оно совпадает с наиболее вероятным значением случайной величины, ему соответствует максимальная плотность вероятности равная  $1/(\sigma\sqrt{2\pi})$ .

3. Дисперсия определяется, как  $\sigma^2 = \int_{-\infty}^{\infty} (\bar{x} - x)^2 f(x) dx$ , а среднеквадратичное отклонение  $\sigma = \sqrt{\sigma^2}$ .

4. Функция плотности вероятности  $f(x)$  имеет максимум в точке  $x = \overline{x}$ , равный  $1/(\sigma \sqrt{2\pi})$ , и две точки перегиба при  $x_1 = \overline{x} - \sigma$  и  $x_2 = \overline{x} + \sigma$ .

5. Условие нормировки записывается в виде  $\int_{a}^{\infty} f(x) dx = 1$ .

В теории погрешностей считают, что значение, появляющееся в эксперименте чаще всего, является истинным значение измеряемой физической величины. Следовательно, для физической величины, подчиняющейся нормальному распределению, истинное значение  $x_0$  совпадает с математическим ожиданием  $\bar{x}$ :  $x_0 = \bar{x}$ .

Тогда применительно к задаче оценки погрешности экспериментальных измерений параметры нормального распределения (Гаусса)  $\bar{x}$  и  $\sigma^2$  можно интерпретировать следующим образом.

1. Выполним серию измерений некоторой физической величины, математическое ожидание (истинное значение) которой равно  $\bar{x}_1$ . Затем в тех же условиях тем же прибором измерим другую физическую величину, математическое ожидание (истинное значение) которой равно  $\bar{x}_2$ . Максимум плотности вероятности для второй величины будет смещен относительно максимума плотности вероятности первой (рис. 5а), а ширины кривых будут одинаковыми. Дисперсия распределения  $\sigma^2$  характеризует разброс значений при измерении данным методом.

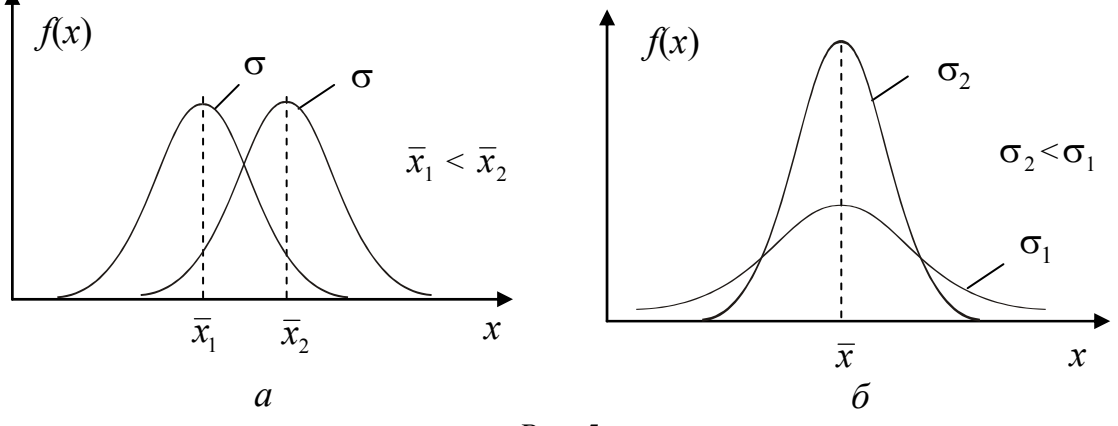

*Puc.* 
$$
5
$$
.

<span id="page-17-0"></span>2. Если одна и та же величина измерена различными методами, например, разными приборами, то разброс результатов относительно истинного значения  $\bar{x}$ , вызванный случайной погрешностью, будет разным (рис. 5, б). Если метод измерения является более точным, то разброс результатов меньше ( $\sigma_2$  меньше), кривая сужается. На рис. 5, б  $\sigma_{2} < \sigma_{1}$ .

Таким образом, среднее квадратичное отклонение о характеризует прибор или метод измерения, а математическое ожидание  $\bar{x}$  – истинное значение измеряемой величины (при бесконечном числе опытов).

Так как  $\bar{x}$  соответствует истинному значению измеряемой величины для экспериментальных исследований важно определить вероятность  $\alpha$  того, что измеренные значения лежат вблизи  $\bar{x}$ , т.е. в некотором интервале  $(\bar{x} - \Delta x, \bar{x} + \Delta x)$ , симметричном относительно  $\bar{x}$  (рис. 6). Согласно теории вероятности вероятность α определяется как площадь под кривой функции плотности вероятности  $f(x)$  на соответствующем интервале путем интегрирования  $\alpha = \int f(x)dx$ . Значения вероятности того, что измеренная величина принимает значения из интервала, длина

 $\Delta x$  которого пропорциональна  $\sigma$ , приведены в таблице 1. На рис. 7 также представлены значения вероятности  $\alpha$  для интервалов  $\pm \sigma$ ,  $\pm 2\sigma$ ,  $\pm 3\sigma$  относительно  $\bar{x}$  для нормального распределения.

| Таблица 1 |  |
|-----------|--|
|           |  |

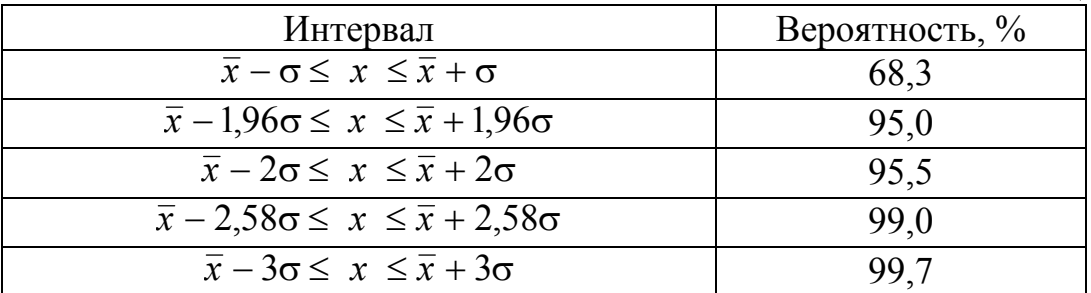

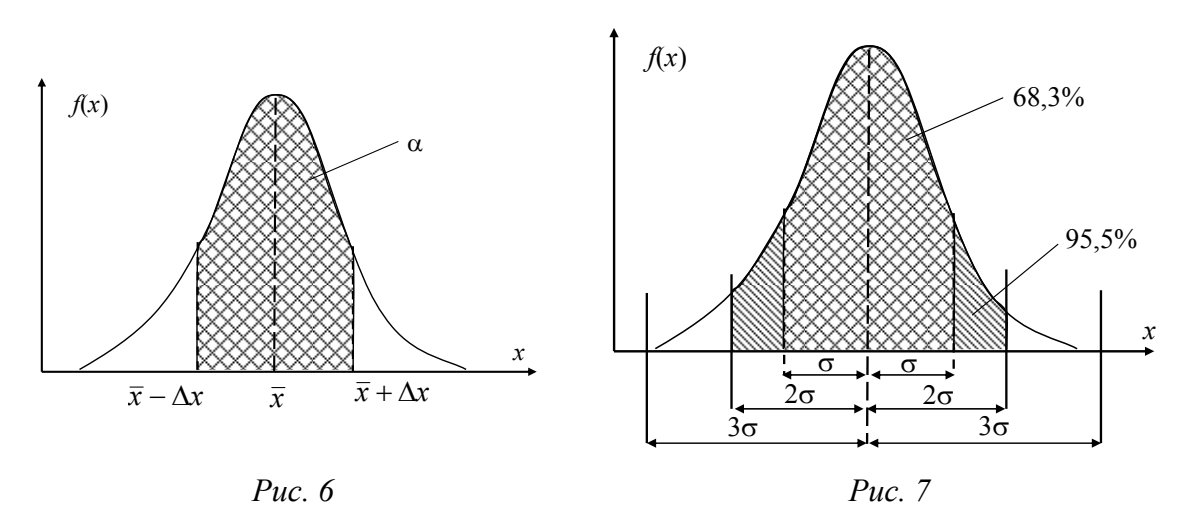

<span id="page-18-0"></span>Не трудно заметить, что существует взаимосвязь между длиной интервала Дх и вероятностью о получить в эксперименте значения измеряемой величины в этом интервале. Если длину интервала  $\Delta x$  выражать через среднеквадратичное отклонение  $\sigma$ :  $\Delta x = k_{\alpha} \sigma$ , то можно утверждать, что коэффициент пропорциональности  $k_{\alpha}$  зависит от вероятности  $\alpha$ . Чем больше вероятность  $\alpha$ , тем больше интервал  $\Delta x$ , в котором находятся измеренные значения, следовательно, тем больше коэффициент  $k_a$ .

Так как на результаты измерения влияет множество случайных независимых факторов, не все полученные в эксперименте результаты в равной мере могут достоверно характеризовать изучаемое явление или объект. Возможна ситуация, когда влияние посторонних факторов окажется настолько значительным, что измеренное значение нельзя считать относящимся к изучаемой физической величине. Вероятность, с которой в условиях данного эксперимента полученные экспериментальные данные можно считать надежными (достоверными), называют доверительной вероятностью или надежностью. Величина доверительной вероятности определяется характером производимых измерений. При выполнении учебных лабораторных работ в курсе общей физики доверительная вероятность обычно считается равной 95%.

Интервал Дх, в который попадают измеренные в эксперименте значения, соответствующие доверительной вероятности α, называется доверительным интервалом. Доверительному интервалу  $\Delta x = \sigma$  (коэффициент  $k_{\alpha} = 1$ ) соответствует доверительная вероятность 68,3%. По определению вероятности 68,3% результатов входят в интервал ( $\bar{x} - \sigma$ ;  $\overline{x} + \sigma$ ), а 31,7% находятся вне этого интервала. С другой стороны, если доверительная вероятность равна 95,5%, это означает, что 95,5% экспериментальных значений находятся в интервале  $(\bar{x} - 2\sigma; \bar{x} + 2\sigma)$  и  $k_a = 2$ .

Так как при данных условиях эксперимента (доверительном интервале) доверия заслуживают только результаты измерений, лежащие внутри доверительного интервала  $\Delta x$ , то абсолютная погрешность (отклонение от истинного значения) этих значений измеряемой физической величины ограничена длиной доверительного интервала  $\Delta x$ . То есть длина доверительного интервала Дх является характеристикой погрешности серии проводимых экспериментальных измерений (погрешности многократных измерений). Тогда погрешность серии измерений  $\Delta x = k_{\alpha} \sigma$  определяется через среднеквадратичное отклонение  $\sigma$ измеряемой физической величины и доверительную вероятность α данной серии экспериментов, которые оба зависят от условий проведения эксперимента. Поэтому для характеристики величины случайной погрешности (ошибки) результата многократных измерений необходимо указывать два числа: величину доверительного интервала Дх и величину соответствующей ему доверительной вероятности α.

### Истинное значение и погрешность измеряемой физической величины

Когда перед исследователем стоит задача измерения конкретной физической величины, то число опытов ограничено, а параметры  $\bar{x}$  и  $\sigma$ нормального распределения, которому подчиняется измеряемая физическая величина, неизвестны. Возникает вопрос, каким образом из ограниченного числа измерений оценить истинное значение и погрешность измерений.

Предположим, что в результате и равноточных измерений получено *п* значений физической величины, истинное значение  $x_0 = \overline{x}$  которой нам неизвестно, а измеряемая величина х подчиняется распределению Гаусса. Обозначим через  $x_1, x_2, ..., x_n$  результаты отдельных измерений, а через  $\Delta_1, \Delta_2, ..., \Delta_n$  - отклонения результатов измерений от истинного значения  $x_0 = \overline{x}$  (истинные абсолютные погрешности отдельных измерений).

$$
\Delta_1 = \overline{x} - x_1,
$$
  
\n
$$
\Delta_2 = \overline{x} - x_2,
$$
  
\n
$$
\Delta_n = \overline{x} - x_n.
$$

Абсолютные погрешности  $\Delta_1$ ,  $\Delta_2$ , ...  $\Delta_n$  могут принимать как положительные, так и отрицательные значения. Суммируя левую и правую стороны равенств, получаем после перестановки членов

$$
x_1 + x_2 + \dots + x_n = n\overline{x} - \sum_{i=1}^n \Delta_i \; .
$$

Разделив обе части последнего равенства на число измерений *n*, получим

$$
\overline{x} = \widetilde{x} + \frac{1}{n} \sum_{i=1}^{n} \Delta_i ,
$$

$$
\widetilde{x} = \frac{x_1 + x_2 + ... x_n}{n}
$$
 или  $\widetilde{x} = \frac{1}{n} \sum_{i=1}^{n} x_i$ .

где

Величина х называется средним арифметическим.

Из симметрии кривой Гаусса видно, что при большом числе экспериментов вероятность получить значение больше истинного на  $\Delta$  такая же, как вероятность значения меньше истинного на  $\Delta$  (вероятности положительных и отрицательных абсолютных погрешностей равны). Тогла

$$
\lim_{n \to \infty} \left( \frac{1}{n} \sum_{i=1}^{n} \Delta_i \right) = 0.
$$

Т.е. среднее значение абсолютной случайной погрешности при большом числе экспериментов  $(n \rightarrow \infty)$  стремится к нулю. Следовательно, если число измерений достаточно велико  $(n \rightarrow \infty)$ , а случайная величина х подчиняется распределению Гаусса, то

$$
\lim_{n\to\infty}\widetilde{x}=\overline{x}
$$

Дисперсия  $\sigma^2$  в распределении Гаусса показывает среднеквадратичный разброс измерений, а среднеквадратичное отклонение о пропорционально величине доверительного интервала для заданной доверительной вероятности α. По определению дисперсии

$$
\sigma^2 = \int_{-\infty}^{\infty} (\bar{x} - x)^2 f(x) dx, \text{ при } n \to \infty.
$$

Для конечного количества измерений и согласно теории вероятности и математической статистике  $\sigma = \sqrt{\frac{(\bar{x} - x_1)^2 + (\bar{x} - x_2)^2 + ... + (\bar{x} - x_n)^2}{n}}$ .

Так как  $\bar{x} = \tilde{x}$  (при  $n \to \infty$ ), то среднеквадратичное отклонение можно записать

$$
\widetilde{\sigma} = \sqrt{\frac{(\widetilde{x} - x_1)^2 + (\widetilde{x} - x_2)^2 + ... + (\widetilde{x} - x_n)^2}{n (n-1)}} = \sqrt{\frac{\sum_{i=1}^{n} (\widetilde{x} - x_i)^2}{n (n-1)}}
$$

При большом числе измерений  $(n \rightarrow \infty)$   $\tilde{\sigma} = \sigma$ . Тогда величина доверительного интервала  $\Delta x = k_{\alpha} \sigma$  при  $n \rightarrow \infty$  равна  $\Delta \tilde{x} = k_{\alpha} \tilde{\sigma}$  и пропорциональна σ для данной доверительной вероятности α. Следовательно, говорят, что измеряемая физическая величина имеет значение в интервале  $\tilde{x} \pm k_{0} \tilde{\sigma}$  (или  $\tilde{x} \pm \Delta \tilde{x}$ ) с доверительной вероятностью  $\alpha$ . При этом истинное значение измеряемой величины равно  $\bar{x} = \tilde{x}$ .

Тогда результаты серии измерений физической величины х записывают в виде

 $x = \tilde{x} \pm \Delta \tilde{x}$  с доверительной вероятностью  $\alpha$ .

Причем выбор доверительного интервала (случайной погрешности многократных измерений) в виде  $\Delta \widetilde{x} = k_{\alpha} \widetilde{\sigma}$  предполагает, что количество измерений велико  $n \ge 50$ . Тогда можно воспользоваться распределением Гаусса (таблица 1).

Если число измерений физической величины невелико, то истинное значение измеряемой величины  $x_0 = \overline{x}$  отличается от среднего арифметического  $\tilde{x}$ . На рис. 8 приведен пример расположения истинного  $\bar{x}$  и среднего арифметического  $\tilde{x}$  значения, полученного из небольшого числа измерений.

При малом числе измерений и для определения доверительного интервала  $\Delta \tilde{x}$  по вероятности  $\alpha$  пользоваться распределением Гаусса нельзя. При выполнении лабораторных работ обычно  $n \leq 10$ .

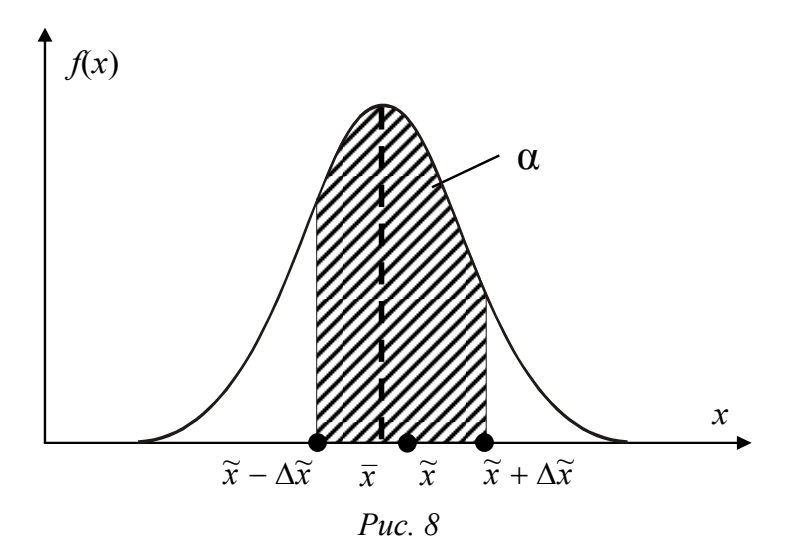

#### Распределение Стьюдента

<span id="page-22-0"></span>При числе измерений  $2 \le n \le 10$  доверительный интервал определяется с помощью распределения Стьюдента.

Пусть в результате *п* измерений случайной величины  $x$ , подчиняющейся нормальному распределению с параметрами  $\bar{x}$  и  $\sigma$ , получены значения  $x_1, x_2, ..., x_n$ .

Английский математик и химик В.С. Госсет (псевдоним Стьюдент) в 1908 году рассмотрел случайную величину вида

$$
t=\frac{\overline{x}-\widetilde{x}}{\widetilde{\sigma}},
$$

где  $\tilde{\sigma}$  – среднеквадратичное отклонение результатов измерений от среднего арифметического  $\tilde{x}$  в данной серии из *n* измерений.

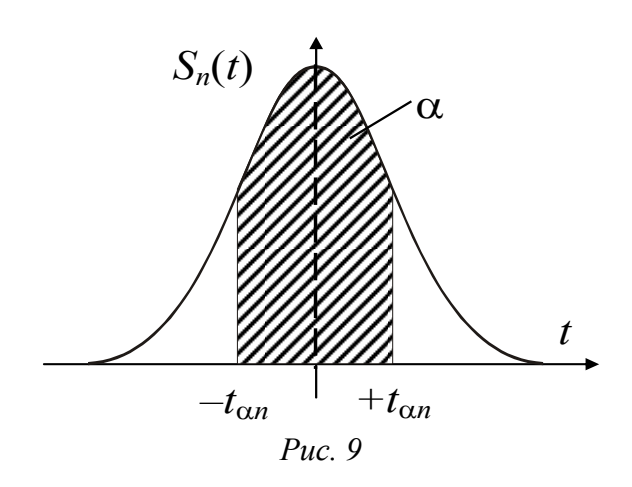

<span id="page-22-1"></span>Значения  $\tilde{x}$  и  $\tilde{\sigma}$  зависят от числа измерений *n*. Поэтому при числе  $n_1$  измерений величина t принимает числовое значение  $t_1$ , при  $n_2$  - значение  $t_2$  и т.д. Стьюдент получил закон распределения (плотность вероятности)  $S_n(t)$  случайной величины t. Это некоторая математическая функция от *п* и *t*. Закон Стьюдента - это закон распределения ошибок измерений нормальных (Гауссовских) случайных величин. Эта функция (плотность вероятности) имеет максимум при  $t = 0$ , когда  $\bar{x} = \tilde{x}$ . На рис. 9 приведено распределение Стьюдента.

Интервалу значений величины х, симметричному относительно  $\bar{x}$ , соответствует интервал значений переменной t, симметричный относительно нуля. Обозначим вероятность того, что величина *t* принимает значение из некоторого интервала от  $-t_{\alpha n}$  до  $+t_{\alpha n}$ , через α (заштрихованная площадь на рис. 9). Если при некотором числе измерений и задать значение доверительной вероятности  $\alpha$ , то используя функцию  $S_n(t)$ , можно рассчитать границы соответствующего симметричного интервала  $t_{\alpha n}$ , который зависит от  $\alpha$  и *n* 

$$
\alpha=\int\limits_{-t_{\alpha n}}^{+t_{\alpha n}}S_n(t)dt.
$$

Значения t<sub>an</sub> называют коэффициентами Стьюдента, они приведены в таблице 2 для разных значений доверительной вероятности α и количества и измерений.

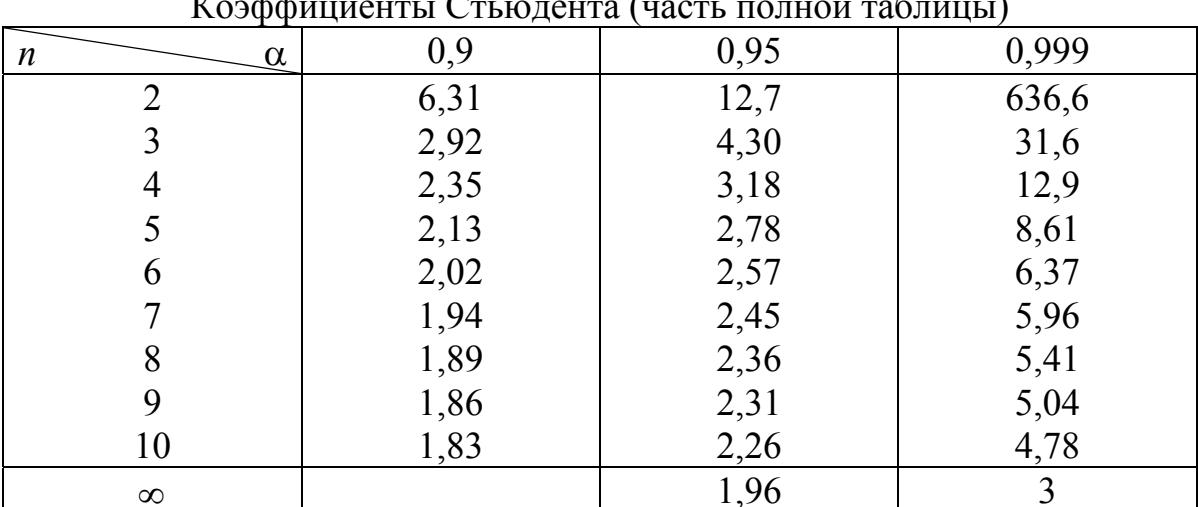

 $\Gamma$  and demonstration  $\int$ 

Для известного числа опытов *п* и доверительной вероятности  $\alpha$ определим коэффициент Стьюдента  $t_{\alpha n}$ , который соответствует максимальному отклонению среднего арифметического от истинного значения. Максимальное отклонение  $\tilde{x}$  от  $\bar{x}$  равно длине доверительного ин-

Таблица 2

тервала  $\Delta \tilde{x}$ . Тогда на основании определения величины  $t = \frac{\bar{x} - \tilde{x}}{\approx}$  полу-

ЧИМ

$$
t_{\alpha n} = \frac{\overline{x} - \widetilde{x}}{\widetilde{\sigma}}\bigg|_{\max} = \frac{\Delta \widetilde{x}}{\widetilde{\sigma}} \implies \Delta \widetilde{x} = t_{\alpha n} \widetilde{\sigma}.
$$

Здесь  $\Delta \widetilde{x}$  – граница доверительного интервала для непрерывной случайной величины  $x$ , подчиняющейся нормальному распределению, при небольшом числе и измерений и при данной доверительной вероятности  $\alpha$ ;  $t_{\alpha n}$  – коэффициент Стьюдента для *n* измерений при доверительной вероятности  $\alpha$ ;  $\tilde{\sigma}$  - среднеквадратичное отклонение результатов измерений от среднего арифметического  $\tilde{x}$  в данной серии измерений.

В пределе при  $n \rightarrow \infty$  распределение Стьюдента переходит в нормальное (распределение Гаусса). Практически при одинаковой доверительной вероятности  $\alpha$  коэффициенты  $t_{\alpha n}$  и  $k_{\alpha}$  совпадают уже при  $n \geq 50$ .

Таким образом, случайную погрешность (доверительный интервал)  $\Delta \tilde{x}$  при малом числе измерений следует вычислять, используя коэффициент Стьюдента t<sub>an</sub>:

$$
\Delta\widetilde{x}=t_{_{\alpha n}}\widetilde{\sigma}
$$

# Случайная погрешность многократных измерений (выводы)

Изложенные выше рассуждения проводились для определения случайной погрешности прямых многократных измерений. Подчеркнем это, обозначив доверительный интервал через  $\Delta \widetilde{x}_{cn}$ .

Итак, для оценки случайной погрешности прямых многократных измерений некоторой физической величины х необходимо выполнить следующие расчеты:

1. Оценить среднее арифметическое значение результатов измепений  $\widetilde{x} = \frac{1}{n} \sum_{n=1}^{n} x_n$ 

$$
\text{PCHMM } x = -\sum_{i=1}^{n} y_i
$$

2. Вычислить среднеквадратичное отклонение

$$
\widetilde{\sigma} = \sqrt{\frac{(\widetilde{x} - x_1)^2 + (\widetilde{x} - x_2)^2 + \ldots + (\widetilde{x} - x_n)^2}{n(n-1)}} = \sqrt{\frac{\sum_{i=1}^n (\widetilde{x} - x_i)^2}{n(n-1)}}.
$$

3. Выбрать доверительную вероятность  $\alpha = 0.95$  (для большинства лабораторных работ в курсе общей физики).

4. По таблице определить коэффициент Стьюдента  $t_{\alpha n}$ .

5. Определить доверительный интервал (погрешность серии многократных измерений)

$$
\Delta \widetilde{x}_{C\mathcal{I}} = t_{\alpha n} \widetilde{\sigma}.
$$

6. Записать результат в виде:

 $x = \tilde{x} \pm \Delta \tilde{x}_{c}$  с доверительной вероятностью  $\alpha$ .

# ПОГРЕШНОСТЬ ОДНОКРАТНЫХ ИЗМЕРЕНИЙ

При единичных (однократных) измерениях также существует определенная вероятность получить неточный результат. Эта вероятность связана, в частности, с точностью используемых измерительных приборов и одинакова для всех измеряемых данным прибором физических величин. Следовательно, при однократных измерениях случайная величина подчиняется равномерному распределению.

# Равномерное распределение случайных величин

При равномерном распределении различные значения случайной величины появляются с одинаковой вероятностью.

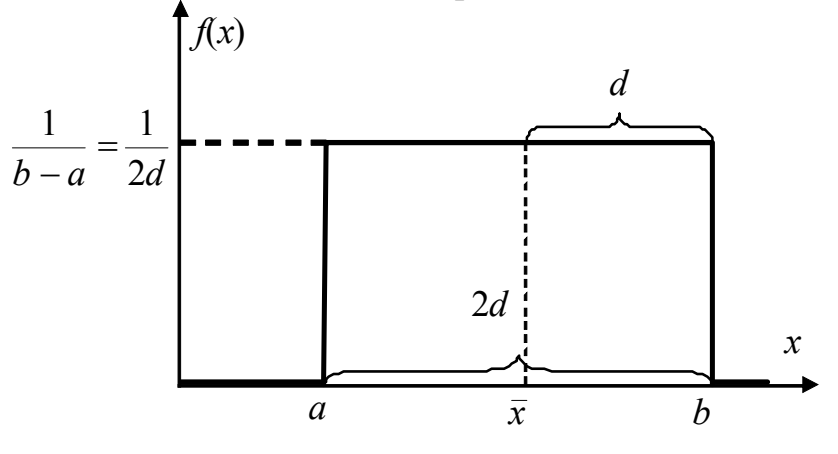

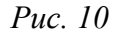

<span id="page-26-0"></span>Плотность вероятности  $f(x)$  случайной величины *х* имеет постоянное значение в некотором интервале  $(a, b)$  и равна нулю вне этого интервала (рис. 10).

$$
f(x) = \begin{cases} 0, & \text{if } x < a; \\ \frac{1}{b-a}, & \text{if } a < x < b; \\ 0, & \text{if } x > b. \end{cases}
$$

Математическое ожидание  $\bar{x}$  для этого закона распределения рав- $HO$ 

$$
\overline{x} = \int_{-\infty}^{\infty} x f(x) dx = \frac{1}{b-a} \int_{a}^{b} x dx = \frac{a+b}{2}.
$$

Для равномерного распределения условие нормировки записывается в виде

$$
\int_{-\infty}^{\infty} f(x)dx = \frac{1}{b-a} \int_{a}^{b} dx = 1.
$$

Обозначим длину интервала  $(a, b)$  через 2d:  $b - a = 2d$ . Тогда d называют параметром равномерного распределения. Границы интервала, где плотность вероятности  $f(x)$  отлична от нуля, теперь можно выразить через параметр распределения:  $a = \overline{x} - d$ ,  $b = \overline{x} + d$ . А плотность вероятности  $f(x) = \frac{1}{b-a} = \frac{1}{2d}$  на интервале (*a*, *b*).

Дисперсия для равномерного распределения равна

$$
\sigma^{2} = \int_{-\infty}^{\infty} (\bar{x} - x)^{2} f(x) dx = \frac{1}{b-a} \int_{a}^{b} (\bar{x} - x)^{2} dx = \frac{1}{2d} \int_{\bar{x}-d}^{\bar{x}+d} (\bar{x} - x)^{2} dx = \frac{d^{2}}{3}
$$

Среднее квадратичное отклонение

$$
\sigma = \sqrt{\sigma^2} = \frac{d}{\sqrt{3}} = 0.577 \cdot d \,.
$$

Оценим вероятность  $\alpha$  того, что измеряемая величина *х* лежит в интервале  $(\bar{x} - \sigma, \bar{x} + \sigma)$ :

$$
\alpha = \int_{\overline{x}-\sigma}^{\overline{x}+\sigma} f(x) dx = \frac{1}{2d} \int_{\overline{x}-\sigma}^{\overline{x}+\sigma} dx = \frac{\sigma}{d} = \frac{1}{\sqrt{3}} = 0,577 \text{ (Hint 57,7\%)}.
$$

Следовательно, для интервала длиной  $\pm \sigma = \pm 0.577d$  получили вероятность  $\alpha$  = 57,7%.

Обратим внимание, что в случае нормального распределения, вероятность того, что истинная величина лежит в интервале  $(\bar{x} - \sigma, \bar{x} + \sigma)$ равна 68,3% (таблица 1), а для равномерного распределения 57,7%.

Найдем доверительный интервал  $\Delta x$ , в котором с вероятностью 95% будет находиться значение измеряемой величины. Нетрудно определить, что вероятность получить значение измеряемой величины в интервале ( $\bar{x}$  – 0,95*d*,  $\bar{x}$  + 0,95*d*) равна 95%.

Следовательно, чтобы найти доверительный интервал для случайной величины, подчиняющейся равномерному распределению, достаточно умножить величину доверительной вероятности α на параметр равномерного распределения  $d$ . Доверительный интервал такой величины обозначают  $\Delta x_{on}$  и называют погрешностью однократных изме**рений**. Тогда  $\Delta \tilde{x}_{on} = 0.95d$ , где  $d$  – параметр равномерного распределения.

Погрешность однократных измерений связана с точностью используемых измерительных приборов. Поэтому параметр равномерного распределения также называют приборной ошибкой.

#### Способы определения приборных ошибок

Погрешность однократных измерений определяется характеристиками используемых в эксперименте приборов. Основными характеристиками измерительных приборов, влияющими на погрешность выполняемых с их помощью измерений, являются предел измерения и цена деления. Для электроизмерительных приборов важной величиной также является класс точности прибора.

*Предел измерения* (П) - это максимальное значение величины, которое может быть измерено с помощью данной шкалы прибора. Если предел измерения не указан отдельно, то его определяют по оцифровке прибора. Так, если на рис. 11 изображена шкала миллиамперметра, то предел измерения равен 100 мА.

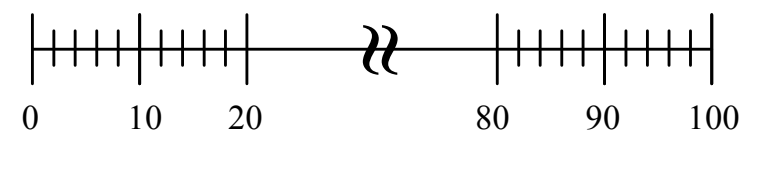

 $Puc$  11

<span id="page-28-0"></span>Цена деления (Ц) - значение измеряемой величины, соответствующее самому малому делению шкалы. Если шкала начинается с нуля, то  $H = \frac{H}{N}$ , где  $N$  – общее количество делений шкалы. Например, если шкала имеет  $N = 50$  делений и принадлежит амперметру с пределом измерений 5 А, то цена деления равна  $5/50=0,1(A)$ .

Многие электроизмерительные приборы имеют несколько пределов измерения. При переключении с одного предела на другой изменяется и цена деления прибора.

Класс точности прибора (К) представляет собой отношение абсолютной приборной погрешности  $\delta x$  к пределу измерения шкалы  $\Pi$ , выраженное в процентах:

$$
K=\frac{\delta x}{\varPi}\cdot 100\%.
$$

Значение класса точности (без символа %) указывается, как правило, на электроизмерительных приборах. Электроизмерительные приборы, используемые и при выполнении лабораторных работ, могут иметь класс точности 0,05; 0,1; 0,2; 0,5; 1,0; 1,5; 2,0; 2,5; 4,0. Более грубые приборы обозначения класса точности не имеют.

Как указывалось ранее, погрешность однократных измерений подчиняется равномерному закону распределения случайных величин и определяется параметром равномерного распределения  $d$ . В зависимости от вида измерительного прибора параметр равномерного распре**деления** *d* определяется одним из ниже перечисленных способов.

1. Точность измерения (цена деления) указана непосредственно на приборе. Параметр равномерного распределения равен точности прибора  $d = U$ . Например, приборы, имеющие нониус: цена деления гониометра – 0,1°, точность нониуса штангенциркуля – 0,05 мм. Тогда параметр равномерного распределения равен для гониометра  $d = H = 0.1^{\circ}$ . для штангенциркуля  $d = LI = 0.05$  мм.

2. На приборе указан класс точности прибора. Из определения класса точности имеем приборную погрешность:  $\delta x = \frac{K \cdot \Pi}{100}$ . Параметр равномерного распределения равен погрешности прибора  $d = \delta x$ . Например: для вольтметра с классом точности 2,5 и пределом измерений 600 В параметр равномерного распределения равен

$$
d = \delta x = \frac{2,5 \cdot 600}{100} = 15(B).
$$

3. Если на приборе не указаны ни точность измерения, ни класс точности, то в зависимости от характера работы прибора возможны два способа определения параметра равномерного распределения:

- а. Указатель значения измеряемой величины может занимать определенные (дискретные) положения, соответствующие делениям шкалы (например, электронные часы, секундомеры, цифровые измерители напряжений, счетчики импульсов и т.п.). Такие приборы являются приборами дискретного действия, и их абсолютная погрешность равна цене деления прибора. Следовательно, параметр равномерного распределения для величины, измеренной этим прибором равен цене деления прибора  $d = U$ . Например, электронный секундомер показывает значение: 00:00:03.23. Цена деления такого прибора равна 0,01 с, а параметр равномерного распределения также  $d = H = 0.01$  c.
- b. Указатель значения измеряемой величины может занимать любое положение на шкале прибора (линейки, рулетки, микрометра, стрелочных весов, термометра и т.п.). В этом случае абсолютная приборная ошибка равна половине цены деления шкалы. Следовательно, параметр равномерного распределения для измеряемой величины равен половине цены деления

прибора  $d = \frac{14}{2}$  $d = \frac{H}{a}$ . Например: точность барабана микрометра равна 0,01 мм, цена деления линейки – 1 мм. Тогда параметр равномерного распределения для микрометра *d* = 0,5⋅*Ц* = 0,005 мм, для линейки – *d* = 0,5⋅*Ц* = 0,5 мм.

4. Если какая-либо величина не измеряется в данном опыте, а известно лишь ее значение, то она является заданным параметром. Погрешность заданного параметра принимается равной половине единицы последнего разряда числа, которым задано значение этого параметра. Например: радиус проволоки задан с точностью до сотых долей миллиметра, тогда параметр равномерного распределения для этой величины  $d = 0,005$  MM.

5. В некоторых экспериментах параметр равномерного распределения необходимо определять опытным путем. Тогда его величина может быть в несколько раз больше цены деления используемого прибора. Например, при измерении больших расстояний малой мерой (линейкой) для получения одного значения прибор прикладывается несколько раз. При каждом применении прибора присутствует погрешность равная цене деления прибора. Тогда параметр равномерного распределения *d* при таких измерениях во столько раз больше цены деления прибора *Ц*, сколько раз *k* его приходилось прикладывать, чтобы измерить одно расстояние: *d* = *kЦ*.

# СОВМЕСТНЫЙ УЧЕТ СЛУЧАЙНОЙ ОШИБКИ МНОГОКРАТНЫХ И ОДНОКРАТНЫХ ИЗМЕРЕНИЙ

В случае многократных измерений некоторой величины х каждое отдельное измерение можно рассматривать как однократное. Поэтому при оценке погрешности необходимо учитывать как случайные ошибки многократных (подчиняющихся распределению Гаусса), так и ошибки однократных (подчиняющихся равномерному распределению) измерений. Факторы, способствующие формированию погрешностей того и другого типа, действуют независимо друг от друга. Поэтому для определения суммарной ошибки результата используют закон сложения независимых величин (ошибок), который доказывается в теории вероятностей.

Этот закон справедлив и для сложения доверительных интервалов. Поэтому доверительный интервал  $\Delta \tilde{x}$  (общая погрешность) измеряемой в серии опытов величины х запишется следующим образом

$$
\Delta \widetilde{x} = \sqrt{\Delta \widetilde{x}_{C\mathcal{I}}^2 + \Delta \widetilde{x}_{\mathcal{O}\mathcal{U}}^2},
$$

где  $\Delta \tilde{x}_{c\pi}$  – доверительный интервал, соответствующий случайной ошибки многократных измерений,  $\Delta \tilde{x}_{on}$  - доверительный интервал, соответствующий ошибке однократных измерений.

### Погрешность прямых равноточных измерений (выводы)

Подведем итог всему изложенному. Если в результате непосредственных (прямых) измерений некоторой физической величины х получены значения  $x_1, x_2, x_3, \ldots x_n$ , то оценку погрешности рекомендуется проводить следующим образом:

1. По результатам измерений величины  $x$  определяется среднее арифметическое из п измерений

$$
\widetilde{x} = \frac{1}{n} \sum_{i=1}^{n} x_i \; .
$$

2. Вычисляется среднеквадратичное отклонение результатов измерений от среднего арифметического

$$
\widetilde{\sigma} = \sqrt{\frac{\sum_{i=1}^{n} (\widetilde{x} - x_i)^2}{n(n-1)}}
$$

31

3. Для доверительной вероятности  $\alpha = 0.95$  и при количестве измерений *n* по таблице 2 определяется коэффициент Стьюдента  $t_{\alpha}$ .

4. Рассчитываются границы доверительного интервала (случайная погрешность) для многократных измерений

$$
\Delta \widetilde{x}_{C\!} = t_{\alpha n} \widetilde{\sigma}.
$$

5. Оценивается доверительный интервал (погрешность) однократных измерений

$$
\Delta \widetilde{x}_{\text{OH}} = \alpha \cdot d \,,
$$

где d - параметр равномерного распределения, связанный с ценой деления или классом точности измерительного прибора.

6. Определяется общая погрешность серии измерений (доверительный интервал)

$$
\Delta \widetilde{x} = \sqrt{\Delta \widetilde{x}_{C/I}^2 + \Delta \widetilde{x}_{OH}^2}.
$$

7. Окончательный результат записывается в виде

 $x = \tilde{x} \pm \Delta \tilde{x}$  с доверительной вероятностью  $\alpha$ .

8. Оценивается относительная погрешность результата измерений

$$
\delta = \frac{\Delta \widetilde{x}}{\widetilde{x}} \cdot 100\%
$$

Относительная погрешность позволяет сравнивать неточности измерений величин, имеющих различную размерность.

ৼ৽ৼ৽৽৽

## ОШИБКИ КОСВЕННЫХ ИЗМЕРЕНИЙ

В большинстве физических экспериментов представляет интерес физическая величина, которая не измеряется непосредственно какимлибо прибором, а рассчитывается на основе измерения других величин. Искомая величина, связана функциональной зависимостью с измеряемыми величинами. В таком случае говорят, что величина измерена косвенным путем или говорят о косвенных измерениях.

В этом случае встает задача вычисления погрешности косвенных измерений при условии, что погрешности (границы доверительных интервалов) величин, полученных из прямых измерений, известны.

Пусть при косвенных измерениях значение некоторой величины у находят по формуле  $y = f(x_1, x_2, ..., x_m)$ , где  $x_1, x_2, ..., x_m$  – некоторые независимые величины. А для определения независимых величин  $x_1, x_2, \ldots x_m$  были выполнены серии по *п* прямых независимых измерений для каждой.

Среднее значение у искомой величины находят с помощью функциональной зависимости  $f(x_1, x_2,...x_m)$ , в которую подставляют средние значения независимых переменных  $\widetilde{x}_1, \widetilde{x}_2, ..., \widetilde{x}_m$ :

$$
\widetilde{\mathbf{y}} = f(\widetilde{\mathbf{x}}_1, \widetilde{\mathbf{x}}_2, \dots, \widetilde{\mathbf{x}}_m).
$$

Будем искать абсолютную погрешность  $\Delta \widetilde{y}$  искомой величины  $y$ через погрешности измеренных величин  $\Delta \widetilde{x}_1, \Delta \widetilde{x}_2, \ldots \Delta \widetilde{x}_m$ .

Если с помощью известной функциональной зависимости  $y = f(x_1, x_2, \dots, x_m)$  вычислить значение искомой величины у при значениях измеряемых величин  $x_1, x_2,...x_m$ , отличающихся от средних значений  $\tilde{x}_1, \tilde{x}_2, \ldots, \tilde{x}_m$  на  $\pm \Delta x_1, \pm \Delta x_2, \ldots, \pm \Delta x_m$  соответственно  $(x_1 = \tilde{x}_1 \pm \Delta x_1,$  $x_2 = \tilde{x}_2 \pm \Delta x_2$  ...  $x_m = \tilde{x}_m \pm \Delta x_m$ ), то рассчитанное таким образом значение у будет отличаться от среднего значения  $\tilde{y}$  на некоторую величину  $\pm \Delta y$ :

$$
\widetilde{y} \pm \Delta y = f(\widetilde{x}_1 \pm \Delta x_1, \widetilde{x}_2 \pm \Delta x_2, \ldots, \widetilde{x}_m \pm \Delta x_m).
$$

Функцию в правой части представим в виде разложения в ряд Тейлора, ограничив его производными первого порядка (принимая, что  $\Delta x_i \ll \tilde{x}_i$ 

$$
\widetilde{y} \pm \Delta y = f(\widetilde{x}_1, \widetilde{x}_2, ..., \widetilde{x}_m) \pm \frac{\partial f}{\partial \widetilde{x}_1} \Delta x_1 \pm \frac{\partial f}{\partial \widetilde{x}_2} \Delta x_2 \pm \dots + \frac{\partial f}{\partial \widetilde{x}_m} \Delta x_m,
$$

где  $\frac{\partial f}{\partial \tilde{x}}$  – частная производная функции  $f(\tilde{x}_1, \tilde{x}_2, ... \tilde{x}_m)$  по  $\tilde{x}_i$ .

Принимая во внимание, что  $\widetilde{y} = f(\widetilde{x}_1, \widetilde{x}_2, \ldots, \widetilde{x}_m)$ , получаем

$$
\Delta y = \frac{\partial f}{\partial \widetilde{x}_1} \Delta x_1 + \frac{\partial f}{\partial \widetilde{x}_2} \Delta x_2 + \dots + \frac{\partial f}{\partial \widetilde{x}_m} \Delta x_m.
$$

Помня, что для любой нормально распределенной случайной величины среднее отклонение от истинного значения (при большом числе измерений  $n \rightarrow \infty$ ) равно нулю, определим средний квадрат отклонения  $\Delta \tilde{v}^2$ . Для этого возведем в квадрат левую и правую части уравнения и усредним по числу измерений (по серии измерений). Учитывая, что среднее значение отклонений  $\Delta x_i$  от среднего значения  $\tilde{x}_i$  по количест-

ву измерений  $\Delta \tilde{x}_i = \lim_{n \to \infty} \left( \frac{1}{n} \sum \Delta x_i \right) = 0$ , в правой части останутся только

квадратичные по  $\Delta x$ , слагаемые:

$$
\Delta \widetilde{y}^2 = \left(\frac{\partial f}{\partial \widetilde{x}_1}\right)^2 \Delta \widetilde{x}_1^2 + \left(\frac{\partial f}{\partial \widetilde{x}_2}\right)^2 \Delta \widetilde{x}_2^2 + \dots + \left(\frac{\partial f}{\partial \widetilde{x}_m}\right)^2 \Delta \widetilde{x}_m^2.
$$

Тогда случайная погрешность (доверительный интервал) серии косвенных измерений величины у будет равна

$$
\Delta \widetilde{y} = \sqrt{\left(\frac{\partial f}{\partial \widetilde{x}_1}\right)^2} \Delta \widetilde{x}_1^2 + \left(\frac{\partial f}{\partial \widetilde{x}_2}\right)^2 \Delta \widetilde{x}_2^2 + \dots + \left(\frac{\partial f}{\partial \widetilde{x}_m}\right)^2 \Delta \widetilde{x}_m^2
$$

или короче

$$
\Delta \widetilde{\mathbf{y}} = \sqrt{\sum_{i=1}^{m} \left(\frac{\partial f}{\partial \widetilde{\mathbf{x}}_i}\right)^2 \Delta \widetilde{\mathbf{x}}_i^2}
$$

Если функция  $f(x_1, x_2,...x_m)$  «неудобна» для дифференцирования, полученное выражение для  $\Delta \widetilde{y}$  можно записать иначе, воспользовавшись свойствами дифференцирования логарифма. Рассмотрим логарифм функциональной зависимости  $f(\widetilde{x}_1, \widetilde{x}_2, ..., \widetilde{x}_m)$ 

$$
\ln f(\widetilde{x}_1, \widetilde{x}_2, \widetilde{x}_3, \ldots, \widetilde{x}_m).
$$

По правилу вычисления производной логарифма можно показать, что

$$
\frac{\partial}{\partial \widetilde{x}_i} (\ln f) = \frac{1}{f} \cdot \frac{\partial f}{\partial \widetilde{x}_i}.
$$

Учитывая, что  $\widetilde{y} = f(\widetilde{x}_1, \widetilde{x}_2, \dots, \widetilde{x}_m)$ , получим  $\frac{\partial \ln f}{\partial \widetilde{x}_i} = \frac{1}{f} \cdot \frac{\partial f}{\partial \widetilde{x}_i} = \frac{1}{\widetilde{v}} \cdot \frac{\partial f}{\partial \widetilde{x}_i}$ .

34

Следовательно.

$$
\frac{\partial f}{\partial \widetilde{x}_i} = \widetilde{y} \frac{\partial \ln f}{\partial \widetilde{x}_i}.
$$

Используя эту взаимосвязь между производной от функции и производной от ее логарифма, полученное ранее выражение для погрешности  $\Delta \widetilde{y}$  можно записать в виде:

$$
\Delta \widetilde{y} = \widetilde{y} \sqrt{\left(\frac{\partial \ln f}{\partial \widetilde{x}_1}\right)^2 \Delta \widetilde{x}_1^2 + \left(\frac{\partial \ln f}{\partial \widetilde{x}_2}\right)^2 \Delta \widetilde{x}_2^2 + \dots + \left(\frac{\partial \ln f}{\partial \widetilde{x}_m}\right)^2 \Delta \widetilde{x}_m^2}
$$

или короче

$$
\Delta \widetilde{y} = \widetilde{y} \sqrt{\sum_{i=1}^{m} \left( \frac{\partial \ln f}{\partial \widetilde{x}_i} \right)^2 \Delta \widetilde{x}_i^2}.
$$

Обе формулы справедливы при любых законах распределения величин  $x_1, x_2, x_3, \ldots, x_m$ . Необходимо только чтобы эти величины были независимыми

#### Пример получения формулы для расчета погрешности при косвенных измерениях

Пусть интересующая нас величина у связана с измеряемыми в эксперименте величинами *х*, *и*, *z* следующей функциональной зависимо-CTLHO  $y = f(x, u, z)$ 

$$
y = \frac{x^2}{2u} \cdot z
$$
, rge  $f(x, u, z) = \frac{x^2}{2u} \cdot z$ 

причем  $\tilde{x}, \tilde{u}, \tilde{z}$  - средние значения непосредственно измеряемых величин и их доверительные интервалы  $\Delta \widetilde{x}, \Delta \widetilde{y}$  и  $\Delta \widetilde{z}$  уже известны.

Среднее значение искомой величины  $\widetilde{y} = \frac{\widetilde{x}^2}{2\widetilde{u}} \cdot \widetilde{z}$ . **Пример 1.** Согласно формуле  $\Delta \widetilde{y} = \sqrt{\sum_{i=1}^{m} \left(\frac{\partial f}{\partial \widetilde{x}_{i}}\right)^{2} \Delta \widetilde{x}_{i}^{2}}$  найдем по-

грешность  $\Delta \widetilde{y}$  следующим образом:

$$
\Delta \widetilde{y} = \sqrt{\left(\frac{\partial f}{\partial \widetilde{x}}\right)^2} \Delta \widetilde{x}^2 + \left(\frac{\partial f}{\partial \widetilde{u}}\right)^2 \Delta \widetilde{u}^2 + \left(\frac{\partial f}{\partial \widetilde{z}}\right)^2 \Delta \widetilde{z}^2
$$

Продифференцируем функцию  $f(\tilde{x}, \tilde{u}, \tilde{z}) = \frac{x^2}{2\tilde{u}} \cdot \tilde{z}$  по  $\tilde{x}, \tilde{u}, \tilde{z}$ :

$$
\frac{\partial f}{\partial \widetilde{x}} = \frac{\widetilde{x}}{\widetilde{u}} \widetilde{z}, \ \frac{\partial f}{\partial \widetilde{u}} = -\frac{\widetilde{x}^2}{2\widetilde{u}^2} \widetilde{z}, \ \frac{\partial f}{\partial \widetilde{z}} = \frac{\widetilde{x}^2}{2\widetilde{u}}.
$$

35
Тогда формула для расчета погрешности  $\Delta \tilde{v}$  примет вид

$$
\Delta \widetilde{y} = \sqrt{\left(\frac{\widetilde{x}}{\widetilde{u}}\widetilde{z}\right)^2 \Delta \widetilde{x}^2 + \left(-\frac{\widetilde{x}^2}{2\widetilde{u}^2}\widetilde{z}\right)^2 \Delta \widetilde{u}^2 + \left(\frac{\widetilde{x}^2}{2\widetilde{u}}\right)^2 \Delta \widetilde{z}^2}.
$$

Вынесем из под корня общие множители и получим

$$
\Delta \widetilde{y} = \frac{\widetilde{x}^2}{2\widetilde{u}} \widetilde{z} \sqrt{\left(\frac{2}{\widetilde{x}}\right)^2} \Delta \widetilde{x}^2 + \left(\frac{1}{\widetilde{u}}\right)^2 \Delta \widetilde{u}^2 + \left(\frac{1}{\widetilde{z}}\right)^2 \Delta \widetilde{z}^2
$$
  
which is 
$$
\Delta \widetilde{y} = \widetilde{y} \sqrt{\left(\frac{2}{\widetilde{x}}\right)^2} \Delta \widetilde{x}^2 + \left(\frac{1}{\widetilde{z}}\right)^2 \Delta \widetilde{z}^2 + \left(\frac{1}{\widetilde{u}}\right)^2 \Delta \widetilde{u}^2.
$$

Пример 2. Найдем погрешность  $\Delta \widetilde{y}$  через логарифм имеющейся функциональной зависимости  $f(\tilde{x}, \tilde{u}, \tilde{z}) = \frac{\tilde{x}^2}{2\tilde{u}} \cdot \tilde{z}$ . Прологарифмируем функцию:

 $\ln f = 2 \ln \tilde{x} - \ln 2 - \ln \tilde{u} + \ln \tilde{z}.$ 

Вычислим производные от получившегося выражения по  $\tilde{x}, \tilde{u}, \tilde{z}$ :

$$
\frac{\partial \ln f}{\partial \widetilde{x}} = \frac{2}{\widetilde{x}}, \quad \frac{\partial \ln f}{\partial \widetilde{u}} = -\frac{1}{\widetilde{u}}, \quad \frac{\partial \ln f}{\partial \widetilde{z}} = \frac{1}{\widetilde{z}}.
$$

Согласно формуле  $\Delta \widetilde{y} = \widetilde{y} \sqrt{\sum_{i=1}^{n} \left( \frac{\partial \Pi f}{\partial \widetilde{x}_i} \right)} \Delta \widetilde{x}_i^2$  получим следующее

выражение для погрешности

$$
\Delta \widetilde{y} = \widetilde{y} \sqrt{\left(\frac{\partial \ln f}{\partial \widetilde{x}}\right)^2} \Delta \widetilde{x}^2 + \left(\frac{\partial \ln f}{\partial \widetilde{u}}\right)^2 \Delta \widetilde{u}^2 + \left(\frac{\partial \ln f}{\partial \widetilde{z}}\right)^2 \Delta \widetilde{z}^2
$$

$$
\Delta \widetilde{y} = \widetilde{y} \sqrt{\left(\frac{2}{\widetilde{x}}\right)^2} \Delta \widetilde{x}^2 + \left(\frac{1}{\widetilde{z}}\right)^2 \Delta \widetilde{z}^2 + \left(-\frac{1}{\widetilde{u}}\right)^2 \Delta \widetilde{u}^2.
$$

Таким образом, расчет по обеим формулам позволяет получить одинаковый результат для оценки погрешности косвенных вычислений.

#### Погрешность косвенных измерений (выводы)

<span id="page-36-0"></span>При обработке результатов косвенных измерений рекомендуется следующая последовательность действий:

1. Если это необходимо, преобразуйте формулу, связывающую измеряемые величины с искомой так, чтобы функциональная зависимость содержала все измеряемые величины непосредственно (без промежуточных формул).

2. Выполните оценку погрешности прямых измерений всех непосредственно измеряемых величин, входящих в формулу для искомой величины, с учетом погрешности многократных и однократных измерений (см. стр. 31). При этом для всех измеряемых величин задается одно и то же значение доверительной вероятности  $\alpha = 0.95$ .

3. С помощью средних значений измеряемых величин  $\tilde{x}_1, \tilde{x}_2, \ldots, \tilde{x}_m$ рассчитайте значение искомой величины

$$
\widetilde{\mathbf{v}} = f(\widetilde{\mathbf{x}}_1, \widetilde{\mathbf{x}}_2, \widetilde{\mathbf{x}}_3, \dots, \widetilde{\mathbf{x}}_m).
$$

4. Получите выражение для погрешности косвенных измерений по одной из формул

$$
\Delta \widetilde{y} = \sqrt{\sum_{i=1}^{m} \left(\frac{\partial f}{\partial \widetilde{x}_i}\right)^2 \Delta \widetilde{x}_i^2} \text{ with } \Delta \widetilde{y} = \widetilde{y} \sqrt{\sum_{i=1}^{m} \left(\frac{\partial \ln f}{\partial \widetilde{x}_i}\right)^2 \Delta \widetilde{x}_i^2}.
$$

5. Запишите окончательный результат в виде

 $y = \tilde{y} \pm \Delta \tilde{y}$  с доверительной вероятностью  $\alpha$ .

6. Определите относительную погрешность искомой величины

$$
\delta = \frac{\Delta \widetilde{y}}{\widetilde{y}} \cdot 100\%.
$$

Если по каким-либо причинам данный метод оценки погрешности неприменим, можно вычислить значения  $y_1, y_2, y_3, ..., y_m$  по значениям  $x_1, x_2, x_3, \ldots, x_m$ , полученным в каждом из *n* опытов отдельно. А затем оценить погрешность как при прямых измерениях:

- найти среднее значение  $\widetilde{y} = \frac{1}{n} \sum_{i=1}^{n} y_i$ ;
- вычислить среднеквадратичное отклонение  $\widetilde{\sigma} = \sqrt{\sum_{i=1}^{n} (\widetilde{y} y_i)^2}/{\sum_{i=1}^{n} (y_i y_i)^2}$
- определить коэффициент Стьюдента  $t_{\alpha n}$  для  $\alpha = 0.95$ ;
- рассчитать погрешность (доверительный интервал) искомой вели-ЧИНЫ  $\Delta \widetilde{y} = t_{\alpha n} \widetilde{\sigma}$ .

Результат также записать в виде:

 $y = \tilde{y} \pm \Delta \tilde{y}$  при доверительной вероятности  $\alpha$ .

$$
^{\textcolor{red}{\textbf{699}}\textcolor{red}{\textbf{6969}}}
$$

# ПРЕДСТАВЛЕНИЕ РЕЗУЛЬТАТОВ ЭКСПЕРИМЕНТА С УЧЕТОМ ПОГРЕШНОСТИ

В зависимости от погрешности измерений цифры в числе, полученном из экспериментальных исследований, подразделяют на верные (заслуживающие доверия) и неверные. Цифра в числе считается верной, если погрешность не превосходит половины разряда, в котором расположена данная цифра. Например, в числе 23,836, полученном из эксперимента с погрешностью 0,6, верными считаются все цифры, используемые для записи целой части числа, а также цифра 8 из дробной части. Цифры 3 и 6 в этом случае – неверные (не заслуживающие доверия).

Десятичная запись одних и тех же полученных результатов может быть выполнена по-разному (например, 0,0057 и 5,7 $\cdot 10^{-3}$ ). Для корректного сравнения различных экспериментальных результатов вводят понятие значашей цифры в записи результата.

Все цифры от 1 до 9 и нуль, если он стоит в середине или в конце числа, называются значащими. В числе 6100 - четыре значащих цифры, а в числе  $6,1.10^3$  только две, в числе  $0,00209$  – три, так как нули слева от двойки незначащие. Запись числа 2.39 означает, что в данном числе три значащие цифры, а запись 2,3900 - что значащих цифр пять, если это число записать в виде 2,39, то останется только три значащие цифры.

Когда информация о погрешности экспериментальных данных отсутствует, по количеству значащих цифр в числе определяет точность вычисления или измерений. В числе 6,30 три значащих цифры и это значит, что при измерении учитывали не только единицы, но и десятые, и сотые; в числе 6,3 - только две значащих цифры и это значит, что учитывали только целые и десятые и точность этого числа в 10 раз меньше.

# Приближенные вычисления результата косвенных измерений без учета погрешностей

Ошибка результата определяется не только неточностями измерений, но и неточностями вычислений. Любое округление результата представляет собой систематическую погрешность. Поэтому, вычисления необходимо проводить так, чтобы погрешность округления результата вычислений была на порядок меньше случайной погрешности результата измерений. Но вычисления выполняются прежде, чем получена оценка погрешности. Поэтому для выполнения этого условия все вычисления в экспериментальных исследованиях следует производить с числом значащих цифр, превышающих на единицу число значащих

цифр, полученных при измерениях. Это позволяет в дальнейшем выполнить правильное округление результата с учетом погрешности.

# Правила округления при записи результата измерений

При округлении результата прямых или косвенных измерений получается приближенное значение измеряемой величины. Для записи значения используют только верные цифры. Неверные цифры отбрасывают, руководствуясь следующими правилами округления:

1. Если первая отбрасываемая цифра меньше 5, то последняя сохраняемая цифра не изменяется.

2. Если первая из отбрасываемых цифр больше 5, то последняя сохраняемая цифра увеличивается на единицу. Последняя сохраняемая цифра увеличивается также и в том случае, когда первая из отбрасываемых цифр 5, а за ней есть одна или несколько цифр, отличных от нуля. Например, при округлении числа 35,856 можно получить: 36; 35,9; 35,86.

3. Если отбрасываемая цифра 5, а за ней нет значащих цифр, то округление производится до ближайшего четного числа, т.е. последняя сохраняемая цифра остается неизменной, если она четная, и увеличивается на единицу, если она нечетная. Например, 0,435 округляем до 0,44; а 0,465 округляем до 0,46.

#### Правила округления при математических действиях

1. При сложении и вычитании в окончательном результате сохраняют столько десятичных знаков, сколько их содержится в числе с наименьшим количеством десятичных знаков. Например:  $23.2 + 0.44 +$  $+7,247 \approx 23,2 +0,44 + 7,25 = 30,89 \approx 30,9$ 

2. При умножении и делении в окончательном результате следует сохранить столько значащих цифр, сколько их имеет число с наименьшим числом значаших цифр. Например: 30.9.3.8364 = 118.54476  $\approx$  119.

Исключение из правила допускается в тех случаях, когда один из сомножителей начинается с единицы, а сомножитель, имеющий наименьшее количество цифр, - с любой другой цифры. В этом случае в результате сохраняют на одну цифру больше, чем в числе с наименьшим количеством значащих цифр. Например:  $30.9.1,8364 = 56,74476 \approx 56,74$ .

3. В результате расчета значений функций вида  $x^n$ ,  $\sqrt[n]{x}$ ,  $\ln x$  результат должен содержать столько значащих цифр, сколько их имеет ар-TVMeHT x. Hanphmep:  $(11.38)^2 = 129.5044 \approx 129.5$ .

При вычислении промежуточных результатов сохраняют на одну цифру больше, чем предусмотрено пунктами 1-3. В окончательном результате эта дополнительная цифра отбрасывается по правилам записи окончательного результата или по правилам записи результата с учетом погрешности. Это делается для того, чтобы уменьшить систематическую ошибку при вычислениях.

Например, при вычислении среднего арифметического  $\tilde{x}$  некоторой физической величины по результатам  $x_1, x_2, x_3, \ldots x_n$  измерений рассчитанное значение должно содержать после запятой на одну цифру больше, чем в исходных данных.

Этот принцип позволяет при изучении периодически повторяющихся процессов в некоторых случаях уменьшить погрешность измерений. Например, если процесс повторяется во времени, то измеряют время, за которое процесс повториться несколько (больше одного) раз. Затем вычисляют время, за которое процесс произошел один раз, при записи результата сохраняют после запятой на одну цифру больше, чем в измеренном прибором времени. В результате точность определения времени, за которое процесс произошел один раз, возрастает.

#### Запись результата измерений с учетом погрешности измерений

При записи результата прямых или косвенных измерений с учетом погрешности необходимо соблюдать следующие правила:

1. Величину погрешности (доверительного интервала) необходимо округлить до второй (слева направо) значащей цифры, если первая из них единица, и до первой значащей цифры во всех остальных случа- $\overline{A}X$ .

2. Результат измерений (среднее значение величины, полученное в результате прямых или косвенных измерений) необходимо округлить до того же разряда, что и погрешность. Число значащих цифр окончательного результата определяется порядком величины абсолютной погрешности (доверительного интервала).

Например: результат измерений 13,828 получен с погрешностью 0,045. Тогда окончательный результат запишем в виде

 $13,83 \pm 0,04$ .

Следует заметить, что когда в расчетах используются табличные данные (без указания погрешностей), то обычно считается, что погрешность этой величины составляет половину разряда последней значащей цифры (это параметр d для равномерного распределения ошибки округления).

# <span id="page-41-0"></span>ПРИМЕР РАСЧЕТА, ОЦЕНКИ ПОГРЕШНОСТИ И ЗАПИСИ РЕЗУЛЬТАТОВ ЭКСПЕРИМЕНТАЛЬНЫХ **ИССЛЕДОВАНИЙ**

Пусть в эксперименте выполнялись измерения размеров тела правильной геометрической формы (параллелепипед) с целью определения его объема. Результаты измерений приведены в таблице 3. Все измерения проведены штангенциркулем с ценой деления нониуса 0,1 мм.

Таблина 3

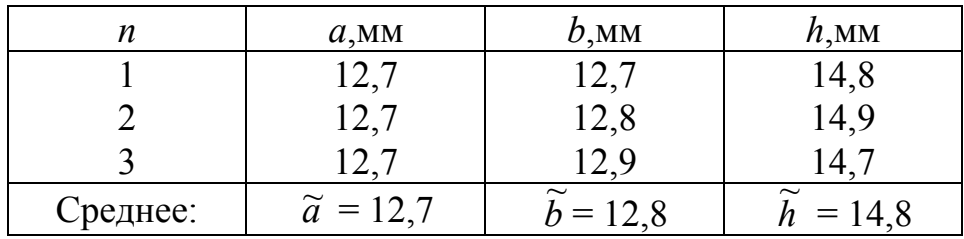

#### Обработка экспериментальных результатов

1. Рассчитаем погрешность прямых измерений величины b (см. стр. 31).

Среднее арифметическое:  $\tilde{b} = \frac{1}{n} \sum_{i=1}^{n} b_i = 12,80$  (мм).

Среднеквадратичное отклонение  $\widetilde{\sigma}_{h}$ :

$$
\widetilde{\sigma}_b = \sqrt{\frac{1}{n(n-1)} \sum_{i=1}^n (\widetilde{b} - b_i)^2} = \sqrt{\frac{0,1^2 + 0 + (-0,1)^2}{3 \cdot 2}}
$$

$$
= \sqrt{33,3 \cdot 10^{-4}} = 5,77 \cdot 10^{-2} \text{ MM.}
$$

При  $n = 3$  и  $\alpha = 0.95$  коэффициент Стьюдента  $t_{\alpha n} = 4.30$ , следовательно, случайная погрешность многократных измерений:

 $\Delta \widetilde{b}_{CII} = t_{\alpha n} \cdot \widetilde{\sigma}_h = 4,30 \cdot 5,77 \cdot 10^{-2} = 0,2481$  MM.

Измерения выполнялись по нониусу штангенциркуля с ценой деления 0,1 мм. Следовательно, параметр равномерного распределения

для однократных измерений равен цене деления прибора:  $d = 0.1$  мм. Ошибка однократных измерений:

$$
\Delta b_{OH} = \alpha \cdot d = 0.95 \cdot 0.1 = 0.095
$$
MM.

Полная погрешность величины b:

$$
\Delta \widetilde{b} = \sqrt{\Delta \widetilde{b}_{c\pi}^2 + \Delta \widetilde{b}_{\sigma\pi}^2}; \ \Delta \widetilde{b} = \sqrt{0,2481^2 + 0,0095^2} = 0,2484 \text{ mm}.
$$

Если это необходимо для представления результатов исследования, запишем полученное из эксперимента значение величины b с учетом погрешности:

$$
b = \widetilde{b} \pm \Delta \widetilde{b} = (12,8 \pm 0,2) \text{ mm}.
$$

2. Аналогично рассчитаем погрешность прямых измерений величины  $h$  (см. стр. 31).

Среднее арифметическое:  $\tilde{h} = \frac{1}{n} \sum_{i=1}^{n} h_i = 14,80$  мм.

Среднеквадратичное отклонение  $\widetilde{\sigma}_h$ :

$$
\widetilde{\sigma}_h = \sqrt{\frac{1}{n(n-1)} \sum_{i=1}^n (\widetilde{h} - h_i)^2} = 5{,}77 \cdot 10^{-2}
$$
MM.

При  $\alpha$  = 0,95 и n = 3  $t_{\alpha n}$  = 4,30 (количество опытов для измерения всех трех величин  $a, b, h$  было одинаковым).

Случайная погрешность многократных измерений:

 $\Delta \widetilde{h}_{CH} = t_{cm} \cdot \widetilde{\sigma}_h = 4,30 \cdot 5,77 \cdot 10^{-2} = 0,2481$  MM.

Погрешность однократных измерений (такая же, как для величины b, так как измерения проводились одним и тем же прибором):

$$
\Delta h_{OH} = \alpha \cdot d = 0.95 \cdot 0.1 = 0.095
$$
MM.

Полная погрешность величины  $h$ :

$$
\Delta \widetilde{h} = \sqrt{\Delta \widetilde{h}_{C/I}^2 + \Delta \widetilde{h}_{OH}^2}; \Delta \widetilde{h} = 0,2484 \text{ mm}.
$$

Если это необходимо для представления результатов исследования, запишем значение величины h с учетом погрешности

$$
h = \widetilde{h} \pm \Delta \widetilde{h} = (14.8 \pm 0.2) \text{ MM}.
$$

3. Рассчитаем погрешность прямых измерений величины а (см. стр. 31).

Так как в результате трех измерений величины получены одинаковые значения, среднеквадратичное отклонение  $\tilde{\sigma}_a = 0$ , и погрешность многократных измерений тоже  $\Delta \tilde{a}_{C,I} = 0$ .

Погрешность однократных измерений для этой величины такая же, как и для двух предыдущих  $\Delta \tilde{a}_{\alpha} = \alpha \cdot d = 0.95 \cdot 0.1 = 0.095$  мм.

Полная погрешность величины а:

$$
\Delta \widetilde{a} = \sqrt{\Delta \widetilde{a}_{C/I}^2 + \Delta \widetilde{a}_{OH}^2} = \Delta \widetilde{a}_{OH} = 0,095
$$
MM.

Если это необходимо для представления результатов исследования, запишем значение величины а с учетом погрешности

$$
a = \tilde{a} \pm \Delta \tilde{a} = (12.7 \pm 0.1)
$$
 MM.

4. Рассчитаем значение объема параллелепипеда (косвенные измерения)

$$
\widetilde{V} = \widetilde{a} \cdot \widetilde{b} \cdot \widetilde{h} = 12,7.12,8.14,8 = 2405,888 \text{ mm}^3.
$$

5. Рассчитаем погрешность объема параллелепипеда  $\Delta \tilde{V}$  погрешность косвенных измерений (см. стр. 36).

Прологарифмируем связь объема с измеряемыми величинами  $\widetilde{V} = \widetilde{a} \cdot \widetilde{b} \cdot \widetilde{h}$ 

$$
\ln \widetilde{V} = \ln \widetilde{a} + \ln \widetilde{b} + \ln \widetilde{h}
$$

Вычислим частные производные:

$$
\frac{\partial \ln \widetilde{V}}{\partial \widetilde{a}} = \frac{1}{\widetilde{a}}, \ \frac{\partial \ln \widetilde{V}}{\partial \widetilde{b}} = \frac{1}{\widetilde{b}}, \ \frac{\partial \ln \widetilde{V}}{\partial \widetilde{h}} = \frac{1}{\widetilde{h}}.
$$

Тогда согласно одной из формул для определения погрешности косвенных вычислений

$$
\Delta \widetilde{V} = \widetilde{V} \sqrt{\left(\frac{\partial \ln \widetilde{V}}{\partial \widetilde{a}}\right)^2 \Delta \widetilde{a}^2 + \left(\frac{\partial \ln \widetilde{V}}{\partial \widetilde{b}}\right)^2 \Delta \widetilde{b}^2 + \left(\frac{\partial \ln \widetilde{V}}{\partial \widetilde{h}}\right)^2 \Delta \widetilde{h}^2}
$$

получим окончательную формулу

$$
\Delta \widetilde{V} = \widetilde{V} \sqrt{\left(\frac{\Delta \widetilde{a}}{\widetilde{a}}\right)^2 + \left(\frac{\Delta \widetilde{b}}{\widetilde{b}}\right)^2 + \left(\frac{\Delta \widetilde{h}}{\widetilde{h}}\right)^2}.
$$

По отношению к погрешности объема  $\Delta \tilde{V}$  погрешности измерения линейных размеров  $\Delta \tilde{a}$ ,  $\Delta \tilde{b}$ ,  $\Delta \tilde{h}$  являются промежуточными результатами. Поэтому в дальнейших расчетах используются их значения без округления до первой значащей цифры.

$$
\Delta \widetilde{V} = 2405,888 \sqrt{\left(\frac{0,095}{12,7}\right)^2 + \left(\frac{0,2484}{12,80}\right)^2 + \left(\frac{0,2484}{14,80}\right)^2}
$$
  
ИЛИ  $\Delta \widetilde{V} = 2405,888 \cdot 2,85 \cdot 10^{-2} = 68,5 \text{ nm}^3.$ 

Погрешность округляем до первой (слева) значащей цифры  $\Delta \widetilde{V} = 70 \text{ nm}^3$ . Значение объема округляем до того же разряда

$$
\widetilde{V} = 2410 \text{ nm}^3.
$$

Окончательный результат записываем в виде:

 $V = \tilde{V} \pm \Delta \tilde{V} = (2410 \pm 70)$  мм<sup>3</sup> с доверительной вероятностью  $\alpha = 0.95$ .

6. *Относительная погрешность*  $\approx$ 

$$
\delta = \frac{\Delta V}{\widetilde{V}} = \frac{70}{2410} = 0,029 \text{ mm } 2,9\%.
$$

IKJHIK

# ОБРАБОТКА ЭКСПЕРИМЕНТАЛЬНЫХ **ЗАВИСИМОСТЕЙ**

Следует отметить, что одной из типичных задач, решаемых в учебном эксперименте, является выявление функциональных зависимостей между различными физическими величинами, характеризующими изучаемое явление или объект. Как правило, исследованные зависимости представляют либо в аналитическом виде, либо в виде графиков.

# ГРАФИЧЕСКОЕ ПРЕДСТАВЛЕНИЕ РЕЗУЛЬТАТОВ **ЭКСПЕРИМЕНТА**

Графическое представление результатов обладает большой наглядностью и информативностью. Графики экспериментальных зависимостей позволяют легко визуально определять характер зависимости, судить о величине разброса экспериментальных данных по сравнению с предсказаниями теории и т.д.

Отличительной особенностью графиков, изображающих физические зависимости, является размерный характер отложенных по осям величин.

Для того чтобы графики, построенные при выполнении лабораторных работ, были максимально информативными, необходимо соблюдать определенные правила их построения.

#### Основные требования, предъявляемые к построению графиков

1. Графики строят на бумаге форматом 14×14 см с помощью линейки и карандаша либо специальных компьютерных программ для построения графиков (например, MS Excel, Origin, Mathematica и др.). Готовый график должен быть вложен в отчет по лабораторной работе.

2. На координатных осях должны быть указаны обозначения откладываемых величин и единицы их измерения.

3. Начало координат при необходимости может не совпадать с нулевыми значениями величин. Его выбирают таким образом, чтобы поверхность бумаги была использована максимально.

4. Экспериментальные точки изображаются четко и крупно в виде кружков, крестиков, разноцветных точек и т.п.

5. Масштабные деления на координатных осях следует наносить равномерно. Координаты экспериментальных точек на осях не указывают, а линии, определяющие эти координаты, не проводят.

6. Масштаб выбирают таким образом, чтобы:

- а. Кривая была равномерно растянута вдоль обеих осей (если график представляет собой прямую, то угол ее наклона к осям должен быть близок к 45<sup>0</sup>).
- b. Положение любой точки можно было определить легко и быстро. Масштаб считается удобным, если в одном масштабном делении (миллиметре или сантиметре), нанесенном на оси графика, содержится одна или две (пять, десять, пятьдесят и т. д.) единиц измеренной величины.

7. Учитывая, что экспериментальные данные содержат определенную случайную погрешность, кривую (прямую), изображающую экспериментальную зависимость, следует проводить не по точкам, а между ними - так, чтобы количество точек по обе стороны от нее было одинаковым. Кривая должна быть плавной.

8. На графике необходимо отложить погрешность измерения величин (доверительный интервал). Делается это с помощью вертикальных или горизонтальных отрезков  $(\begin{array}{c} \frac{1}{2}, \cdots \end{array})$  симметрично расположенных относительно экспериментальных точек.

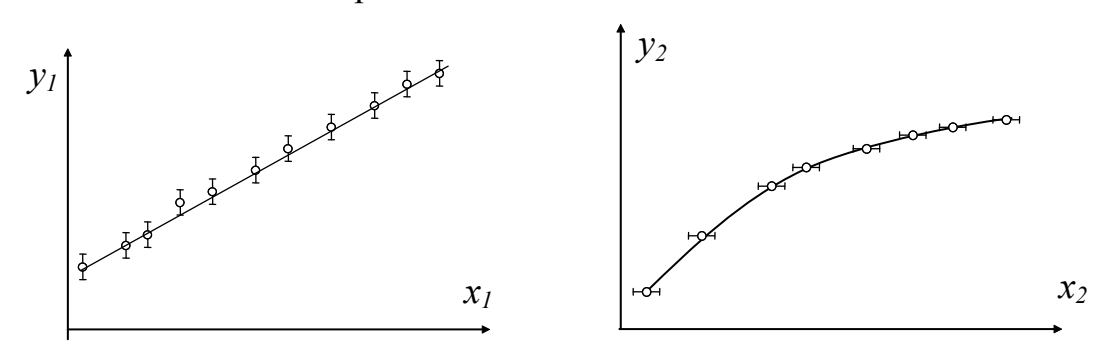

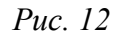

Puc.  $13$ 

<span id="page-46-0"></span>На рис. 12 и рис. 13 приведены примеры изображения погрешности измерения на графиках некоторых физических зависимостей  $y_1 = f_1(x_1)$  и  $y_2 = f_2(x_2)$ . В пределах погрешности эксперимента по экспериментальным данным можно провести несколько кривых, проходящих достаточно близко к опытным точкам.

#### Наиболее типичные ошибки при построении графиков

Пусть требуется построить график зависимости пути от времени  $S = f(t)$  при равномерном движении тела. Результаты измерений приведены в таблице 4.

Таблина 4

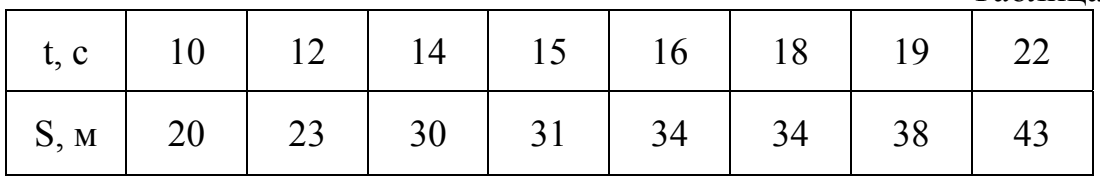

На рис. 14 показаны основные наиболее типичные ошибки, допускаемые студентами при построении графиков.

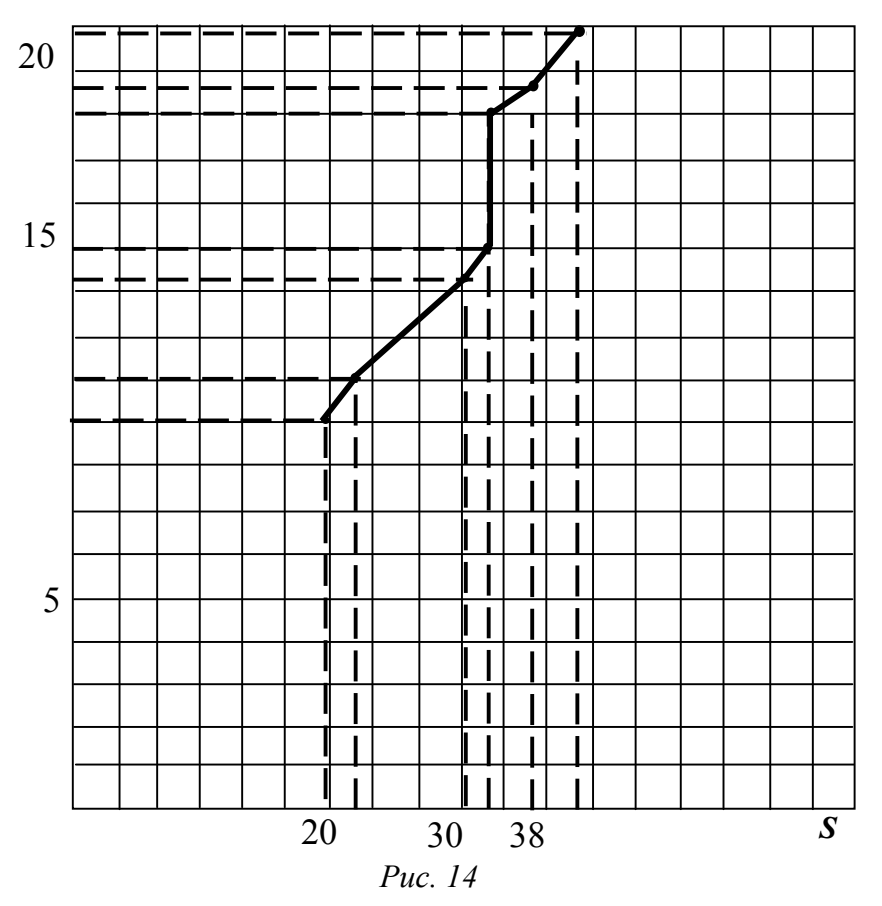

<span id="page-47-0"></span>Ошибки, допущенные при построении графика, изображенного на рис. 14:

1. Неправильно выбраны направления осей координат: время t является независимой переменной (аргументом) и должно быть отложено по оси абсцисс (по горизонтали), а зависимая переменная (функция) - путь  $S$  по оси ординат (по вертикали).

2. На оси ординат не указана отложенная величина (время t) и единицы ее измерения (с), а на оси абсцисс - единицы измерения пути  $S(M)$ .

3. Площадь графика использована не полностью. Из экспериментальных данных, приведенных в таблице 4, не следует, что оси координат должны начинаться с нулевой отметки, поэтому начало координат можно сместить и за счет этого увеличить масштаб.

4. Экспериментальные точки не выделены.

5. На оси ординат нанесены не масштабные деления, а координаты экспериментальных точек, по оси абсцисс масштабные деления нанесены неравномерно.

6. Неправильно выбрано начало координат и неудачный (слишком мелкий масштаб). Поэтому график сжат по оси абсцисс и его чтение затруднено.

7. Неправильно соединены экспериментальные точки: зависимость пути от времени при равномерном движении заведомо линейна, и график должен представлять прямую линию.

На рис. 15 представлен график этой же зависимости  $S = f(t)$ , построенный правильно.

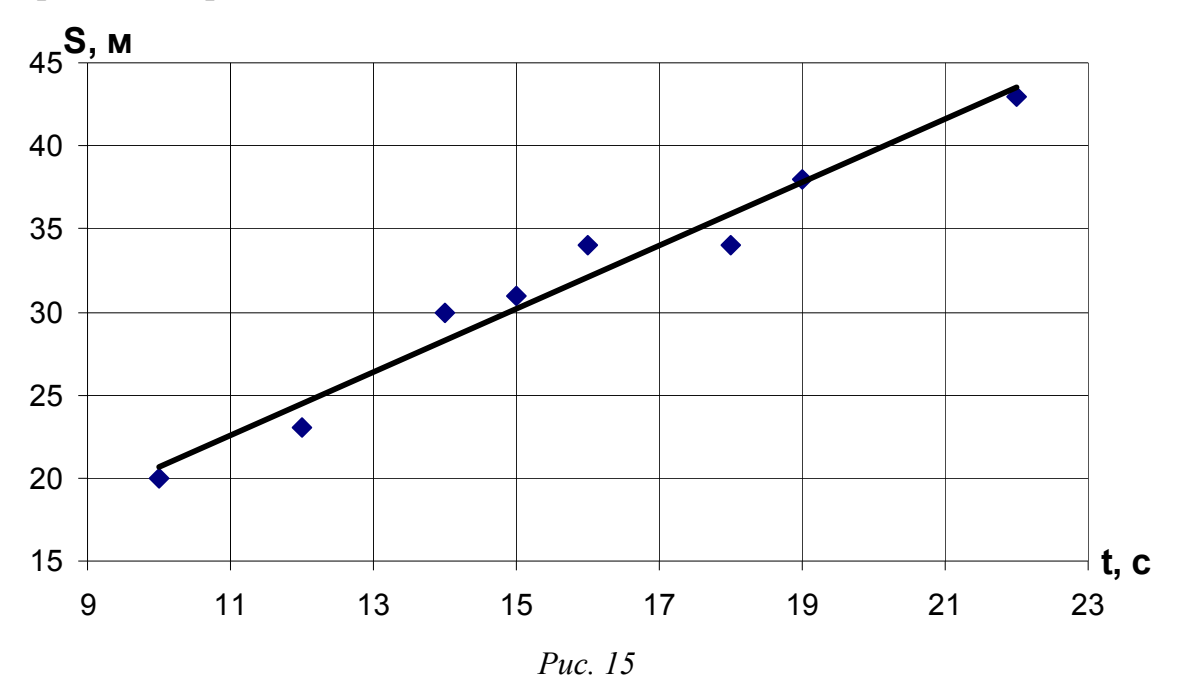

# ПОЛУЧЕНИЕ АНАЛИТИЧЕСКИХ ЗАВИСИМОСТЕЙ

<span id="page-48-0"></span>Пусть в результате эксперимента получены значения двух измеряемых величин:  $y_1, y_2, y_3, \ldots y_n$  и  $x_1, x_2, x_3, \ldots x_n$ , которые связаны некоторой функциональной зависимостью  $y = f(x)$ , вид которой заранее не известен. На примере линейной зависимости рассмотрим несколько методов, позволяющих получить неизвестную аналитическую функцию.

# Графический метод получения параметров аналитической зависимости

По имеющимся экспериментальным данным  $y_1, y_2, y_3, \ldots y_n$  и  $x_1, x_2$ ,  $x_3,... x_n$  построим график зависимости  $y = f(x)$ . По виду графика (с учетом погрешности измерений) определим, можно ли имеющуюся зависимость считать линейной. Если изучаемую зависимость можно считать линейной, то она может быть выражена формулой  $y = ax + b$ , где *а* и  $b$  – неизвестные коэффициенты, подлежащие определению.

Обязательными условиями применения данного метода являются следующее: начало отсчета по обеим осям начинается с нуля; обе оси имеют равномерный масштаб.

На построенном графике зависимости  $y = f(x)$  проводят сглаживающую прямую до пересечения с осью ординат. Прямая проводится на глаз как можно ближе к экспериментальным точкам.

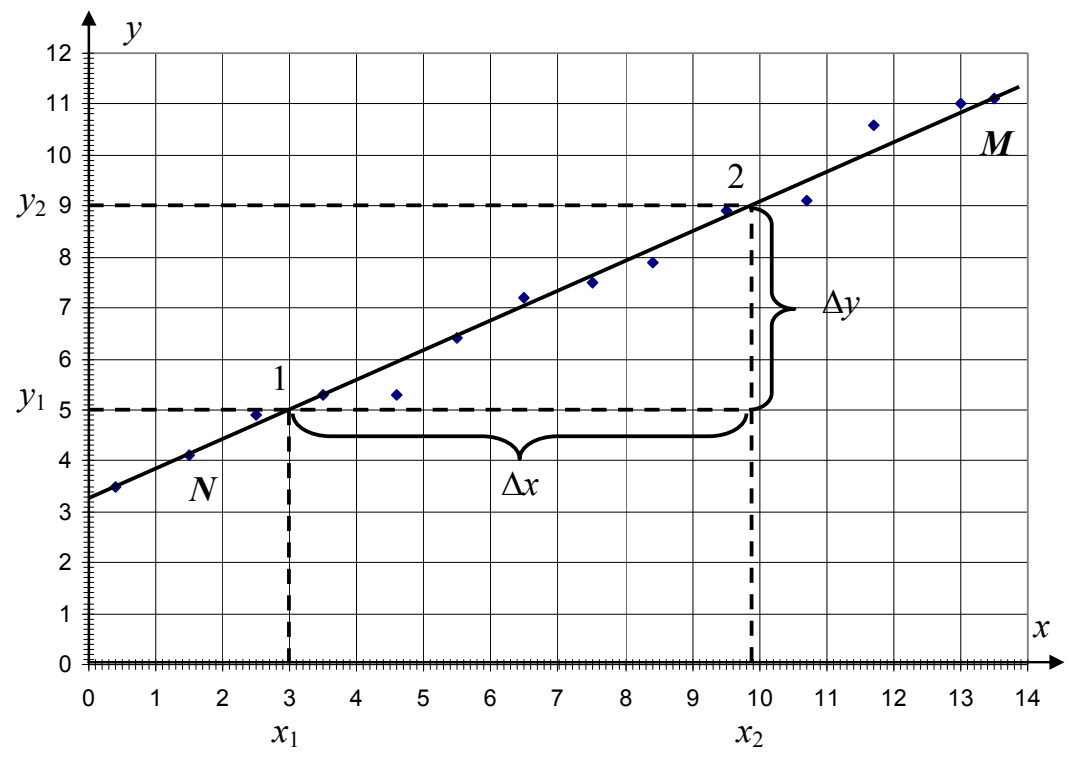

Puc. 16

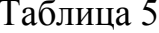

<span id="page-49-0"></span>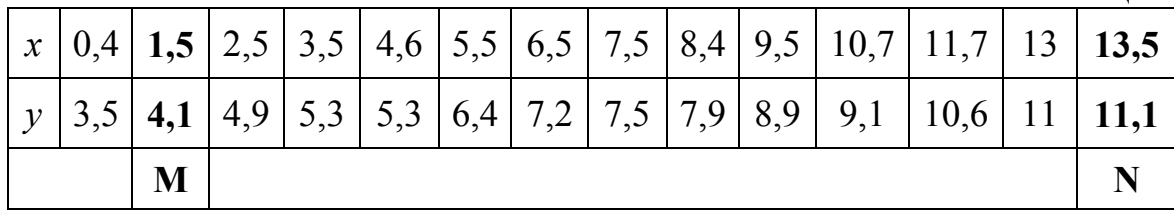

На рис. 16 приведен график, построенный по значениям, приведенным в таблице 5. Рассмотрим два способа определения неизвестных коэффициентов *а* и *b* на основе этого графика.

Способ 1. Из математического анализа известно, что отрезок, отсекаемый искомой прямой от оси ординат, равен коэффициенту b, а тангенс угла наклона прямой к оси абсцисс (с учетом масштаба) определяет величину а.

Из рис. 16 видно, что график пересекает вертикальную ось на высоте 3.2. Следовательно,  $b = 3.2$ .

Для нахождения тангенса угла наклона нужно на сглаживающей прямой выбрать две точки 1 и 2, расположенные достаточно далеко друг от друга и определить их координаты (значения аргумента  $x_1, x_2$  и функ-

ции *y*<sub>1</sub>, *y*<sub>2</sub>). Torда 
$$
a = \frac{\Delta y}{\Delta x} = \frac{y_2 - y_1}{x_2 - x_1}
$$
. Из рисунка  $a = \frac{4}{6.9} = 0.58$ .

Тогда искомое уравнение прямой:  $y = 0.58 x + 3.2$ .

Способ 2. Формально для определения коэффициентов а и b достаточно взять две произвольные точки на проведенной на глаз прямой с координатами  $(x_1; y_1)$ ,  $(x_2; y_2)$ . Подстановка этих значений в уравнение  $y = ax + b$  позволяет получить систему из двух уравнений для определения неизвестных коэффициентов а и b.

$$
ax_1 + b = y_1;
$$
  

$$
ax_2 + b = y_2.
$$

Решая систему уравнений, находим:

$$
a = \frac{y_2 - y_1}{x_2 - x_1}; b = y_1 - ax_1
$$
 with  $b = y_2 - ax_2$ .

Этот способ можно применять, если сглаживающая прямая проведена так, что хотя бы две экспериментальные точки точно лежат на ней. Из графика видно, что точки М и N принадлежат сглаживающей прямой. Из таблицы 5 видно, что эти точки имеют координаты:  $M(1,5; 4,1)$ и  $N(13,5; 11,1)$ . Тогда найдем коэффициент *а* и *b*:

$$
a = \frac{y_N - y_M}{x_N - x_M} = \frac{11,1 - 4,1}{13,5 - 1,5} = \frac{7}{12} = 0,583
$$
  

$$
b = y_M - ax_M = y_N - ax_N = 11,1 - 0,583 \cdot 13,5 = 3,229
$$

Таким образом  $y = 0.583x + 3.23$ .

#### Линеаризация функциональных зависимостей

В случае если экспериментальная зависимость имеет нелинейный характер, путем замены переменных ее можно привести к линейному виду (получается новая координатная сетка). После этого можно вновь применить графический метод определения параметров аналитической зависимости. Этот прием называют линеаризацией функциональных зависимостей.

Рассмотрим, например, квадратичную зависимость  $y \sim x^2$ . Если на оси ОҮ нанести равномерную шкалу, а на оси ОХ<sub>1</sub> - шкалу квадратов  $x_1 = x^2$ , то получится сетка, где уравнение параболы имеет изображение прямой линии  $(y \sim x_1)$ .

Таблица 6

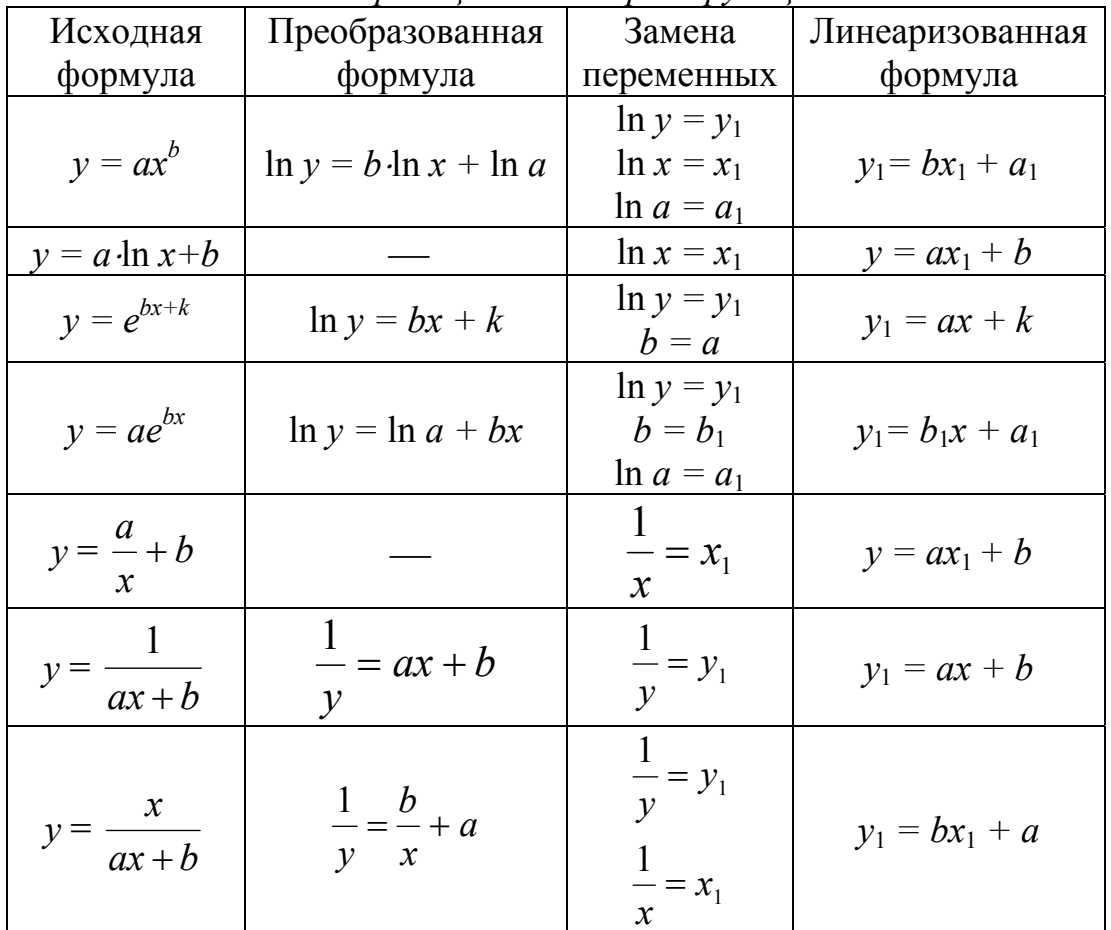

Линеаризация некоторых функций

Особенно часто используются различные логарифмические шкалы, с помощью которых можно «выпрямлять» графики степенных и показательных функций. Например,  $y = ae^{bx}$ ; ln  $y = b \cdot x + \ln a$ . Полагая  $\ln v = v_1;$  $\ln a = A$ . запишем исходное уравнение  $\overline{R}$ виде  $y_1 = A + bx$ , откуда видно, что оставив равномерной шкалу *х* и построив

логарифмическую шкалу  $y_1$ , можно изобразить исходное уравнение прямой линией. Полученная координатная сетка называется полулогарифмической.

Очевидно, что такого рода преобразования возможны и в более общем случае. Всякая неявная функция, заданная соотношением вида

$$
a\varphi(x) + b\psi(y) + c = 0
$$

где а, b, с - константы, будет изображаться прямой линией на функциональной сетке, где на оси ОХ построена шкала функции  $\varphi(x)$ , а на оси  $OY$  – шкала функции  $\psi(y)$ . Используемые при этом функции  $\varphi(x)$  и  $\psi(y)$ должны удовлетворять условиям непрерывности и монотонности. В таблице 6 приведены примеры линеаризации некоторых функций.

Когда исследуемая экспериментальная зависимость представляет собой нелинейную кривую, по графику на глаз трудно судить, какого типа функцией ее лучше всего описать. Переведя полученные экспериментальные данные на функциональные сетки, можно оценить на какой из них эта зависимость ближе всего к линейной и, следовательно, какой функцией лучше всего описываются.

# Аналитические методы получения параметров функциональной зависимости

Описанный выше графический метод получения параметров функциональной зависимости обладает хорошей наглядностью и относительной простотой. Однако его результаты содержат определенную субъективность и довольно низкую точность.

Аналитические методы лишены, в какой-то степени, указанных недостатков и позволяют получить результат для более широкого класса функций с большей точностью, чем графический метод, но уступают ему в наглядности.

Рассмотрим некоторые из существующих способов аналитического расчета параметров функциональных зависимостей.

#### Способ средней

Пусть в результате эксперимента по-прежнему получены значения двух измеряемых величин  $(y_1, y_2, y_3, \ldots y_n$  и  $x_1, x_2, x_3, \ldots x_n)$ , между которыми предполагается линейная зависимость вида  $y = ax + b$ . Наблюдаемые значения величины  $y_i$  будут отличаться от значений, полученных по формуле  $ax_i + b$ , вследствие наличия экспериментальных ошибок. Обозначим через  $\Delta_i$  соответствующую ошибку

$$
\Delta_i = y_i - ax_i - b \ (i = 1, 2, \dots n).
$$

Если выбирать параметры  $a$  и  $b$  так, чтобы для всех *п* наблюдений ошибки уравновешивались, т.е.  $\sum_{i=1}^{n} \Delta_i = \sum_{i=1}^{n} y_i - ax_i - b = 0$ , то это приве-

ло бы нас к одному уравнению, тогда как для нахождения двух коэффициентов а и b требуются два уравнения. Поэтому предположим, что уравновешивание происходит не для всех произведенных наблюдений в целом, а для каждой из двух групп, содержащей половину (или почти половину) всех наблюдаемых значений в отдельности. Это предположение позволяет прийти к системе уравнений

$$
\begin{cases} \sum_{i=1}^{m} (y_i - ax_i - b) = 0; \\ \sum_{i=m+1}^{n} (y_i - ax_i - b) = 0, \end{cases}
$$

где *m* - число наблюдений в первой группе.

Данную систему уравнений перепишем в виде

$$
\begin{cases}\na\sum_{i=1}^{m} x_i + mb = \sum_{i=1}^{m} y_i; \\
a\sum_{i=m+1}^{n} x_i + (n-m)b = \sum_{i=m+1}^{n} y_i.\n\end{cases}
$$

Для нахождения коэффициентов а и b необходимо решить полученную систему уравнений, предварительно рассчитав четыре несложные суммы.

Таблица 7

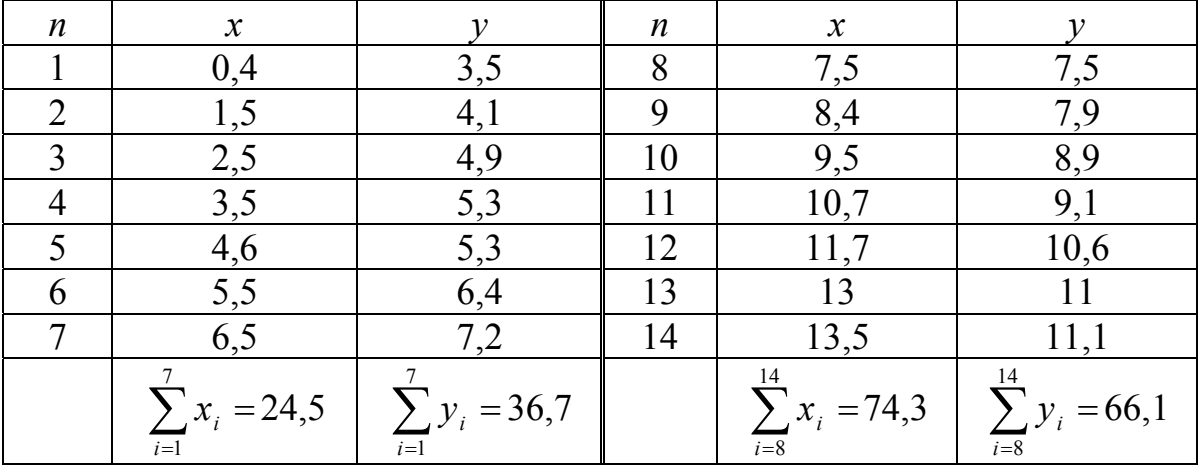

Проиллюстрируем данный метод на том же примере, что и графический метод. Для удобства данные из таблицы 5 разделим на две части

и перепишем в виде таблицы 7: 14 измерений разделим на две группы,  $m = 7$  в первой и  $n - m = 7$  во второй.

Рассчитаем суммы, которые необходимы для записи системы уравнений:

$$
\sum_{i=1}^{7} x_i = 24.5 ; \sum_{i=1}^{7} y_i = 36.7 ; \sum_{i=1}^{14} x_i = 74.3 ; \sum_{i=8}^{14} y_i = 66.1.
$$

Подставив полученные значения в систему уравнений, получим:

$$
\begin{cases} a \cdot 24.5 + 7 \cdot b = 36.7; \\ a \cdot 74.3 + 7b = 66.1. \end{cases}
$$

Решая систему уравнений, найдем коэффициенты а и b:

(74,3 – 24,5) 
$$
a = 66, 1 - 36, 7;
$$
  
\n49,8  $a = 29, 4;$   
\n $a = 0,590;$   $b = 3,176.$   
\nToгда уравнение прямой (линейной зависимости) примет вид

 $y = 0,590 x + 3,176.$ 

#### Метод наименьших квадратов

Надежным и научно обоснованным способом определения коэффициентов экспериментальных зависимостей является метод наименьших квадратов. Суть его заключается в подборе таких значений коэффициентов, при которых сумма квадратов отклонений измеренных в эксперименте значений  $y_i$  ( $i = 1, 2, 3, \ldots n$ ) от искомой кривой  $y = ax + b$ была бы минимальна.

Найдем сумму квадратов отклонений

$$
S = \sum_{i=1}^{n} [y_i - (ax_i + b)]^2
$$

Под знаком суммирования раскроем квадрат. В результате получим

$$
S = \sum_{i=1}^{n} (y_i^2 - 2ax_i y_i - 2by_i + a^2 x_i^2 + 2abx_i + b^2)
$$
  
\n
$$
MHH S = S_{yy} - 2aS_{xy} - 2bS_y + a^2 S_{xx} + 2abS_x + nb^2,
$$
  
\n
$$
TAE S_{yy} = \sum_{i=1}^{n} y_i^2; S_{xy} = \sum_{i=1}^{n} x_i y_i; S_y = \sum_{i=1}^{n} y_i; S_{xx} = \sum_{i=1}^{n} x_i^2; S_x = \sum_{i=1}^{n} x_i.
$$

Значения  $y_1, y_2, y_3, \ldots y_n$  и  $x_1, x_2, x_3, \ldots x_n$  – фиксированные экспериментальные данные. Поэтому сумма квадратов отклонений  $S$ зависит только от значений коэффициентов а и b. Таким образом, сумма квадратов отклонений является функцией двух независимых переменных а и b. Для нахождения минимума функции  $S(a, b)$  необходимо приравнять к нулю ее частные производные по а и по b:

$$
\frac{\partial S}{\partial a} = -2S_{xy} + 2aS_{xx} + 2bS_x = 0;
$$

$$
\frac{\partial S}{\partial b} = -2S_y + 2aS_x + 2nb = 0.
$$

Полученные выражения позволяют записать систему уравнений для отыскания «наилучших» значений коэффициентов а и b в виде:

$$
S_{xx}a + S_xb = S_{xy};
$$
  

$$
S_xa + nb = S_y.
$$

Решая эту систему, находим:

$$
a = \frac{1}{D} (nS_{xy} - S_x S_y);
$$
  

$$
b = \frac{1}{D} (S_{xx} S_y - S_x S_{xy}), \text{ and } D = nS_{xx} - S_x^2
$$

Таблица 8

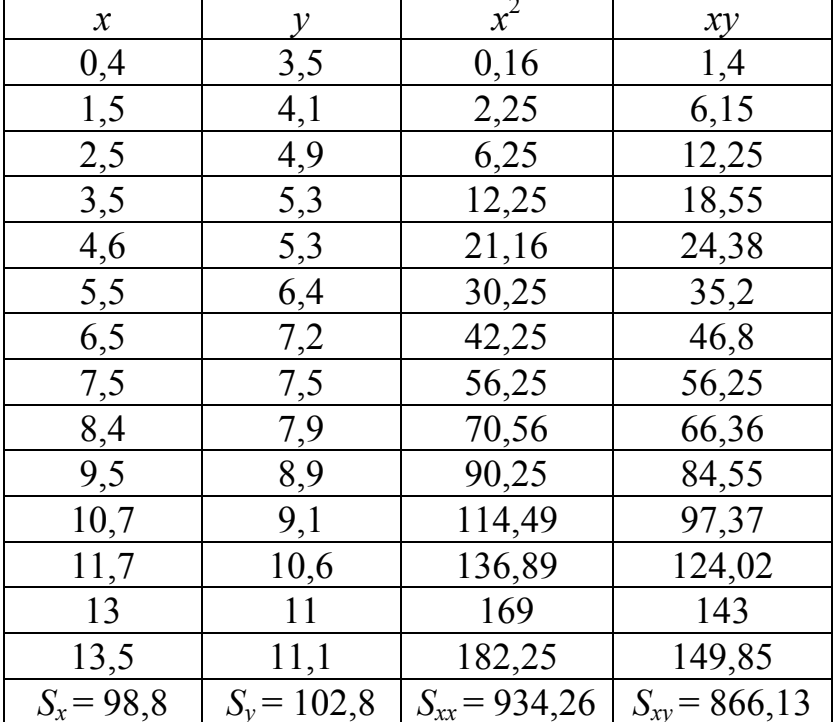

Рассмотрим применение данного метода на том же примере, что и графический метод. Для удобства данные из таблицы 5 представим в виде таблицы 8, дополнительно вычислив значения  $x_i^2$  и  $x_iy_i$ , необходимые для расчета величин  $S_{xy}$  и  $S_{xx}$ . Число измерений  $n = 14$ .

Рассчитаем все необходимые суммы:

 $S_x = 98,8; S_{xx} = 934,26; S_{xy} = 866,13; S_y = 102,8.$ Учитывая, что число измерений  $n = 14$ , получим систему уравнений:

$$
\begin{cases} S_{xx}a + S_x b = S_{xy} \\ S_x a + nb = S_y \end{cases} \Rightarrow \begin{cases} 934,26 \ a + 98,8 \ b = 866,13; \\ 98,8 \ a + 14b = 102,8. \end{cases}
$$

\n
$$
\text{Tor,} \quad D = n \cdot \text{S}_x - \text{S}_x^2 = 14.934, 26 - (98.8)^2 = 3318, 2;
$$
\n
$$
a = \frac{1}{D} (n \cdot \text{S}_x - \text{S}_x \cdot \text{S}_y) = \frac{1}{3318, 2} (14.866, 13 - 102, 8.98, 8) = 0,5934;
$$
\n
$$
b = \frac{1}{D} (\text{S}_x - \text{S}_x \cdot \text{S}_y) = \frac{1}{3318, 2} (934, 26.102, 8 - 98, 8.866, 13) = 3,1548
$$
\n

Получили следующее уравнение прямой:  $y = 0.5934 x + 3.1548$ .

Как видно, метод наименьших квадратов достаточно громоздок. Поэтому его применение становится наиболее эффективным при использовании вычислительной техники.

Метод наименьших квадратов также применяется и при построении нелинейных зависимостей. Например, при получении коэффициентов квадратичной зависимости вида  $v = ax^2 + bx + c$  необходимо найти минимальное значение суммы квадратов  $S$  вида:

$$
S = \sum_{i=1}^{n} (\Delta y)^2 = \sum (y_i - ax_i^2 - bx_i - c)^2.
$$

В результате для нахождения коэффициентов а, b, с необходимо решить систему уравнений:

$$
\begin{cases}\na\sum_{i=1}^{n} x_i^2 + b\sum_{i=1}^{n} x_i + nc - \sum_{i=1}^{n} y_i = 0; \\
a\sum_{i=1}^{n} x_i^3 + b\sum_{i=1}^{n} x_i^2 + c\sum_{i=1}^{n} x_i - \sum_{i=1}^{n} x_i y_i = 0; \\
a\sum_{i=1}^{n} x_i^4 + b\sum_{i=1}^{n} x_i^3 + c\sum_{i=1}^{n} x_i^2 - \sum_{i=1}^{n} x_i^2 y_i = 0.\n\end{cases}
$$

Использование современных специализированных компьютерных программ (например, MS Excel, Origin, Mathematica и др.) позволяет строить по методу наименьших квадратов и более сложные зависимости.

#### ৼ৾ড়৽ৼ৾৻ড়৽ৼ

# **ИСПОЛЬЗОВАНИЕ ЭЛЕКТРОННЫХ ТАБЛИЦ ДЛЯ ОБРАБОТКИ РЕЗУЛЬТАТОВ ЭКСПЕРИМЕНТОВ В КУРСЕ ОБЩЕЙ ФИЗИКИ НА ПРИМЕРЕ MS EXCEL**

Электронные таблицы MS Excel представляют собой одну из широко распространенных специализированных компьютерных программ, позволяющих существенно автоматизировать и облегчить выполнение расчетов и построение графических зависимостей.

### *Расположение данных и отображение результатов*

Рабочая область в MS Excel представляет собой таблицу из большого числа ячеек, расположенных по строкам и столбцам. Строки и столбцы нумеруются автоматически: строки – с помощью арабских цифр, начиная с единицы; а столбцы – с помощью латинских букв. Номера строк и столбцов расположены слева и сверху от рабочей области, соответственно. Каждая ячейка однозначно определяется ее адресом, состоящим из номера столбца и номера строки. Например, на рис[. 17](#page-57-0)  курсор находится в столбце с именем C и строке с номером 5, то есть в

| $\Box$ $\Box$ $\mathbf{x}$<br><sup>38</sup> Microsoft Excel - Книга1                              |                                         |   |       |   |                        |   |   |  |  |  |
|---------------------------------------------------------------------------------------------------|-----------------------------------------|---|-------|---|------------------------|---|---|--|--|--|
| : 轡 Файл<br>Правка Вид Вставка<br>Фор <u>м</u> ат С <u>е</u> рвис<br>Данные<br>$Q$ <sub>KHO</sub> |                                         |   |       |   |                        |   |   |  |  |  |
| Adobe PDF<br><b>Справка</b><br>_ <i>큰</i> ×                                                       |                                         |   |       |   |                        |   |   |  |  |  |
|                                                                                                   | 비처<br>16 H B G Y & B H J + H + H U<br>囟 |   |       |   |                        |   |   |  |  |  |
|                                                                                                   | <b>Arial Cyr</b>                        |   | $-10$ |   | Ж K   툴 툴 클 車  ⊞ • ☆ • |   | ë |  |  |  |
|                                                                                                   | C <sub>5</sub>                          | ٠ | fx    |   |                        |   |   |  |  |  |
|                                                                                                   | Α                                       | в | с     | D | Ε                      | F | G |  |  |  |
| 1                                                                                                 |                                         |   |       |   |                        |   |   |  |  |  |
| $\overline{2}$                                                                                    |                                         |   |       |   |                        |   |   |  |  |  |
| 3                                                                                                 |                                         |   |       |   |                        |   | Ξ |  |  |  |
| 4<br>5                                                                                            |                                         |   |       |   |                        |   |   |  |  |  |
| 6                                                                                                 |                                         |   |       |   |                        |   |   |  |  |  |
| $\overline{7}$                                                                                    |                                         |   |       |   |                        |   |   |  |  |  |
| 8                                                                                                 |                                         |   |       |   |                        |   |   |  |  |  |
| 9                                                                                                 |                                         |   |       |   |                        |   |   |  |  |  |
| 10                                                                                                |                                         |   |       |   |                        |   |   |  |  |  |
| + → н\Лист1 / Лист2 / Лист3 /<br>Ш<br>Þ.<br>к                                                     |                                         |   |       |   |                        |   |   |  |  |  |
| ă                                                                                                 |                                         |   |       |   |                        |   |   |  |  |  |
| <b>NUM</b><br>Готово<br>лÍ                                                                        |                                         |   |       |   |                        |   |   |  |  |  |

<span id="page-57-0"></span>*Рис. 17* 

| <sup>38</sup> Microsoft Excel - Книга1<br>$\begin{array}{c c c c c} \hline \multicolumn{3}{c }{\mathbf{C}} & \multicolumn{3}{c }{\mathbf{X}} \\ \hline \multicolumn{3}{c }{\mathbf{C}} & \multicolumn{3}{c }{\mathbf{X}} \\ \hline \multicolumn{3}{c }{\mathbf{C}} & \multicolumn{3}{c }{\mathbf{C}} \\ \hline \multicolumn{3}{c }{\mathbf{C}} & \multicolumn{3}{c }{\mathbf{C}} \\ \hline \multicolumn{3}{c }{\mathbf{C}} & \multicolumn{3}{c }{\mathbf{C}} \\ \hline \multicolumn{3}{c }{\mathbf{C}} &$ |                                         |                 |      |                                                                                                    |            |   |    |  |  |  |
|----------------------------------------------------------------------------------------------------|-----------------------------------------|-----------------|------|----------------------------------------------------------------------------------------------------|------------|---|----|--|--|--|
| 2 Файл<br>Правка Вид Вставка<br>Фор <u>м</u> ат<br>С <u>е</u> рвис<br>Данные<br>Окно                                                                                                    |                                         |                 |      |                                                                                                    |            |   |    |  |  |  |
|                                                                                                    | Adobe PDF<br><b>Справка</b><br>Ð<br>- x |                 |      |                                                                                                    |            |   |    |  |  |  |
| B<br><b>B</b>   4   X   8   B -   9 - (2 -   11)<br>囟<br>$\mathbf{H}$<br>T.<br>16                                                                                                    |                                         |                 |      |                                                                                                    |            |   |    |  |  |  |
| š,                                                                                                    | <b>Arial Cyr</b>                        | ۳               | 10   | $\mathbf{X} \mid \mathbf{K} \mid \mathbf{F} \equiv \mathbf{H} \equiv \mathbf{H} \equiv \mathbf{0} \cdot \mathbf{0}$ |            |   | ş  |  |  |  |
|                                                                                                    | B7                                      | - × √ <i>f×</i> | 1,27 |                                                                                                    |            |   |    |  |  |  |
|                                                                                                    | Α                                       | в               | С    | D                                                                                                    | Е          | F | G  |  |  |  |
| 1                                                                                                    |                                         |                 |      |                                                                                                    |            |   |    |  |  |  |
| $\overline{2}$                                                                                                    |                                         | 1,25            |      |                                                                                                    |            |   |    |  |  |  |
| 3                                                                                                    |                                         | 1,26            |      |                                                                                                    |            |   | Ξ  |  |  |  |
| 4                                                                                                    |                                         | 1,31            |      |                                                                                                    |            |   |    |  |  |  |
| 5                                                                                                    |                                         | 1,28            |      |                                                                                                    |            |   |    |  |  |  |
| $6\phantom{a}$                                                                                                    |                                         | 1,32            |      |                                                                                                    |            |   |    |  |  |  |
| $\overline{7}$                                                                                                    |                                         | 1,27            |      |                                                                                                    |            |   |    |  |  |  |
| 8                                                                                                    |                                         |                 |      |                                                                                                    |            |   |    |  |  |  |
| 9                                                                                                    |                                         |                 |      |                                                                                                    |            |   |    |  |  |  |
| 10                                                                                                    |                                         |                 |      |                                                                                                    |            |   |    |  |  |  |
| m<br>$\mathbf{F}$<br>к                                                                                                    |                                         |                 |      |                                                                                                    |            |   |    |  |  |  |
| ë<br>$4$ ( $\lambda = 5$<br>$A =$                                                                                                    |                                         |                 |      |                                                                                                    |            |   |    |  |  |  |
| Ввод                                                                                                    |                                         |                 |      |                                                                                                    | <b>NUM</b> |   | лÍ |  |  |  |

*Рис. 18* 

<span id="page-58-0"></span>ячейке C5.

Ячейка считается активной, если в ней расположен курсор. Активная ячейка выделяется жирной рамкой. Номера строки и столбца активной ячейки выделены другим цветом. Слева над таблицей расположено небольшое окно «Имя», в котором автоматически указывается адрес (имя) активной ячейки (рис[. 17\)](#page-57-0).

Многие встроенные функции применяются либо к столбцу, либо к строке, поэтому однотипные данные в электронных таблицах удобно располагать либо в одном и том же столбце, либо в одной и той же строке. В русифицированных версиях MS Excel для отделения дробной части числа используется запятая (рис[. 18](#page-58-0)).

Введенные или рассчитанные значения удобно отображать в определенном виде, который можно настроить следующим образом.

Над интересующей Вас ячейкой правой клавишей мыши вызовите контекстное меню (рис[. 19](#page-59-0)), в котором выберите пункт «Формат ячейки». По-умолчанию обычно используется формат «Общий». Для корректного отображения числовых данных следует выбрать формат «Числовой», указав необходимое количество десятичных знаков после запятой на вкладке «Число» диалогового окна «Формат ячеек».

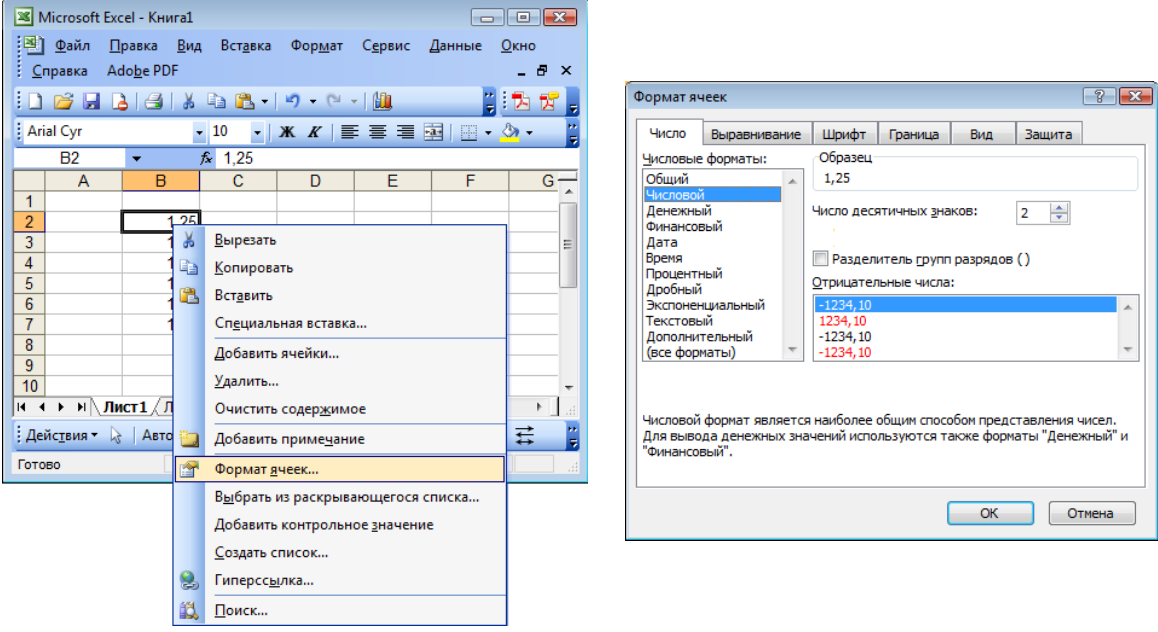

*Рис. 19* 

<span id="page-59-0"></span>Для более комфортной работы с электронной таблицей рекомендуется в некоторых ее ячейках вводить поясняющий текст, позволяющий лучше ориентироваться в имеющихся данных. Для таких ячеек удобнее использовать формат «Текстовый» (рис[. 20\)](#page-59-1).

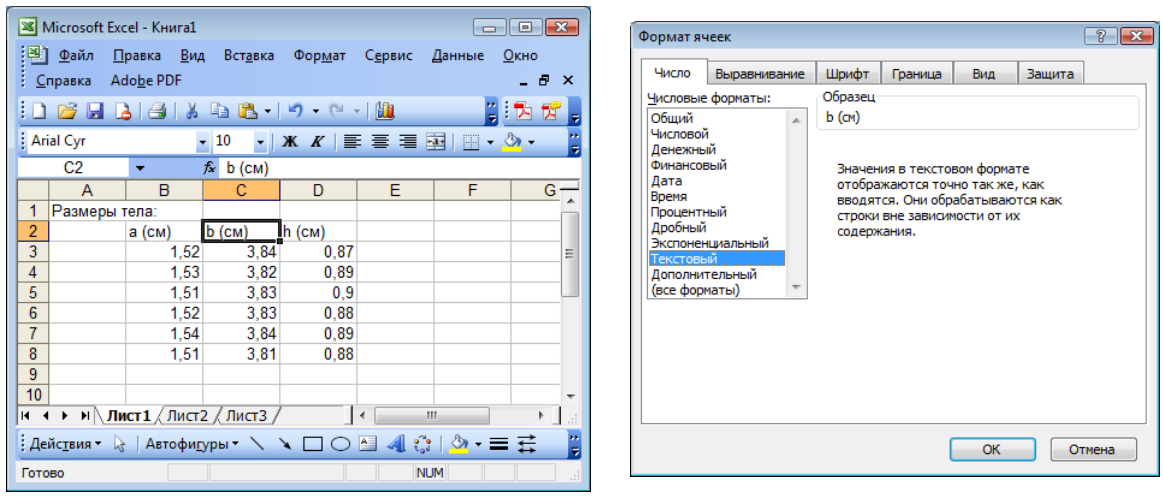

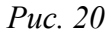

## *Расчеты*

<span id="page-59-1"></span>На основе внесенных в электронную таблицу данных можно выполнять математические расчеты.

Для этого в ячейку, в которой предполагается расположить результат вычислений, необходимо ввести формулу в соответствии со следующими правилами:

1) формула начинается со знака «равно»  $(=)$ ;

2) формула записывается в строку с явным указанием всех математических операций (+ - сложение; - - вычитание; \* - умножение; / деление; ^ – возведение в степень);

3) все математические операции производятся над адресами (именами) ячеек.

Например, необходимо найти площадь основания прямоугольного параллелепипеда по данным расположенным в строке 3 (рис. 21). Для этого в ячейку ЕЗ введем следующую формулу:

 $= B3*C3$ 

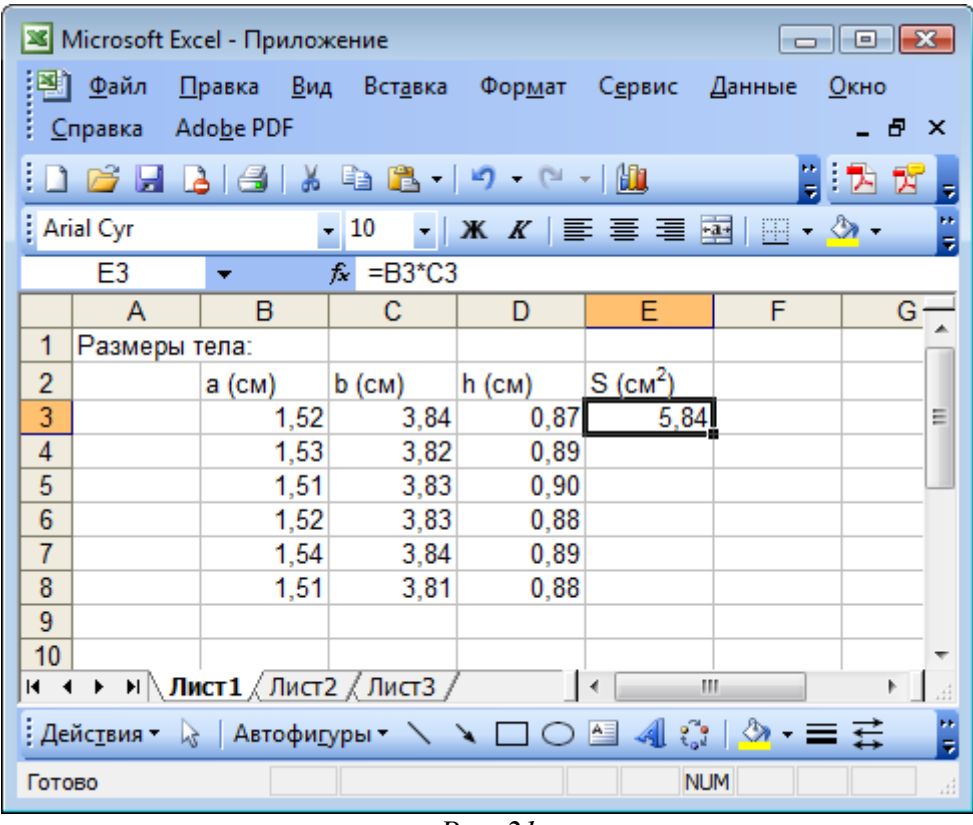

 $\overline{Puc}$ . 21

Нажав Enter (ввод), увидим результат вычислений в ячейке E3.

<span id="page-60-0"></span>Непосредственно над таблицей помимо поля «Имя» также расположено поле «Строка формул», перед которой расположен значок fx. Если в активной (выделенной) ячейке расположено введенное пользователем число или текст, то в строке формул отображается то же значение, что и в ячейке таблицы (рис. 18, рис. 20). Если в активную ячейку введена формула (и ввод завершен), то в строке формул отображается соответствующая формула, а в ячейке – результат вычислений (рис. 21).

Если аналогичные расчеты необходимо выполнить и для других строк в таблице, то достаточно записать формулу для одной строки, а затем воспользоваться механизмом протягивания.

На рамке, выделяющей активную ячейку, справа внизу имеется жирный квадратик. Протягивание рамки активной ячейки за этот квадратик позволяет распространить записанные в активной ячейке действия на необходимое количество ячеек. Так, потянув за квадратик ячейки E3 на рис[. 21](#page-60-0), можно применить ту же формулу к ячейкам E4, E5 … E8 (рис[. 22](#page-61-0)). При этом в каждой из этих ячеек формула автоматически записывается через ячейки той же строки. Перемещаясь по ячейкам (после

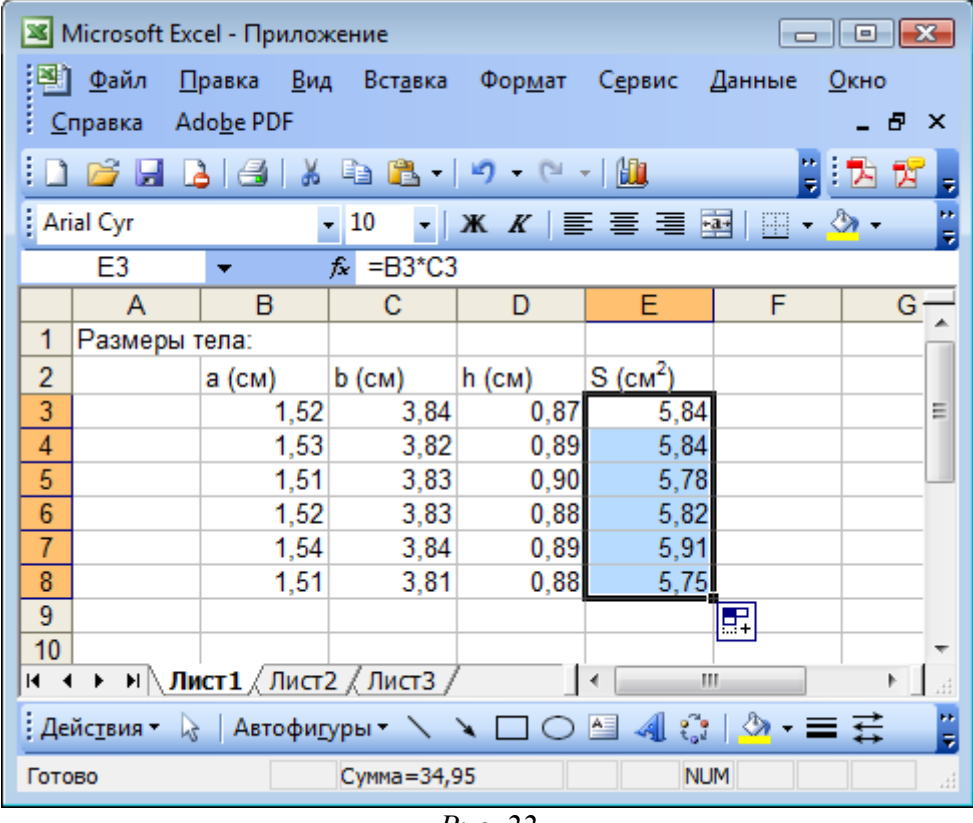

*Рис. 22* 

<span id="page-61-0"></span>протягивания) можно заметить, что в ячейке E3 записана формула  $=$ В3\*С3, а в ячейке Е5 – формула =В5\*С5.

При протягивании адреса в формулах меняются следующим образом: 1) при протягивании вниз увеличивается номер строки; 2) при протягивании вправо увеличивается номер столбца.

Адрес (имя) ячейки можно принудительно зафиксировать, так чтобы при протягивании номер строки (или столбца) не изменялся. Для этого в MS Excel используется знак \$. Если необходимо зафиксировать строку, знак \$ ставится перед номером строки (например, E\$5). Если необходимо зафиксировать столбец, знак \$ ставится перед номером

| $\Box$ $\Box$ $\Box$<br><b>X</b> Microsoft Excel - Приложение |                                         |              |                  |   |            |   |    |  |  |
|---------------------------------------------------------------|-----------------------------------------|--------------|------------------|---|------------|---|----|--|--|
| ≥] Файл<br>Правка Вид Вставка Формат Сервис<br>Данные<br>Окно |                                         |              |                  |   |            |   |    |  |  |
|                                                               | Adobe PDF<br>Справка<br>Ð.<br>$\times$  |              |                  |   |            |   |    |  |  |
|                                                               | 16 H B G Y G G T 9 - 0 - 1 H<br>B<br>Ÿ. |              |                  |   |            |   |    |  |  |
|                                                               | <b>Arial Cyr</b>                        |              | 10               |   |            |   | ë  |  |  |
|                                                               | H <sub>3</sub>                          | ٠            | $f_x = G3 - H$1$ |   |            |   |    |  |  |
|                                                               | F                                       | G            | н                | I | J          | κ |    |  |  |
| 1                                                             | Вес эталона (г)                         |              | 10,54            |   |            |   |    |  |  |
| $\overline{2}$                                                |                                         | Вес тела (г) |                  |   |            |   |    |  |  |
| 3                                                             |                                         | 10,52        | $-0,02$          |   |            |   | Ξ  |  |  |
| 4                                                             |                                         | 10,56        | 0,02             |   |            |   |    |  |  |
| 5                                                             |                                         | 10,48        | $-0,06$          |   |            |   |    |  |  |
| 6                                                             |                                         | 10,60        | 0,06             |   |            |   |    |  |  |
| $\overline{7}$                                                |                                         | 10,55        | 0,01             |   |            |   |    |  |  |
| 8                                                             |                                         |              |                  | 昇 |            |   |    |  |  |
| 9                                                             |                                         |              |                  |   |            |   |    |  |  |
| 10                                                            |                                         |              |                  |   |            |   |    |  |  |
| + → → н\ Лист1 / Лист2 / Лист3 /<br>m<br>к                    |                                         |              |                  |   |            |   |    |  |  |
| ë                                                             |                                         |              |                  |   |            |   |    |  |  |
| Готово                                                        |                                         |              | Сумма=0,01       |   | <b>NUM</b> |   | лÍ |  |  |

Puc.  $23$ 

<span id="page-62-0"></span>столбца (например, \$Е5). Если необходимо зафиксировать ячейку полностью, знак \$ ставится дважды, и перед номером строки, и пред номером столбца (например, \$E\$5).

В следующем примере рассчитывают, насколько отличается каждое значение из столбца G от значения, расположенного в ячейке Н1. Для этого в ячейку НЗ запишем формулу

#### $= G3 - H1$

Так как данные расположены в столбце, необходимо будет протянуть формулу, написанную в ячейке НЗ, вниз. Это приведет к изменению номеров строк во всех ячейках формулы. А по условиям задачи из значений, расположенных в столбце G, необходимо вычитать только ячейку Н1. Поэтому, перемещая курсор по строке формул, в написанной формуле зафиксируем строку в ячейке Н1

## $= G3 - H$1$

После протягивания получим результаты, представленные на рис. 23.

Формулы могут также содержать числовые константы. Число  $\pi$ часто встречается в расчетах, поэтому в MS Excel введена стандартная функция для использования этой константы:

 $\Box M()$ 

| $\Box$ $\Box$ $\mathbf{x}$<br>S Microsoft Excel - Приложение                                               |                                                                                                    |                          |                            |   |                                                                                         |   |   |  |  |  |
|----------------------------------------------------------------------------------------------------|----------------------------------------------------------------------------------------------------|--------------------------|----------------------------|---|-----------------------------------------------------------------------------------------|---|---|--|--|--|
| ■ Файл<br><u>П</u> равка <u>В</u> ид Вст <u>а</u> вка Фор <u>м</u> ат<br>С <u>е</u> рвис<br>Данные<br>Окно |                                                                                                    |                          |                            |   |                                                                                         |   |   |  |  |  |
|                                                                                                    | Adobe PDF<br>Справка<br>Ð<br>x                                                                     |                          |                            |   |                                                                                         |   |   |  |  |  |
|                                                                                                    | 16 H B B K & B 19 · 14 M<br>비처<br>囟                                                                |                          |                            |   |                                                                                         |   |   |  |  |  |
|                                                                                                    | Arial Cyr                                                                                          |                          | $-10$                      |   | $X \mid \mathbf{F} \equiv \mathbf{F} \equiv \mathbf{F} \mid \mathbf{F} \mid \mathbf{F}$ |   | ۳ |  |  |  |
|                                                                                                    | E <sub>3</sub>                                                                                     | $\overline{\phantom{a}}$ | fx.<br>=4/3*ΠИ()*A3^3      |   |                                                                                         |   |   |  |  |  |
|                                                                                                    | А                                                                                                  | в                        | с                          | D | Е                                                                                       | F | G |  |  |  |
| 1                                                                                                    | Сферическое тело                                                                                   |                          |                            |   |                                                                                         |   |   |  |  |  |
| 2                                                                                                    | Радиус (см)                                                                                        |                          | Площадь (см <sup>2</sup> ) |   | Объем (см <sup>3</sup> )                                                                |   |   |  |  |  |
| 3                                                                                                    | 1,24                                                                                               |                          | 4,831                      |   | 7,9864                                                                                  |   | Ξ |  |  |  |
| 4                                                                                                    |                                                                                                    |                          |                            |   |                                                                                         |   |   |  |  |  |
| 5                                                                                                    |                                                                                                    |                          |                            |   |                                                                                         |   |   |  |  |  |
| 6                                                                                                    |                                                                                                    |                          |                            |   |                                                                                         |   |   |  |  |  |
| 7                                                                                                    |                                                                                                    |                          |                            |   |                                                                                         |   |   |  |  |  |
| 8                                                                                                    |                                                                                                    |                          |                            |   |                                                                                         |   |   |  |  |  |
| 9                                                                                                    |                                                                                                    |                          |                            |   |                                                                                         |   |   |  |  |  |
| 10                                                                                                    |                                                                                                    |                          |                            |   |                                                                                         |   |   |  |  |  |
| Ш<br>к                                                                                                    |                                                                                                    |                          |                            |   |                                                                                         |   |   |  |  |  |
|                                                                                                    | : Дейс <u>т</u> вия ▼ ☆ │ Автофи <u>г</u> уры ▼ \ ヽ □ ○ 圖 <i>▲</i>   ☆ │ <mark>☆ - 〓 芸</mark><br>₹ |                          |                            |   |                                                                                         |   |   |  |  |  |
|                                                                                                    | <b>NUM</b><br>Готово<br>лÍ                                                                         |                          |                            |   |                                                                                         |   |   |  |  |  |

Puc. 24

<span id="page-63-0"></span>Тогда формула, содержащая число  $\pi$ , может быть записана, например, как на рис. 24 (см. строку формул).

# Использование встроенных функций

В электронных таблицах MS Excel большое количество встроенных функций. Приведем правила написания некоторых из них:

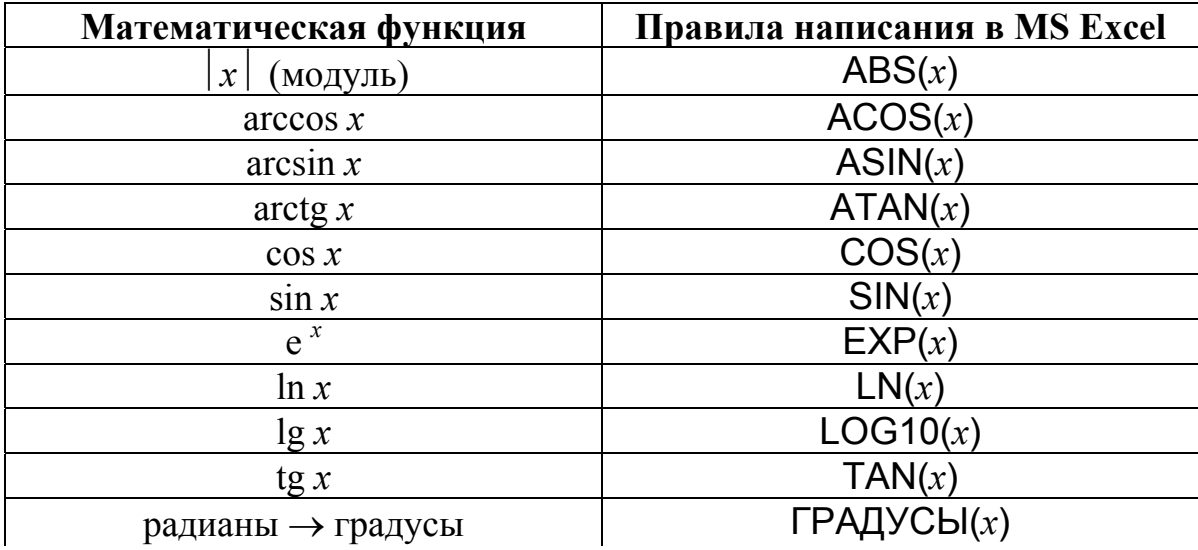

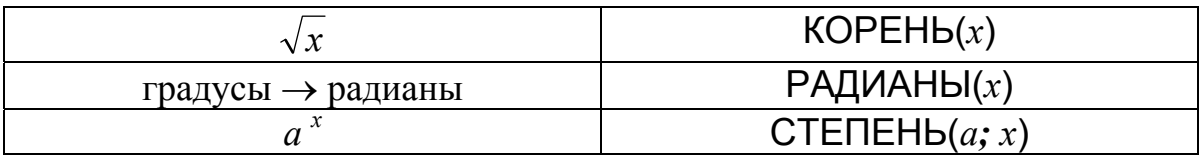

Здесь *x* – адрес одной из ячеек таблицы или математическое выражение.

Кроме этого в электронных таблицах существует ряд функций, которые применяются сразу к нескольким ячейкам. Например, функция СУММ позволяет вычислить сумму значений, расположенных в не-

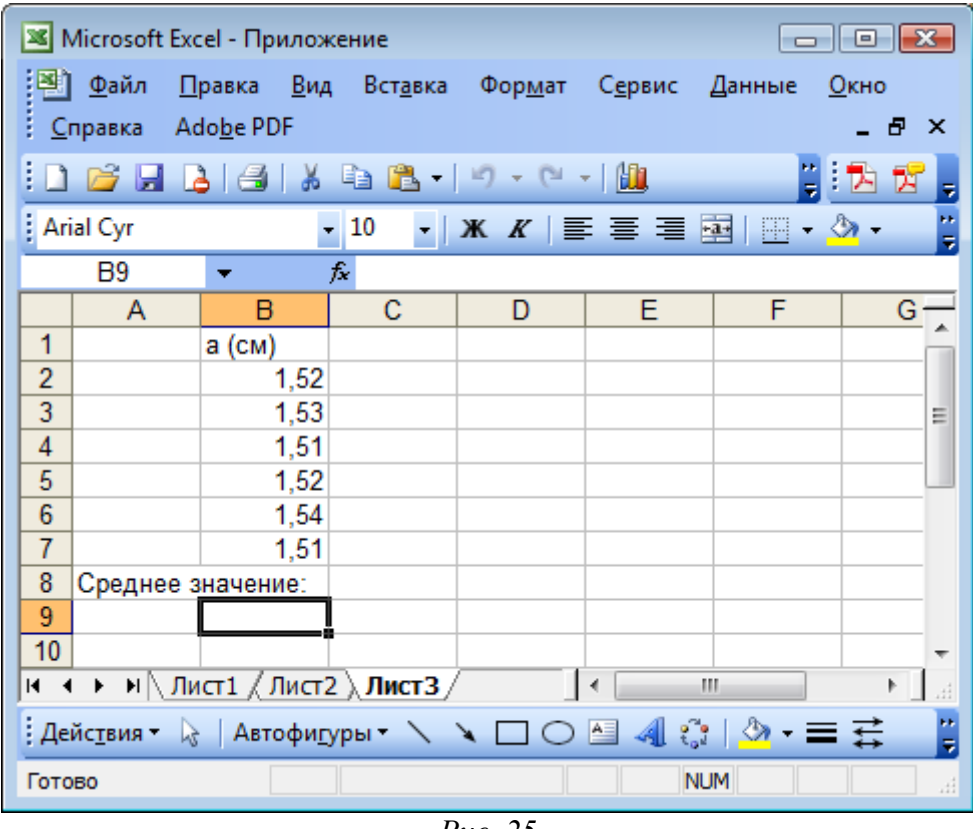

*Рис. 25* 

<span id="page-64-0"></span>скольких ячейках одного столбца или строки. Функция СРЗНАЧ позволяет вычислить, соответственно, среднее значение по данным расположенным в нескольких ячейках одного столбца или строки.

Например, если данные, по которым необходимо вычислить среднее, расположены в столбце B, необходимо сначала выбрать (сделать активной) ячейку, в которую предполагается поместить результат. На рис[. 25](#page-64-0) искомое среднее значение будем располагать в ячейке B9.

Выберем в строке меню пункт «Вставка» и подпункт «Функция» (рис[. 26,](#page-65-0) а).

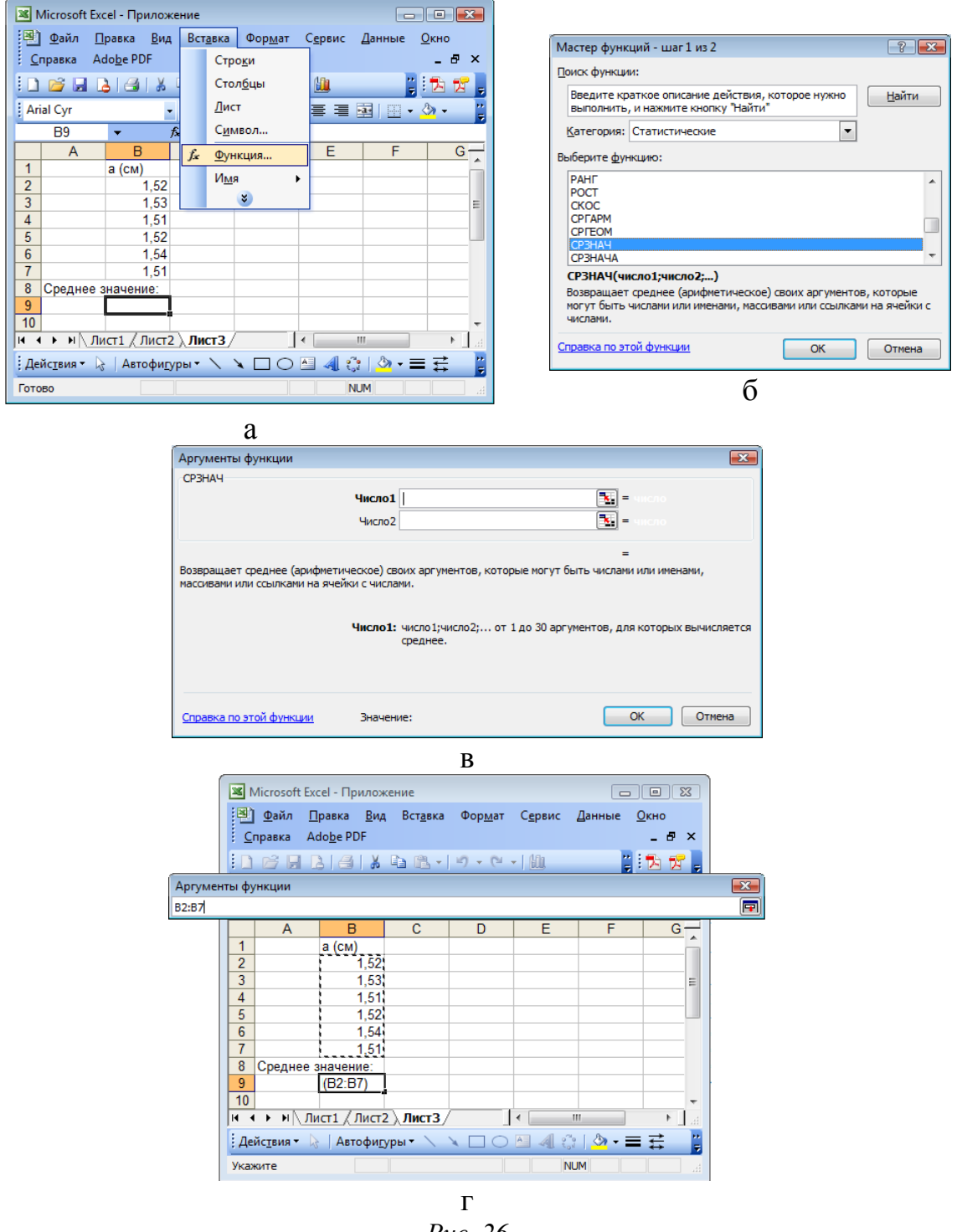

*Рис. 26* 

<span id="page-65-0"></span>В появившемся окне «Мастер функций» можно увидеть все встроенные в MS Excel функции (рис[. 26,](#page-65-0) б). Они расположены по категориям (см. поле «Категория»). Функция СРЗНАЧ относится к категории «Статистические». Для выбранной функции в нижней части окна выводится пояснение о ее назначении. Выбрав нужную функцию, нажмите на кнопку «ОК».

Каждой встроенной функции соответствует определенное количество полей, которые необходимо заполнить, чтобы функция работала правильно. Это происходит в окне «Аргументы функции», которое появляется после того, как Вы выбрали функцию. Для функции СРЗНАЧ (в большинстве случаев) достаточно заполнить только одно поле «Число1» (рис[. 26](#page-65-0), в). Справа от этого поля расположен элемент управления в виде цветного квадрата. Этот элемент позволяет непосредственно в таблице указать ячейки, к которым нужно применять данную функцию. После нажатия на этот элемент (цветной квадрат) окно «Аргументы функции» сворачивается до размеров поля «Число1», а данные в электронной таблице становятся хорошо видны. С помощью мыши охватите ячейки, по данным которых нужно вычислить среднее значение. Номера выбранных ячеек автоматически отобразятся в поле «Число1». Если выбраны ячейки B2, B3, … B7, то в поле будет записано B2:B7 (рис[. 26,](#page-65-0) г). После этого вновь нажмите на управляющий элемент в виде цветного квадрата, чтобы восстановить прежний вид окна «Аргументы функции», и нажмите кнопку «ОК» для завершения операции.

В результате (рис[. 27](#page-66-0)) в ячейке B9 появится посчитанное среднее,

| $\Box$ $\Box$ $\mathbf{x}$<br>S Microsoft Excel - Приложение                                                  |                                              |        |    |                               |   |   |   |  |  |  |
|----------------------------------------------------------------------------------------------------|----------------------------------------------|--------|----|-------------------------------|---|---|---|--|--|--|
| 轡<br><u>Ф</u> айл<br>Правка<br><u>В</u> ид<br>Сервис<br>Вст <u>а</u> вка<br>Фор <u>м</u> ат<br>Данные<br>Окно |                                              |        |    |                               |   |   |   |  |  |  |
|                                                                                                    | Adobe PDF<br>Ð<br><b>Справка</b><br>$\times$ |        |    |                               |   |   |   |  |  |  |
|                                                                                                    | H<br>16 H B B Y G B 19 0 194<br>上內<br>뤙<br>₹ |        |    |                               |   |   |   |  |  |  |
|                                                                                                    | <b>Arial Cyr</b>                             |        | 10 | <b>Ж K   ≣ 를 를 室  ⊞ - ♪ -</b> |   |   | ۳ |  |  |  |
|                                                                                                    | B9                                           | ▼      |    | $f_x$ = CP3HA4(B2:B7)         |   |   |   |  |  |  |
|                                                                                                    | Α                                            | в      | с  | D                             | Е | F | G |  |  |  |
| 1                                                                                                    |                                              | а (см) |    |                               |   |   |   |  |  |  |
| $\overline{2}$                                                                                                |                                              | 1,52   |    |                               |   |   |   |  |  |  |
| 3                                                                                                    |                                              | 1,53   |    |                               |   |   | Ξ |  |  |  |
| 4                                                                                                    |                                              | 1,51   |    |                               |   |   |   |  |  |  |
| 5                                                                                                    |                                              | 1,52   |    |                               |   |   |   |  |  |  |
| 6                                                                                                    |                                              | 1,54   |    |                               |   |   |   |  |  |  |
| $\overline{7}$                                                                                                |                                              | 1,51   |    |                               |   |   |   |  |  |  |
| 8                                                                                                    | Среднее значение:                            |        |    |                               |   |   |   |  |  |  |
| 9                                                                                                    |                                              | 1,522  |    |                               |   |   |   |  |  |  |
| 10                                                                                                    |                                              |        |    |                               |   |   |   |  |  |  |
| н (+ ) → ) $\wedge$ Лист $1$ $\angle$ Лист $2$ $\wedge$ <b>Лист</b> $3$ /<br>m<br>þ                           |                                              |        |    |                               |   |   |   |  |  |  |
| Ħ<br>۳                                                                                                    |                                              |        |    |                               |   |   |   |  |  |  |
| <b>NUM</b><br>Готово<br>лî                                                                                    |                                              |        |    |                               |   |   |   |  |  |  |

<span id="page-66-0"></span>*Рис. 27* 

а в строке формул:

#### $=CP3HAY(B2:B7)$

Чтобы получить тот же результат, можно написать этот же текст в строке формул (вручную).

Аналогично используют функцию СУММ, вычисляющую сумму значений, расположенных в нескольких ячейках (рис. 28). В отличие от функции СРЗНАЧ функция СУММ относится к категории «Математические».

Функция КВАДРОТКЛ вычисляет сумму квадратов отклонений от среднего для указанного набора данных. Если в таблицу внесены дан-

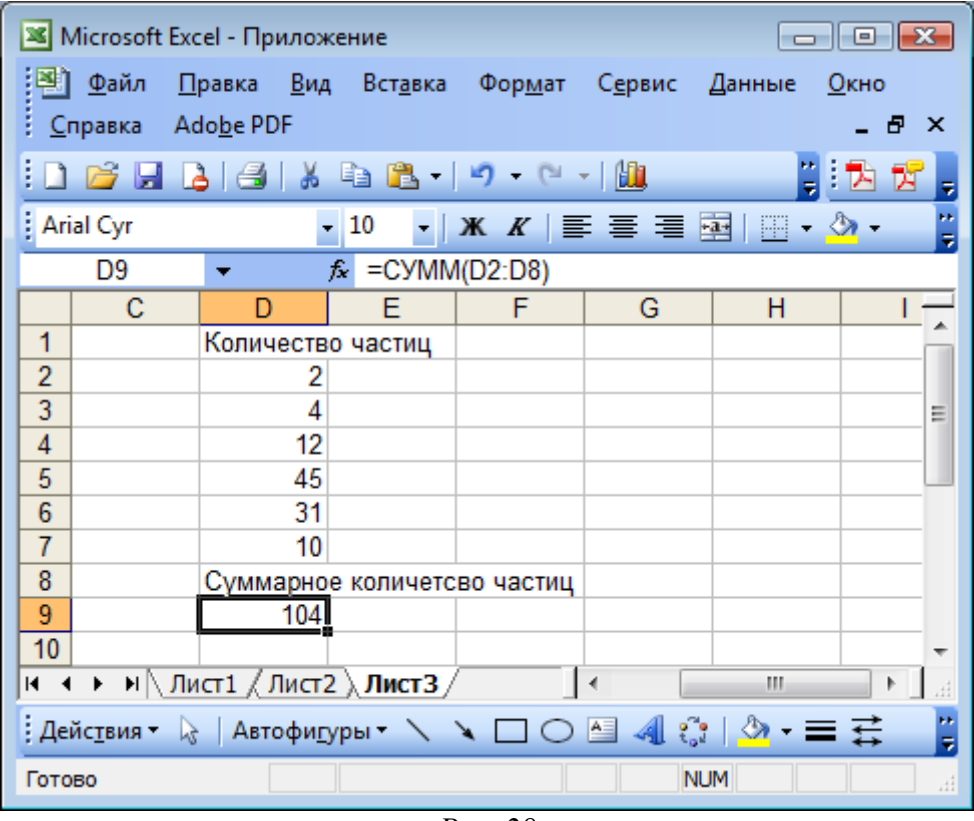

Puc.  $28$ 

<span id="page-67-0"></span>ные, соответствующие измерениям некоторой величины х, то результат применения функции КВАДРОТКЛ к этим данным эквивалентен вычислениям по формуле  $\sum (\tilde{x} - x_i)^2$ , где  $\tilde{x}$  – среднее арифметическое значение измеряемой величины. Данную функцию можно найти в категории «Статистические».

При обработке экспериментальных данных необходимо учитывать коэффициенты статистических распределений. В MS Excel имеется большое количество встроенных функций, позволяющих рассчитывать различные характеристики статистических распределений.

При расчетах погрешности экспериментальных результатов обычно применяют коэффициенты Стьюдента *t*<sup>α</sup>*n*. Встроенная функция СТЬЮДРАСПОБР позволяет получить нужные коэффициенты для заданного числа степеней свободы *N* и вероятности *p*:

=СТЬЮДРАСПОБР (*p*; *N*)

Если в расчетах погрешности используются экспериментальные данные *n* опытов, то число степеней свободы определяется как  $N = n - 1$ . Если для данной серии опытов известна доверительная вероятность α, то вероятность *p* = 1 − α. Тогда коэффициент Стьюдента для *n* опытов

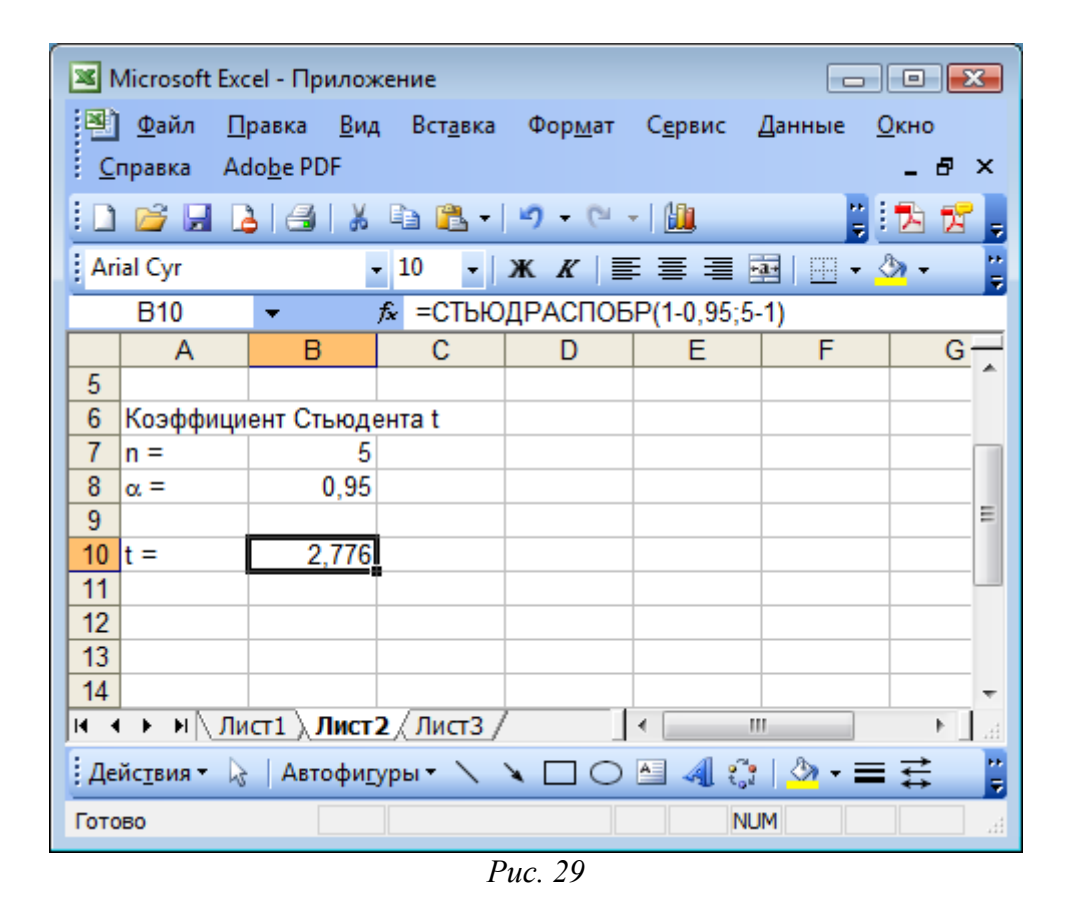

<span id="page-68-0"></span>при доверительной вероятности α в MS Excel можно рассчитать следующим образом:

=СТЬЮДРАСПОБР (1 − α; *n* − 1)

Пример использования данной функции для 5 опытов при доверительной вероятности 0,95 (95%) приведен на рис[. 29](#page-68-0). Функция может быть вызвана как для фиксированных значений

```
 =СТЬЮДРАСПОБР(1-0,95;5-1)
```
так и для значений, расположенных в ячейках таблицы. Если значение α хранится в ячейке B8, а значение *n* хранится в ячейке B7, тогда тот же результат можно получить, записав

=СТЬЮДРАСПОБР(1-B8;B7-1)

### *Пример расчета погрешности*

Пусть в эксперименте измеряли линейные размеры параллелепипеда с целью определить его объем. Высота *h*, длина *a* и ширина *b* измерялись по 3 раза с помощью штангенциркуля с ценой деления нониуса 0,1 мм. В результате чего были получены следующие результаты (см. таблицу 3, стр. [41\)](#page-41-0):

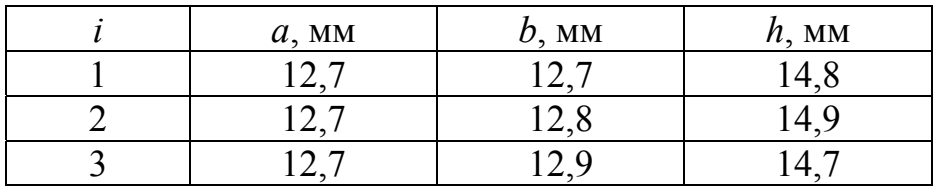

Расположим эти данные в электронной таблице MS Excel в столб-

<span id="page-69-0"></span>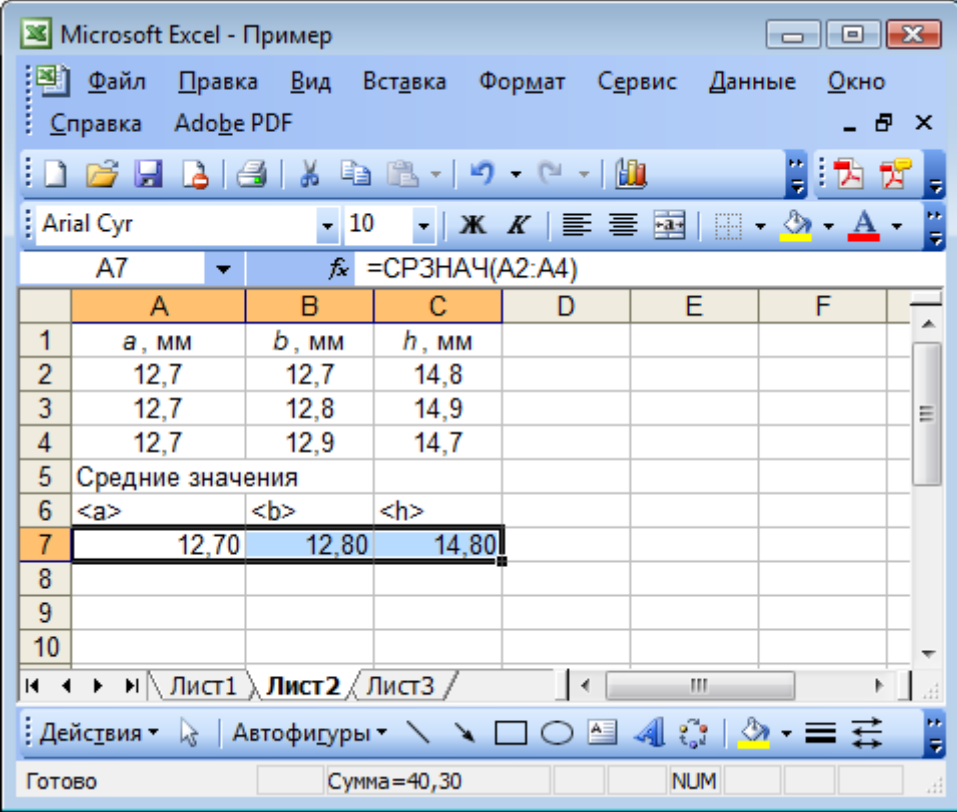

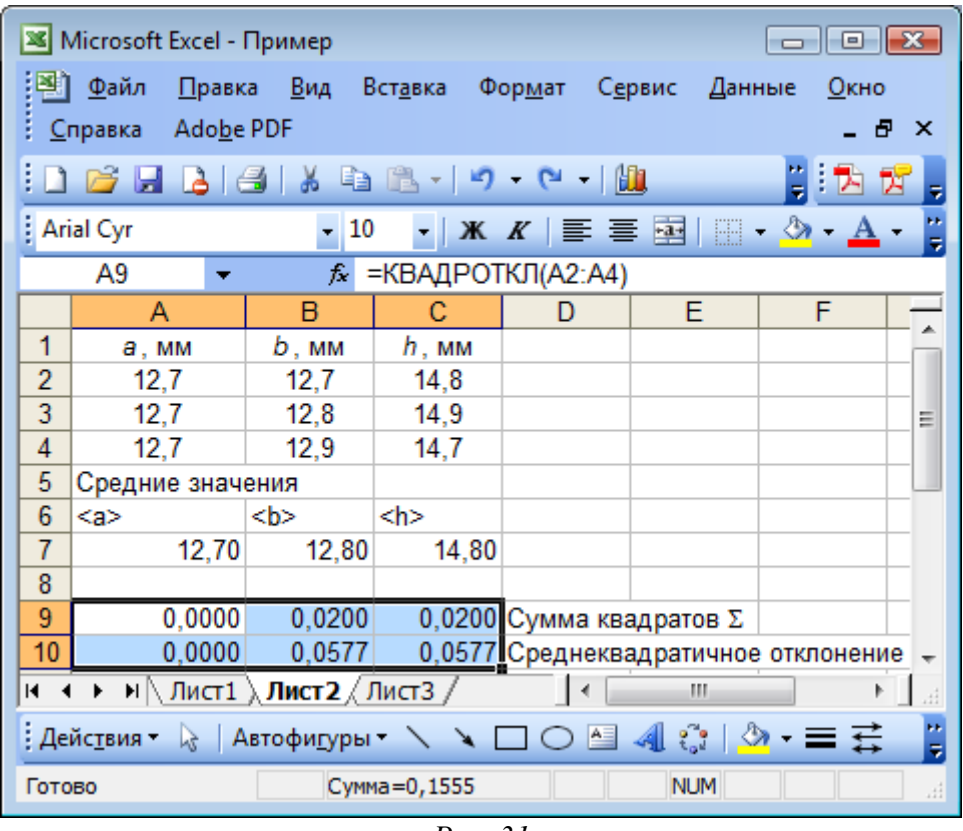

Puc.  $31$ 

<span id="page-70-0"></span>цах А, В и С (рис. 30). Оставив место на поясняющие подписи, в ячейках А7, В7 и С7 вычислим соответствующие средние арифметические значения. Для этого в ячейку А7 записываем

$$
=\mathsf{CP3HA4}(A2:A4)
$$

и протягиваем ее на ячейки В7 и С7 (рис. 30).

Для расчета среднеквадратичного отклонения каждой из измеренных величин необходимо просуммировать квадраты разности между каждым измеренным значение и средним арифметическим. Например, для величины *а* нужно найти значение  $\sum_{i=1}^{3} (\tilde{a} - a_i)^2$ , где  $a_i$  – это измеренные значения. Используем для этого встроенную функцию КВАДРОТКЛ. В ячейке А9 запишем (рис. 31):  $=$  $KBAAPOTKJ(A2:A4)$ 

Среднеквадратичное отклонение 
$$
\overleftrightarrow{\sigma}_a
$$
 вычисляется следующим об-  
разом:  $\overleftrightarrow{\sigma}_a = \sqrt{\frac{1}{n \cdot (n-1)} \sum_{i=1}^{3} (\overline{a} - a_i)^2} = \sqrt{\frac{1}{3 \cdot 2} \sum_{i=1}^{3} (\overline{a} - a_i)^2}$ . Так как сумма

квадратов уже посчитана в ячейке А9, то для вычисления среднеквадра-

тичного отклонения необходимо вычислить корень из значения А9 деленного на 6:

$$
= \text{KOPEHb}(A9/6)
$$

Запишем эту формулу в ячейку А10.

Выделив и протянув ячейки А9 и А10 вправо, получим сумму квадратов и среднеквадратичное отклонение для двух других измеренных в эксперименте величин (рис. 31)

Далее необходимо рассчитать случайную погрешность многократных измерений, которая для величины а вычисляется по формуле

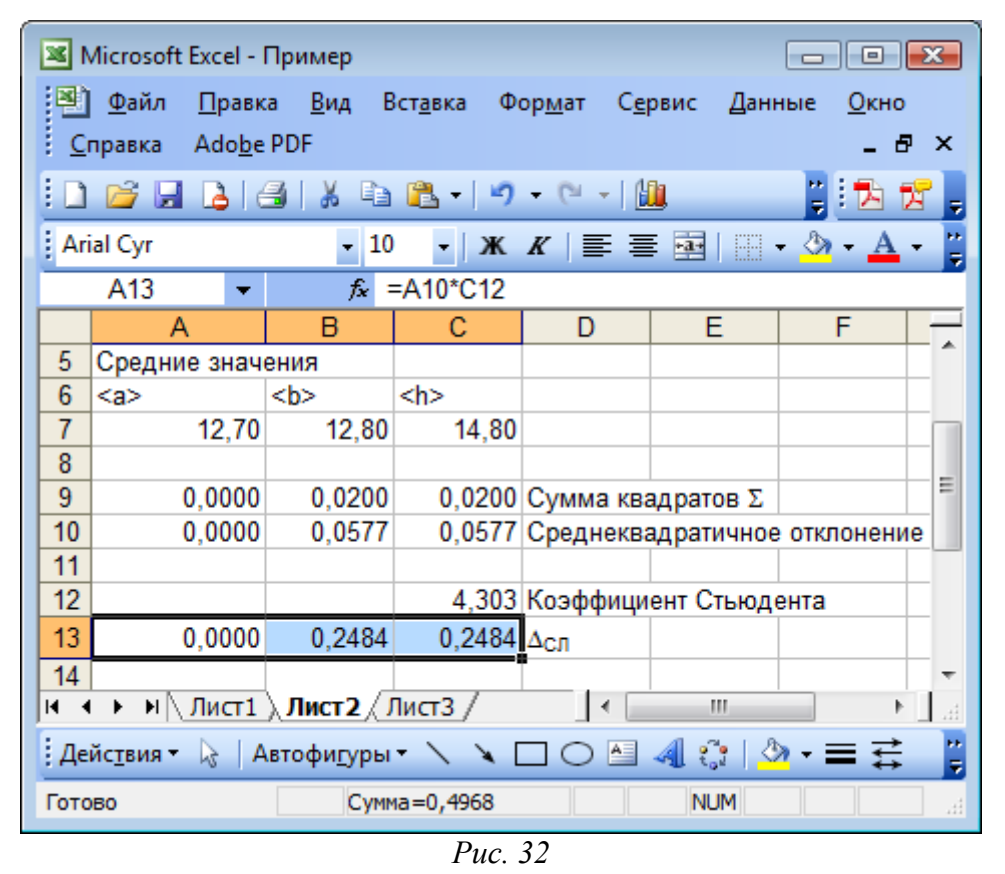

$$
\Delta a_{CII} = t_{\alpha n} \cdot \widetilde{\sigma}_a,
$$

<span id="page-71-0"></span>где  $t_{\alpha n}$  – коэффициент Стьюдента. Для  $n = 3$  (три измерения) и доверительной вероятности  $\alpha = 0.95$  получим коэффициент Стьюдента в ячей $reC12$ 

#### $=$ СТЬЮДРАСПОБР(1-0,95;3-1)

А в ячейках А13, В13, С13 рассчитаем случайные погрешности многократных измерений для величин  $a, b, h$ , соответственно (рис. 32):

$$
= A10*C12
$$
  
= B10\*C12
#### $= C10$ \*C12

В этом эксперименте все три величины  $a, b, h$  измерялись одним и тем же прибором - штангенциркулем с ценой деления нониуса  $d = 0.1$  мм. Поэтому погрешность однократных измерений  $\Delta_{\alpha\beta}$  всех трех величин будет одинаковой и рассчитывается с учетом доверительной вероятности  $\alpha$  = 0.95 как

$$
\Delta_{OM} = d \cdot \alpha = 0.1 \cdot 0.95 = 0.095
$$
 MM.

Данную величину нетрудно рассчитать в уме, но для большей наглядности также внесем эти вычисления в электронную таблицу: цену

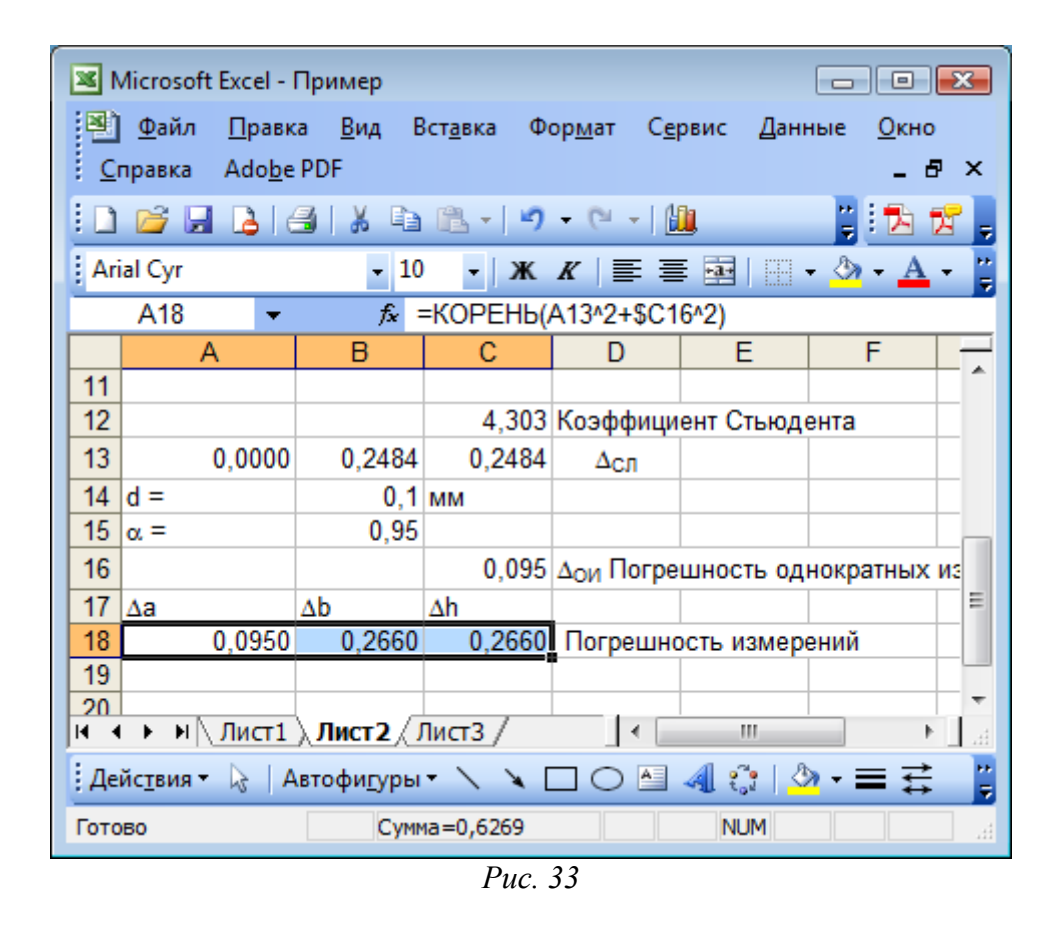

<span id="page-72-0"></span>деления прибора  $d - B$  ячейку В14, доверительную вероятность  $\alpha - B$ ячейку В15, а результат вычисления ошибки однократных измерений по формуле = В14\*В15 – в ячейку С16 (рис. 33).

Для каждой измеряемой величины необходимо рассчитать полную погрешность. Для величины а это следует сделать по формуле  $\Delta a = \sqrt{\Delta a_{CH}^2 + \Delta_{OH}^2}$ . Запишем эту формулу в ячейку А18 в виде:

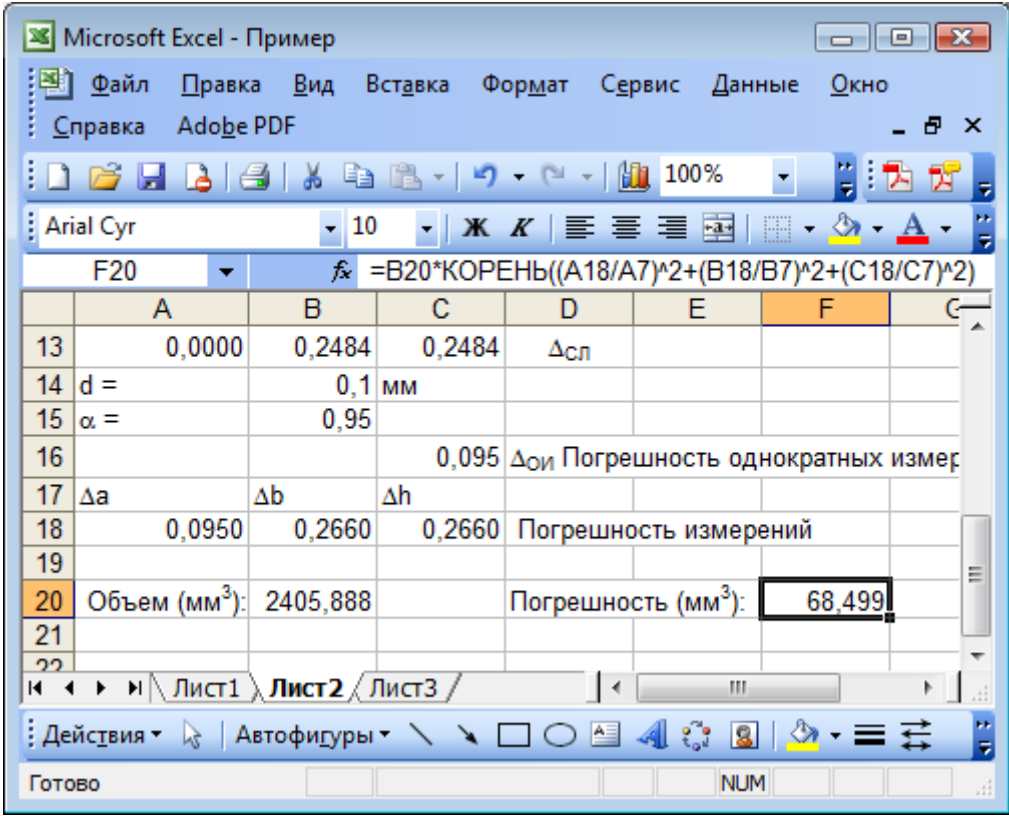

 $\frac{a}{a}$ 

Γ

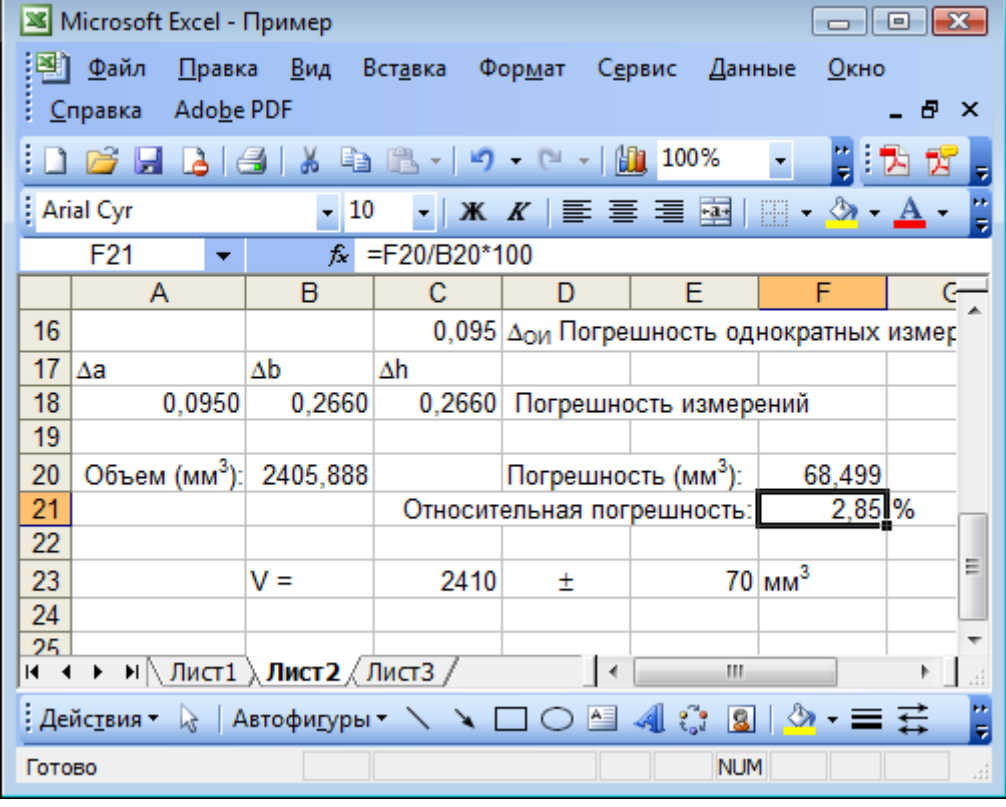

<span id="page-73-0"></span>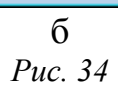

×

#### $= KOPEHb(A13^2+SC16^2)$

У ячейки С16, в которой расположена погрешность однократных измерений, зафиксируем номер строки и протянем вправо (по столбцам), чтобы получить погрешность  $\Delta b$  и  $\Delta h$  измерений двух других величин  $b$  и  $h$  (рис. 33).

Искомый объем тела рассчитывают, используя средние значения  $\tilde{a}$ ,  $\tilde{b}$ ,  $\tilde{h}$  каждой измеренной величины (в обозначениях, используемых на рисунках  $\tilde{a} = \langle a \rangle$ .  $\tilde{b} = \langle b \rangle$  и  $\tilde{h} = \langle b \rangle$ :

$$
\langle \mathbf{L} \rangle = \langle \mathbf{a} \rangle \cdot \langle \mathbf{b} \rangle \cdot \langle \mathbf{h} \rangle
$$

Запишем эту формулу в ячейку В20 в виде:

$$
= A7^*B7^*C7
$$

Погрешность объема рассчитывается по формуле (как погрешность косвенных измерений, см. стр. 41):

$$
\Delta V =  \sqrt{\left(\frac{\Delta a}{}\right\)^2 + \left\(\frac{\Delta b}{}\right\)^2 + \left\(\frac{\Delta h}{}\right\)^2}
$$

Все необходимые для расчета по этой формуле значения расположены в таблице следующим образом:  $\langle a \rangle$  – в ячейке А7,  $\langle b \rangle$  – в ячейке В7,  $\langle h \rangle$  – в ячейке С7,  $\langle V \rangle$  – в ячейке В20,  $\Delta a$  – в ячейке А18,  $\Delta b$  – в ячейке В18,  $\Delta h$  – в ячейке С18. Поэтому в ячейку F20 запишем формулу для расчета погрешности объема в виде (рис. 34, а):

=B20\*KOPEHb((A18/A7)^2+(B18/B7)^2+(C18/C7)^2)

Относительная погрешность (в процентах):

$$
\delta = \frac{\Delta V}{\langle V \rangle} \cdot 100\% .
$$

Эту формулу запишем в ячейку F21 в виде (рис. 34, б):  $=$ F20/B20\*100

Согласно результатам вычислений окончательный результат необходимо округлить до десятков (до первой значащей цифры в погрешности) и записать в виде:

$$
V = (2410 \pm 70) \text{ nm}^3
$$

Это также можно выполнить в электронной таблице MS Excel с помощью встроенной функции ОКРУГЛ(число; порядок), использование которой нетрудно освоить самостоятельно.

<u>ଈ≫ଝ</u>ୁ≫ଈଢ଼

#### *Построение графических зависимостей*

<span id="page-75-1"></span>В MS Excel существует встроенный мастер диаграмм, который позволяет не только строить диаграммы и графики различных видов, но и выполнять сглаживание экспериментальных результатов.

Рассмотрим построение графика с помощью MS Excel на примере зависимости координат тела при прямолинейном движении на плоскости *y* = *f*(*x*). Пусть в эксперименте выполнялись измерения координат тела *x* и *y* в различные моменты времени *t*. Результаты измерений представлены в следующей таблице:

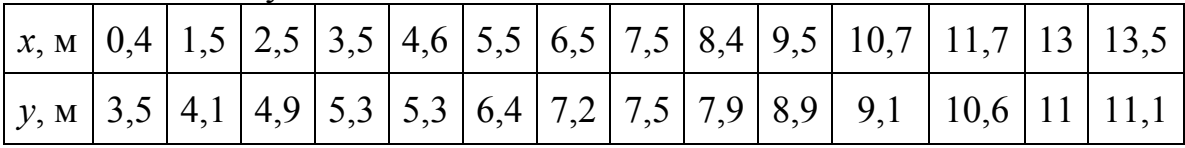

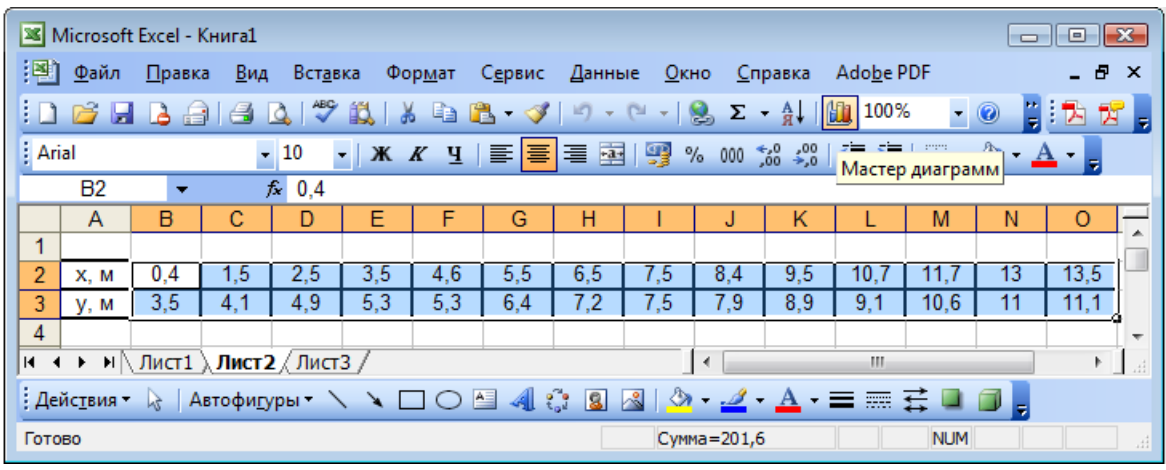

В этом примере используются те же данные, что и при описании

*Рис. 35* 

<span id="page-75-0"></span>метода средней, метода наименьших квадратов и графического метода (см. таблицы 5, 7, 8, стр. [49,](#page-49-0) [52,](#page-52-0) [54,](#page-54-0) соответственно).

Поместим эти данные во вторую и третью строки электронной таблицы (рис[. 35\)](#page-75-0). Выделите (с помощью мыши или клавиатуры) ячейки, в которых расположены значения: B2, C2, … O2, B3, C3, … O3 (B2:O3).

Над таблицей расположено несколько панелей инструментов. На одной из них расположена кнопка «Мастер диаграмм» (рис[. 35](#page-75-0)).

После нажатия на кнопку «Мастер диаграмм» появится окно «Мастер диаграмм: тип диаграммы» (рис[. 36,](#page-76-0) а), в котором выберем тип диаграммы «Точечная» как показано на рисунке. Этот тип диаграммы позволяет откладывать по обеим осям различные данные. Тип «График» позволяет задавать значения только по вертикальной оси, поэтому редко подходит для отображения результатов эксперимента. Для каждого типа

диаграммы существует несколько видов. В нашем примере будет использован вид (рис[. 36](#page-76-0), а), при котором точки графика не соединяются между собой. Нажмем кнопку «Далее».

Появится окно «Мастер диаграмм: источник данных диаграммы» (рис[. 36,](#page-76-0) б). В этом окне на вкладке «Ряд» можно регулировать, из каких строк и столбцов будут использоваться данные для построения графика. Так как перед вызовом мастера диаграмм мы выделили область табли-

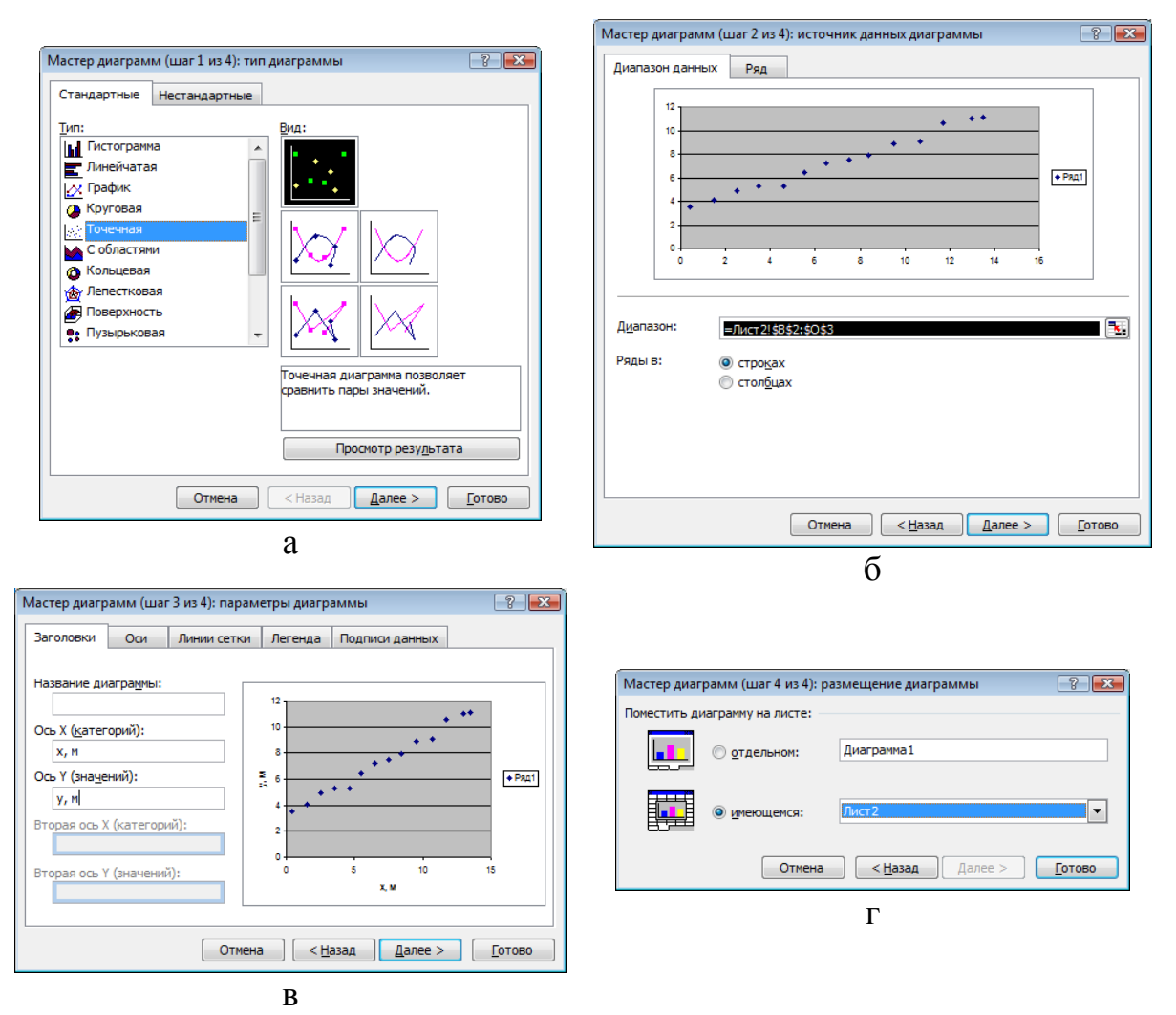

*Рис. 36* 

<span id="page-76-0"></span>цы, где расположены необходимые для построения диаграммы данные, то в поле «Диапазон» автоматически указаны номера выбранных нами ячеек, а в верхней части окна показан предварительный вид будущей диаграммы. Если данные отображаются неправильно, можно перейти на вкладку «Ряд» и отрегулировать расположение данных. В нашем случае данные отображаются правильно, поэтому нажмем кнопку «Далее».

Появится новое окно – «Мастер диаграмм: параметры диаграммы» (рис[. 36,](#page-76-0) в). Здесь можно задать подписи осей и всей диаграммы, отрегулировать расположение легенды, линий сетки и т.д.

Выберем следующие значения:

На вкладке «Заголовки» в поле «Ось X» введем «x, м», а в поле «Ось Y» – «y, м».

На вкладке «Линии сетки» в предлагаемых полях расположим «галочки» так, чтобы в поле диаграммы отображались основные линии

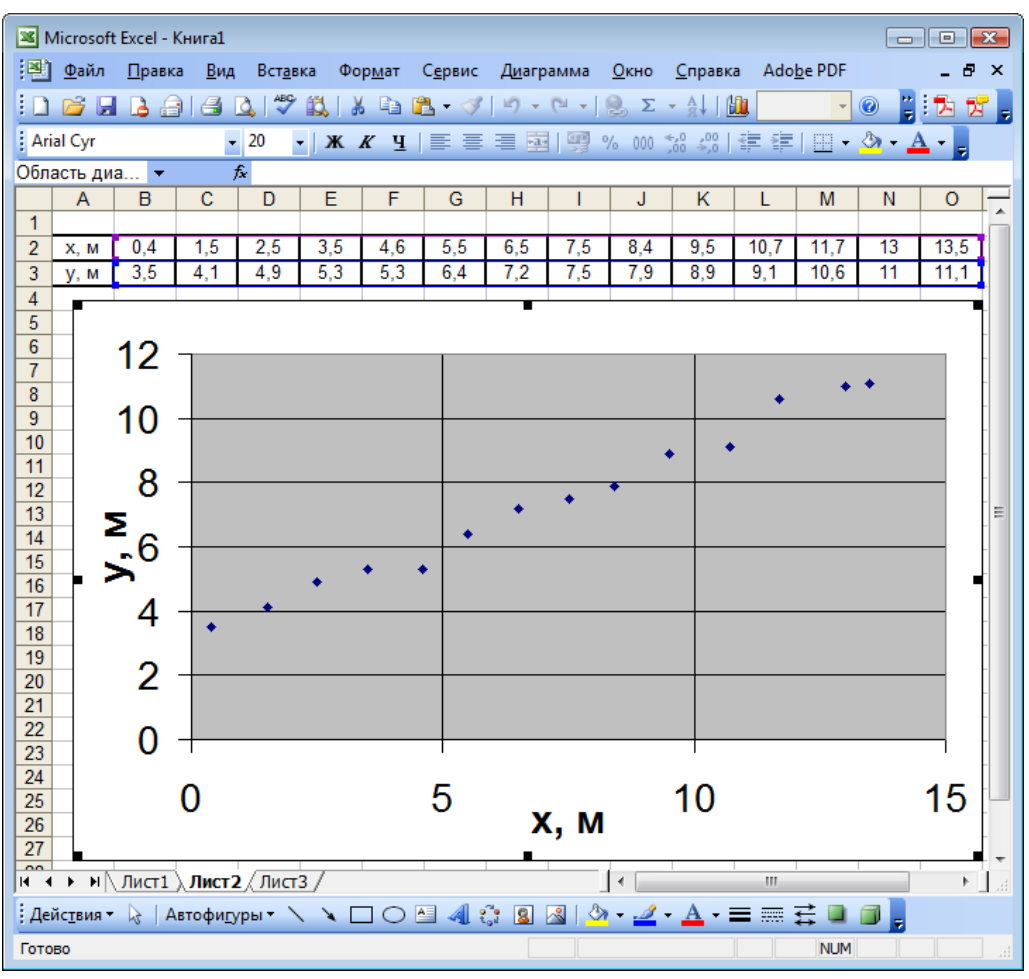

*Рис. 37* 

<span id="page-77-0"></span>сетки и по оси X, и по оси Y.

На вкладке «Легенда» уберем «галочку» в поле «Добавить легенду», т.к. собираемся отобразить на графику только одну экспериментальную зависимость, поэтому не имеет смысла ее подписывать.

Нажмем кнопку «Далее».

Появится последнее окно мастера диаграмм (рис[. 36,](#page-76-0) г), в котором можно отрегулировать расположение диаграммы в электронной табли-

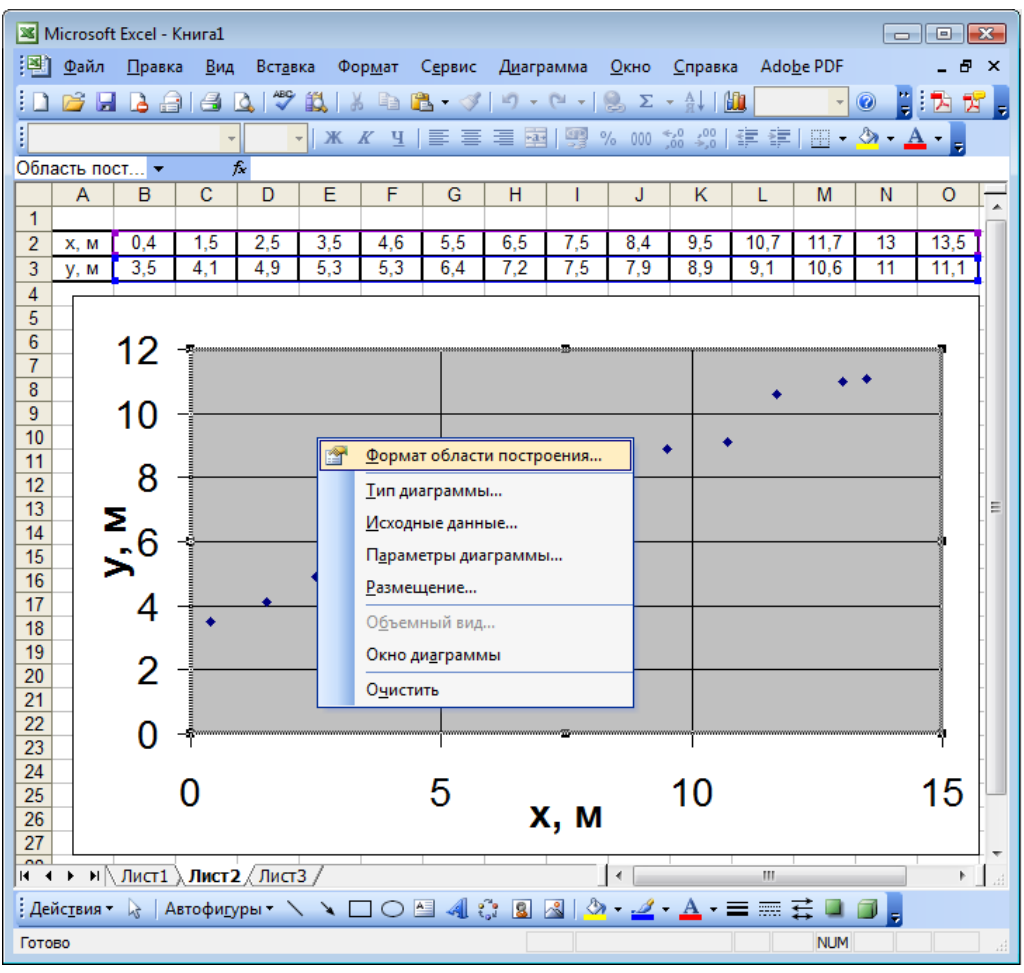

*Рис. 38* 

<span id="page-78-0"></span>це. Согласимся с предлагаемым расположением и нажмем кнопку «Готово».

В электронной таблице появится диаграмма (рис[. 37\)](#page-77-0), которая (как правило) еще нуждается в ряде настроек.

Рассмотрим типичные дополнительные настройки.

1. Если график нужно будет распечатывать, лучше *изменить* серую *заливку фона диаграммы* на белую. Для этого на сером поле (где нет ни линий сетки, ни точек) щелкнем правой клавишей мыши для вызова контекстного меню, в котором выберем пункт «Формат области построения» (рис[. 38\)](#page-78-0).

Появится окно, в котором вместо серого цвета заливки следует выбрать белый. В этом же окне при необходимости можно настроить и цвет рамки области построения.

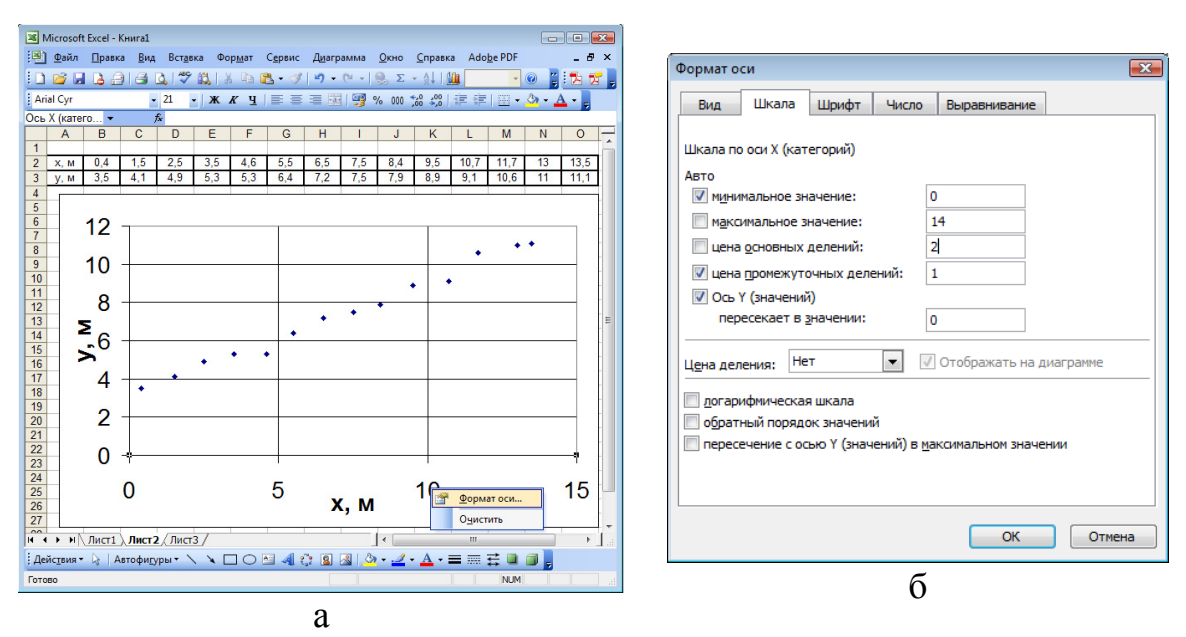

*Рис. 39* 

<span id="page-79-0"></span>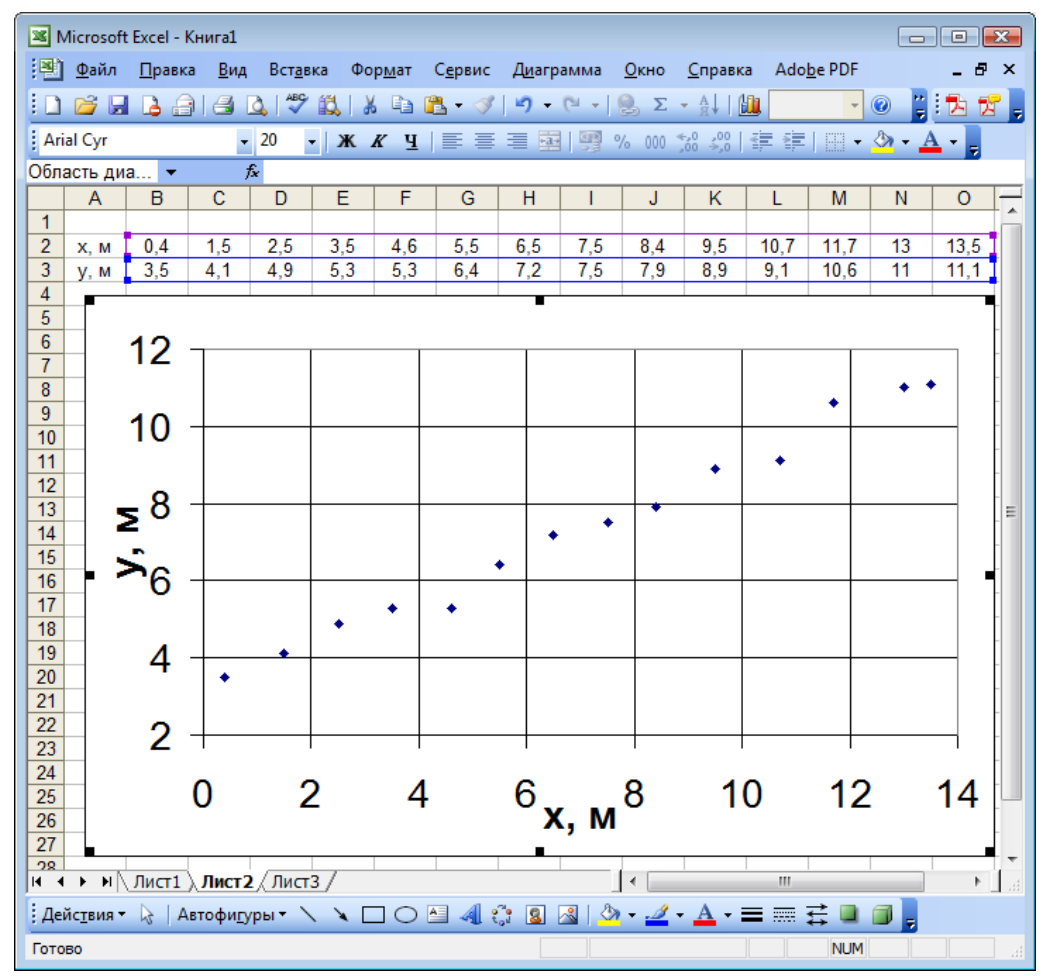

<span id="page-79-1"></span>*Рис. 40* 

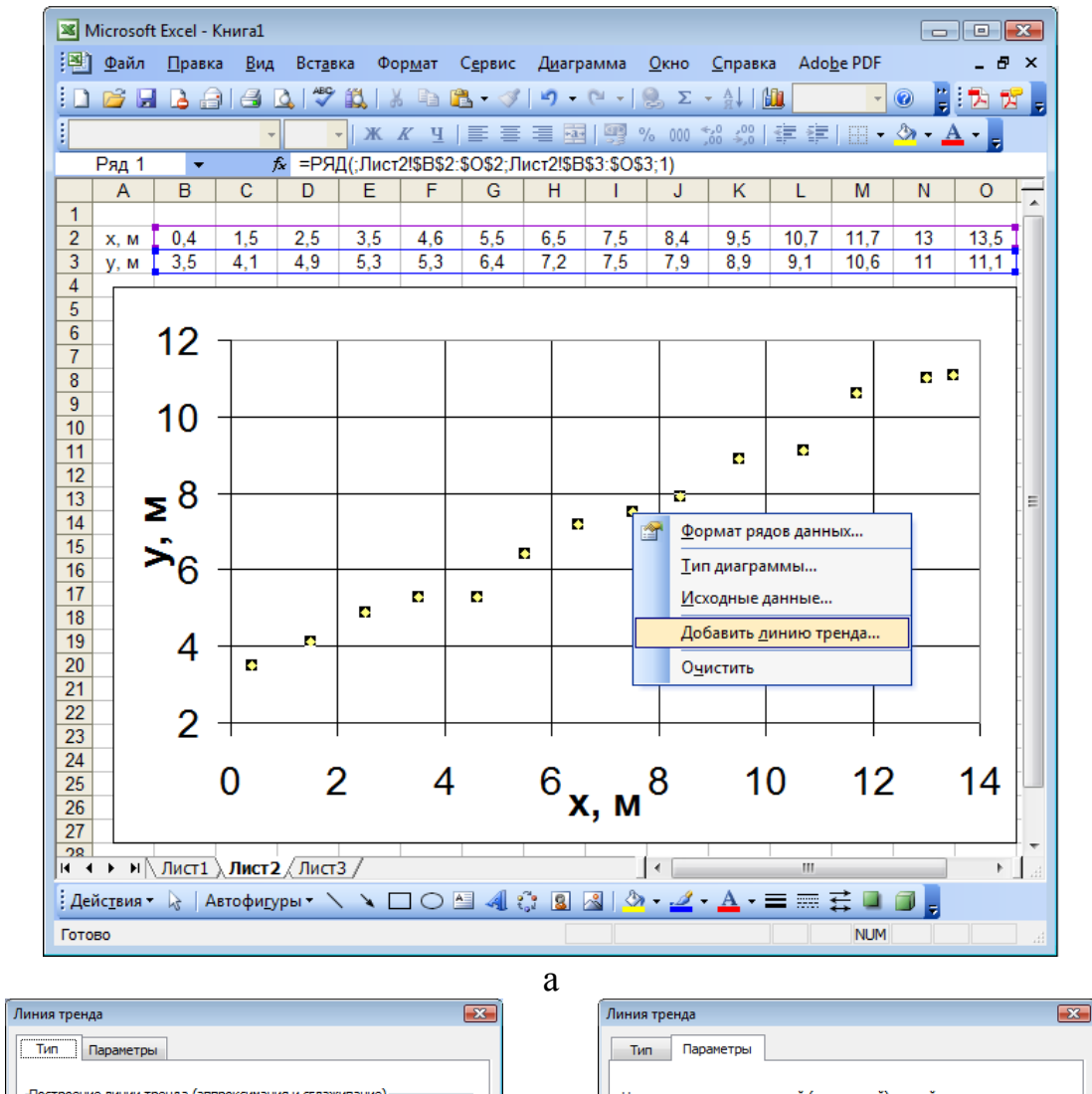

<span id="page-80-0"></span>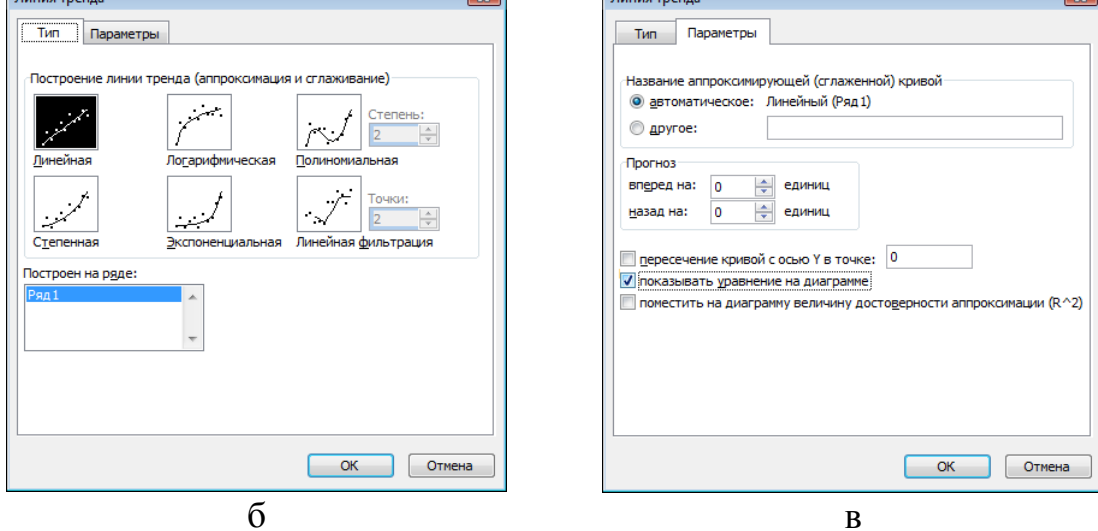

Puc.  $41$ 

2. Диапазон значений, откладываемых по осям на графике по умолчанию всегда шире, чем те данные, по которым он построен. *Изменим шкалу* горизонтальной оси. Для этого на одной из цифр, подписанных вдоль горизонтальной оси, щелкнем правой клавишей мыши для вызова контекстного меню, в котором выберем пункт «Формат оси» (рис[. 39,](#page-79-0) а).

Появится окно «Формат оси» (рис[. 39,](#page-79-0) б).

На вкладке «Шкала» в поля «Минимальное значение» и «Максимальное значение» вместо значений 0 и 15 введите 0 и 14 соответственно, а значение поля «Цена основных делений» задайте равным 2. Нажмите кнопку «ОК».

Аналогично для вертикальной оси задайте минимальное значение 2, максимальное 12, а цену основных делений 2.

В результате получится график в виде, изображенном на рис[. 40.](#page-79-1)

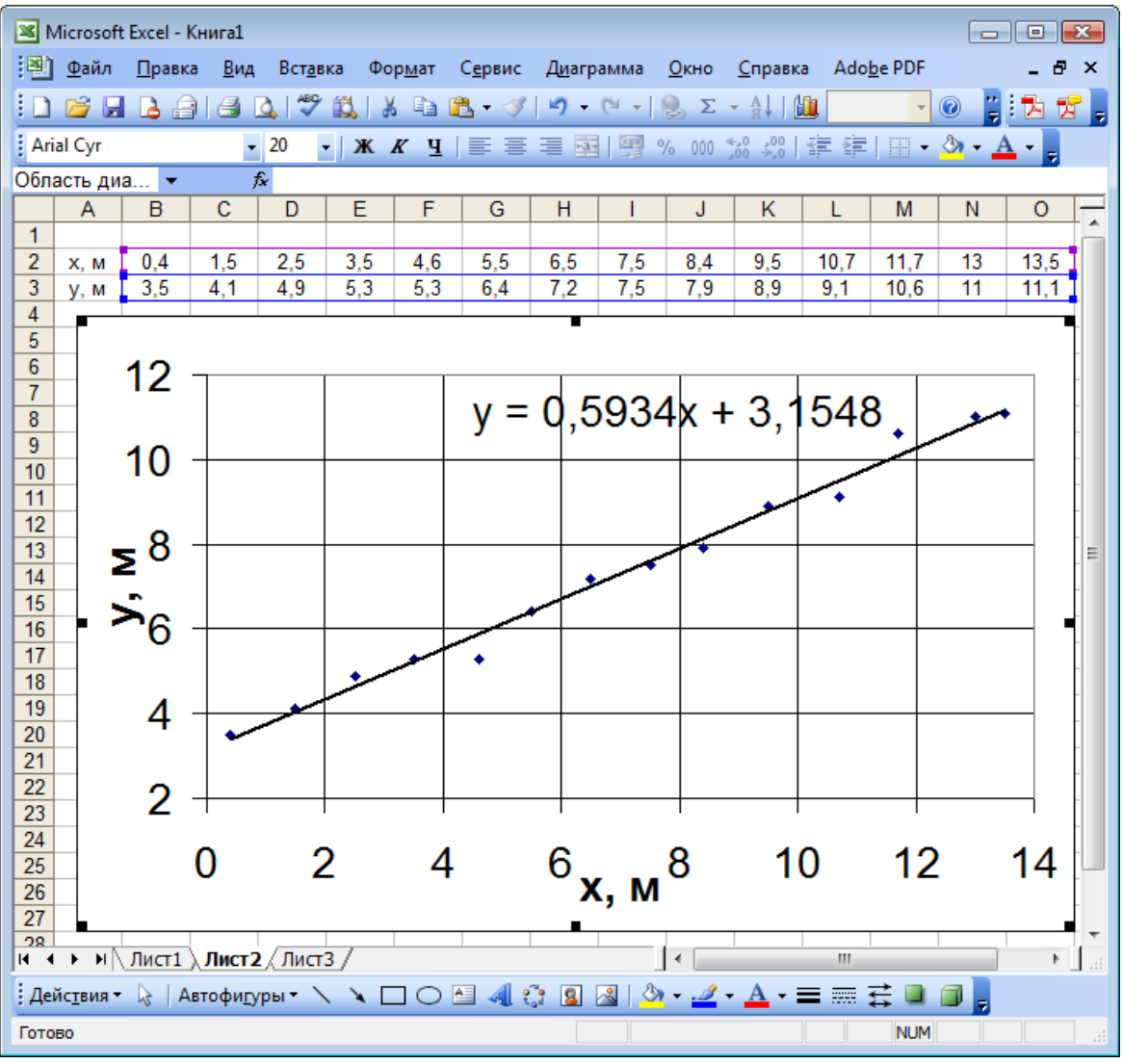

<span id="page-81-0"></span>*Рис. 42* 

3. *Построение сглаживающей кривой*. Для этого щелкнем правой клавишей мыши на одной из точек графика, в появившемся контекстовом меню выберем пункт «Добавить линию тренда» (рис[. 41,](#page-80-0) а).

Появится окно «Линия тренда» (рис[. 41](#page-80-0), б).

Здесь можно настроить тип и параметры сглаживающей кривой. Доступны шесть типов сглаживания. В эксперименте, результаты которого обрабатываются в данном примере, изучалось прямолинейное движение тела на плоскости, поэтому зависимость *y* = *f*(*x*) должна носить линейный характер. Поэтому выберем тип линии тренда «Линейная» (рис[. 41](#page-80-0), б).

На вкладке «Параметры» (рис[. 41,](#page-80-0) в) отметьте «галочкой» поле «Показать уравнение на диаграмме» и нажмем кнопку «ОК».

Коэффициенты сглаживающей прямой (линии тренда) рассчитываются по методу наименьших квадратов.

Получим график в виде, представленном на рис[. 42](#page-81-0).

Диаграммы MS Excel имеют большое количество настраиваемых параметров. Работу с этими параметрами можно освоить самостоятельно, опираясь на принципы описанные выше.

≪ନ୍ତ୍ର ବ

## **СПИСОК ЛИТЕРАТУРЫ**

<span id="page-83-0"></span>1. Кортнев А.В., Рублев Ю.В., Куценко А.Н. Практикум по физике. М.: Издательство «Высшая школа», 1965. 568 с.

2. Кунце Х.-И. Методы физических измерений: Пер. с нем. М: Мир, 1989. 216 с.

3. Савчук В.П. Обработка результатов измерений. Физическая лаборатория. Ч. 1. Одесса: ОНПУ, 2002. 54 с.

4. Горбоконенко В.Д., Шикина В.Е. Метрология в вопросах и ответах. Ульяновск: УлГТУ, 2005. 196 с.

5. Сергеев А.Г. Метрология. М: Логос, 2005. 272 с.

6. Корнелл П. Анализ данных в Excell. Просто как дважды два / П. Корнелл; пер. с англ. М.: Эксмо, 2006. 224 с.

7. Симонович С.В., Евсеев Г.А., Алексеев А.Г. Специальная информатика: Учебное пособие. М.: АСТ-Пресс Книга, 2004. 480 с.

8. Информатика. Базовый курс / Симонович С.В. и др. СПб: Издательство «Питер», 2000. 640 с.

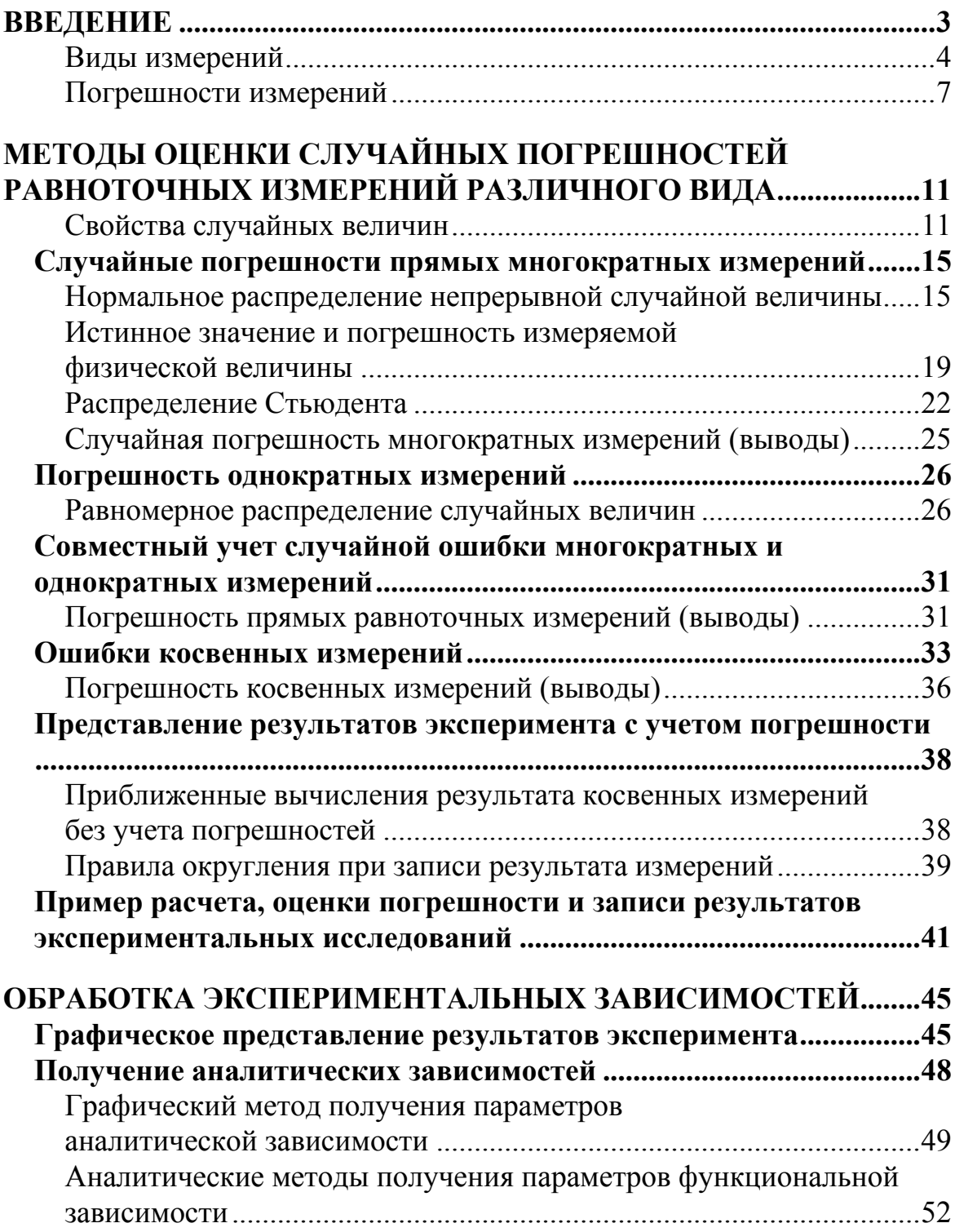

## **СОДЕРЖАНИЕ**

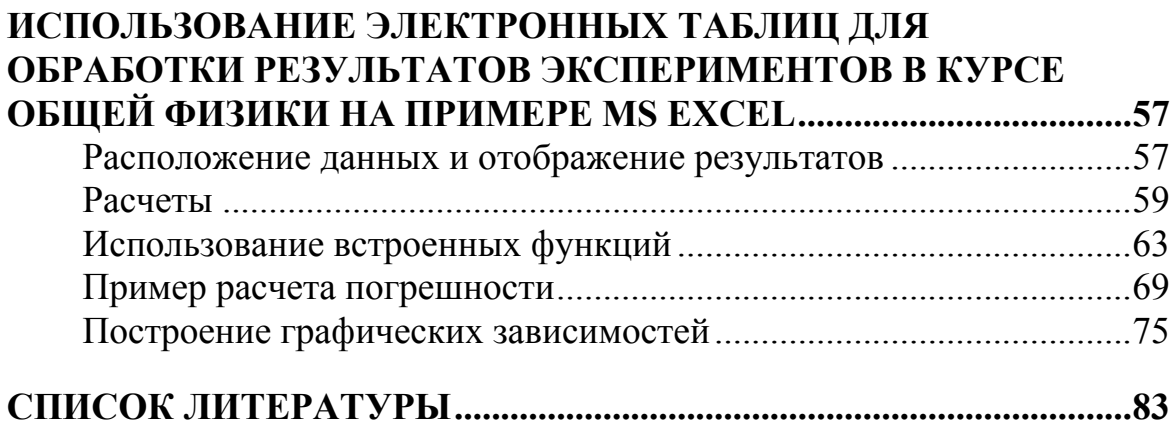

Учебное издание

КРАВЧЕНКО Надежда Степановна РЕВИНСКАЯ Ольга Геннадьевна

## **МЕТОДЫ ОБРАБОТКИ** РЕЗУЛЬТАТОВ ИЗМЕРЕНИЙ И ОЦЕНКИ ПОГРЕШНОСТЕЙ В УЧЕБНОМ ЛАБОРАТОРНОМ ПРАКТИКУМЕ

Учебное пособие

#### Издано в авторской редакции

Научный редактор доктор физико-математических наук, профессор В.Ф. Пичугин

Компьютерная верстка и дизайн обложки О.Г. Ревинская

### Отпечатано в Издательстве ТПУ в полном соответствии с качеством предоставленного оригинал-макета

Подписано к печати 18.07.2011. Формат 60х84/16. Бумага «Снегурочка». Печать XEROX. Усл. печ. л. 5,12. Уч.-изд. л. 4.63. Заказ 1023-11. Тираж 100 экз.

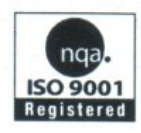

Национальный исследовательский Томский политехнический университет Система менеджмента качества Издательства Томского политехнического университета сертифицирована NATIONAL QUALITY ASSURANCE по стандарту BS EN ISO 9001:2008

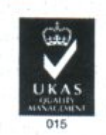

**ИЗДАТЕЛЬСТВО ГЛУ**. 634050, г. Томск, пр. Ленина, 30 Тел./факс: 8(3822)56-35-35, www.tpu.ru **H.C. Кравченко**<br>**O.Г. Ревинская** 

# **МЕТОДЫ ОБРАБОТКИ**<br>РЕЗУЛЬТАТОВИЗМЕРЕНИЙ **И ОЦЕНКИ ПОГРЕШНОСТЕЙ**<br>ВУЧЕБНОМ ЛАБОРАТОРНОМ ПРАКТИКУМЕ

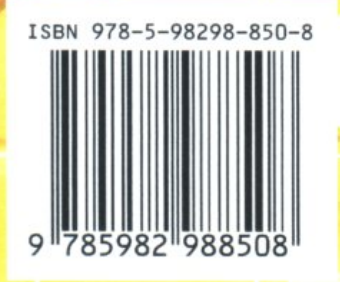

*<u>MSAATEALCTBO</u>*  $T_{\text{TIV}}$